# Tartalom / Contents

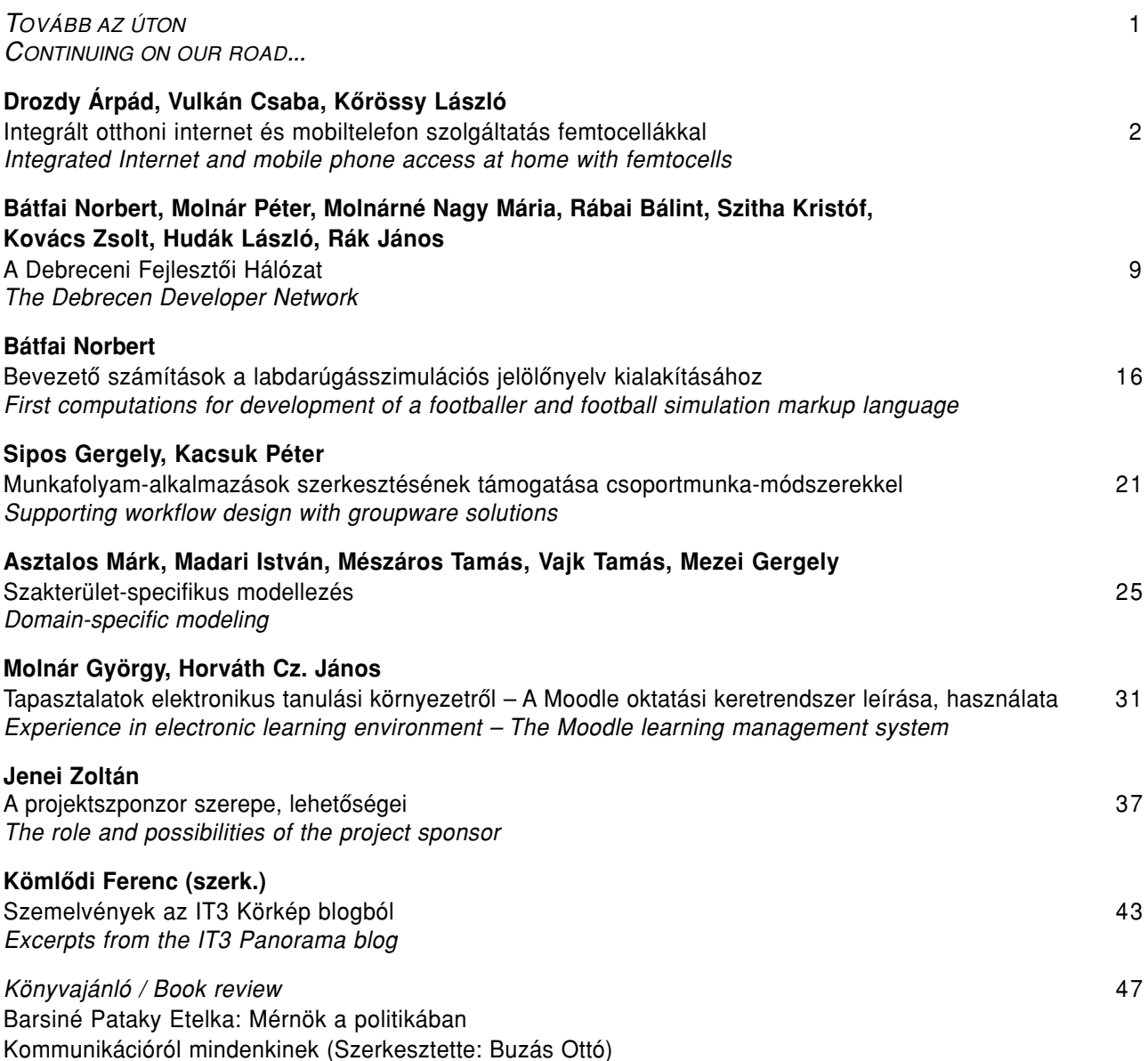

Címlapfotó: CULTiRiS © Tasnádi László

# Védnökök

SALLAI GYULA a HTE elnöke és DETREKÔI ÁKOS az NHIT elnöke

A kiadvány az  $\sqrt{\sqrt[3]{N}KTH}$  támogatásával készült.

# Fôszerkesztô SZABÓ CSABA ATTILA

# Szerkesztôbizottság

Elnök: ZOMBORY LÁSZLÓ

BARTOLITS ISTVÁN BÁRSONY ISTVÁN BUTTYÁN LEVENTE GYÔRI ERZSÉBET

IMRE SÁNDOR KÁNTOR CSABA LOIS LÁSZLÓ NÉMETH GÉZA PAKSY GÉZA

PRAZSÁK GERGÔ TÉTÉNYI ISTVÁN VESZELY GYULA VONDERVISZT LAJOS

# Tovább az úton

szabo@hit.bme.hu

**A** beköszöntôben általában az adott szám cikkeit és szerzôit szoktuk bemutatni, most mégis engedje meg a kedves Olvasó, hogy mindenekelôtt azokról szóljak, akik a lap tartalmának összeállításában munkálkodnak. A szerkesztôbizottságra az eddigiekben is rendszeresen támaszkodtam, konzultálva a lap szerkesztési módját, tartalmát, továbbfejlesztését érintô kérdésekben, továbbá a múltban több kollégám állított már össze számunkra "vendégszerkesztőként" célszámokat, vagy célszám-részeket.

A közelmúltbeli egyeztetések alapján örömmel jelenthetem be, hogy a következô tématerületek továbbra is jó kezekben maradnak, mivel az illetô szerkesztôbizottsági tagok vállalták, hogy azokat rovatfelelôsként gondozzák. A témák és gondozóik: távközlésszabályozás – Bartolits István, adatbiztonság – Buttyán Levente, közlekedés-informatika és -távközlés – Gyôri Erzsébet, mobil és vezeték nélküli kommunikáció – Imre Sándor, beszédtechnológiák – Németh Géza, kutatói és teszthálózatok – Tétényi István, internet és WWW – Vonderviszt Lajos.

Dömölki Bálint és Kömlôdi Ferenc már több, mint egy éve jelentkezik rendszeresen az IT3 projekt keretében készült hírcsokorral, hasonlóképpen Prónay Gáborhoz, aki a távközlési és informatikai projektmenedzsment témában gondoskodik arról, hogy lehetôség szerint minden számunkba kerüljön be egy-egy ilyen cikk. Ezáltal ôk is rovatvezetôink és hozzájárulásukra a jövôben is számítunk.

Két új területen is bôvülünk és ezúton szeretném bemutatni a rovatfelelôsi szerepre felkért és arra vállalkozott kollégáimat: Daragó Lászlót, a Semmelweis Egyetem Egészségügyi Informatikai, Fejlesztô és Továbbképzô Intézetébôl az e-health és az egészségügyi informatika terület gondozójaként és Molnár Györgyöt, a BME Mûszaki Pedagógia Tanszékérôl, az e-learning, oktatásmódszertan témakör felelôseként.

Ahogy a kedves olvasó látni fogja, jelen számunk is változatos összeállítás az infokommunikációs szakterületrôl.

Kezdôdik Drozdy Árpád, Vulkán Csaba, Kőrössy László "Integrált otthoni internet és mobiltelefon szolgáltatás femtocellákkal" címû cikkével, amelyben a beltéri mobil lefedés fontos technológiáiról van szó.

Bátfai Norbert és szerzôtársai a Debreceni Fejlesztôi Hálózat nevû kezdeményezésrôl számolnak be, amely egy újszerû egyetemi szoftverfejlesztôi közösség és bemutatják a formálódó közösség elsô projektjeit. A következő cikk "Bevezető számítások a labdarúgásszimulációs jelölônyelv kialakításához" címmel ennek a hálózatnak az egyik ambíciózus projektjét vezeti be és annak elsô eredményeit ismerteti.

"Munkafolyam alkalmazások szerkesztésének támogatása csoportmunka módszerekkel" a címe és témája Sipos Gergely és Kacsuk Péter cikkének, amely ismerteti az irányított gráfokként felfogható munkafolyam-alkalmazások több személy általi szerkesztésének lehetôségét és módszereit.

Ezt követi Asztalos Márk és szerzőtársainak írása "Szakterület-specifikus modellezés" címmel. A modellalapú szoftverfejlesztés egyre nagyobb hangsúlyt kap napjainkban, hiszen a modellek használatával nagyban növelhetô az elkészített komponensek újrafelhasználhatósága és így az informatikához kevésbé értô szakértôk is mélyebben bevonhatók a fejlesztésbe.

Molnár György-Horváth Cz. János cikke az elsô a most induló e-learninggel foglalkozó rovatunkban. A szerzôk ismertetik az egyik legelterjedtebb oktatási keretrendszert, a Moodlet, és a használata során szerzett tapasztalatokat.

Jenei Zoltán "A projektszponzor szerepe, lehetôségei" a projektmenedzsment-sorozat tagjaként a téma további fontos aspektusát világítja meg.

Végül Dömölki Bálint é s Kömlôdi Ferenc jelen számunk olvasói számára is igen érdekes hírcsokrot válogattak össze az IT3 projekt termésébôl, de ismét jelentkezünk könyvismertetésekkel is. Ezúttal a "Mérnök a politikában", valamint a "Kommunikációról mindenkinek" címû köteteket ajánljuk.

Végül – remélve, hogy jelen számunk még a nyári szabadságok elôtt olvasóink kezébe kerül – szeretnék minden kedves olvasónknak jó nyaralást és hasznos kikapcsolódást kívánni.

> Szabó Csaba Attila fôszerkesztô

# Integrált otthoni internet és mobiltelefon szolgáltatás femtocellákkal

DROZDY ÁRPÁD

BME Szélessávú Hírközlés és Villamosságtan Tanszék drozdy@mht.bme.hu

VULKÁN CSABA, KÔRÖSSY LÁSZLÓ

Nokia Siemens Networks

*Kulcsszavak: femtocella, femto hozzáférési pont, DSL, DSQ*

A femto hozzáférési pont (Femto Access Point, FAP) egy kis teljesítményû 3G bázisállomás, mely a gerinchálózatra tetszôleges internet-csatlakozással kapcsolódhat. Egy FAP által lefedett terület (femtocella) rendkívül kis méretû (például egyetlen lakás vagy iroda területe), azonban az általa nyújtott szélessávú beltéri szolgáltatás jobb minôségû, mint a nagycellás hálózatoké. A szolgáltatási minôség a femtocellában az FAP gerinchálózathoz történô csatlakozását lehetôvé tevô internetkapcsolattól – amely legtöbb esetben DSL (Digital Subscriber Line) vonal – is függ. A cikk azt elemzi, hogy a DSL vonal minôsége hogyan befolyásolja az FAP által nyújtott szélessávú vezeték nélküli szolgáltatás minôségét. Ennek vizsgálata kétféle ütemezô modell összehasonlításával történt meg: az egyik ütemezô esetében a csomagok a beérkezési sorrendben haladtak keresztül a DSL vonalon, míg a másik ütemezô fontossági sorrendbe rendezte a szolgáltatásokat, majd a magasabb prioritást élvezô csomagokat szolgálta ki elôször a vonalon. Az eredmények megmutatják, hogy a DSL vonal bithibái miként csökkentik a hangminôséget, mindemellett a vizsgálatok kitérnek a DSL vonalon keresztül történô óraszinkronizálás lehetôségeinek feltárására is.

# 1. A femtocellák szerepe

Napjainkban a vezeték nélküli szélessávú internetkapcsolatok gyors elterjedésével a 3G technológiák elérhetôsége szinte általánossá válik. Az igazi kihívást azonban a szolgáltatók számára nem a területi lefedettség biztosítása jelenti, hanem az, hogy az épületek belsejében is minôségi szolgáltatást tudjanak nyújtani.

A beltéri lefedettség biztosításánál külön nehézségeket okoz, hogy az épületek falain nehezen hatolnak át a rádiójelek. Szemléltetésképpen egy nagyon durva "ökölszabály" a következő: egy fal GHz-enként és tíz centiméterenként kb. 10 dB-t csillapít. Ez azt jelenti, hogy mivel a 3G hálózatok közel 2 GHz-es frekvencián üzemelnek, egy tíz centiméteres fal 20 dB-t csillapít, azaz a jelnek csak századrésze jut át a falon. Természetesen ez az érték jelentôsen függ a fal anyagától, minôségétôl, de jól mutatja, hogy a 900 MHz-es GSM sávban sokkal könnyebb beltéri lefedettséget biztosítani hanghívások számára, mint az 1800 MHz-es sávban. A felhasználók által megkövetelt, kiváló minôségû 3Glefedettség biztosítása pedig még nehezebb, mivel a gyors adatátviteli sebesség még nagyobb jelerôsséget igényel. Eddig beltéri lefedettség biztosítására két lehetôség volt. Az egyik a kültéri, nagycellás bázisállomások sûrû elhelyezése. Ez költséges, valamint a legjobb tervezés ellenére is mindig lesz egy-két épület, ahol mégsem lesz jó beltéri jelszint.

A másik megoldás, hogy a nagyobb forgalmú épületekhez külön-külön mikrocellás bázisállomásokat helyeznek el. Egy mikrocella minden gond nélkül lefed egy nagyobb épületet vagy épületegyüttest, azonban telepítési költsége közelít a nagycellás bázisállomásokéhoz,

mivel a berendezés ugyanolyan bonyolult és kihelyezése ugyanúgy szakembert illetve a gerinchálózathoz csatlakozó nagy megbízhatóságú, szélessávú összeköttetést igényel.

Ezekhez a mikrocellákhoz hasonlítanak a femtocellák, azonban a femtocellák még kisebb terület fednek le, jellemzôen csak egyetlen lakást vagy irodai emeletet. A készülék, ami a femtocellás lefedettséget biztosítja, a femto hozzáférési pont (Femto Access Point, FAP) egy olcsó, kisméretû és teljesítményû, egyszerûsített 3G bázisállomás, amit csak rá kell csatlakoztatni a vezetékes internet-összeköttetésre. Így telepítésük a vezetékes internet-összeköttetésen kívül sem szakembert, sem tervezést nem igényel.

A femtocellák jelentôségének egyik bizonyítéka, hogy az összes mobil hanghívás mintegy egyharmadát a felhasználók saját otthonukból indítják, így gyakran egy femtocella kis mérete ellenére jelentôs forgalmú lehet. Másik fontos tényezô, hogy napjainkban – a fejlett országokban legalábbis – rengeteg háztartás rendelkezik már szélessávú internet-elôfizetéssel, például DSL-vonallal. Harmadrészt a jobb jelszint és a várhatóan csekély számú felhasználó miatt egy femtocellában gyorsabb adatátviteli sebességû HSDPA/HSUPA (High Speed Downlink Packet Access, High Speed Uplink Packet Access) internet-kapcsolat érhető el, mint egy nagycellában.

A femtocelláknak emellett megvan az a járulékos elônyük is, hogy a nagycellás hálózat terheltségét csökkentik. A terhelés csökkenése mind a nagycellás rendszer rádiós interfészein, mind pedig a gerinchálózattal összekötô vonalain megjelenik, ami kapacitás-felszabadulást és költségmegtakarítást jelent, megkönnyítve ez által a rádiós hálózat tervezését, valamint üzemeltetését.

További elônyük, hogy mivel egy már meglévô internet-összeköttetésre csatlakoznának, ezért az adatforgalom vezetékes továbbításának költsége nem lenne elkülöníthetô az egyébként is fizetendô – gyakran csak havidíjas – internet-elôfizetés költségében. Emellett a femtocellák a nagycellás rendszer áramfelvételét csökkentenék, míg a felhasználók áramfogyasztását kisebb mértékben növelnék, de ez a felhasználók villanyszámlájában észrevehetô növekedést nem okozna. A femtocellák hátránya azonban, hogy várhatóan sokkal rosszabb lesz a kihasználtságuk, mint a nagycelláknak; míg egy nagycellás bázisállomás több száz elôfizetôt lát el, addig egy FAP csak néhányat, ezért idôben egyenetlenül lesznek kihasználva, az idô kis részében lesznek aktívak, de akkor nagy forgalmat fognak bonyolítani. Ahhoz azonban, hogy a femtocellák széles körben elterjedjenek, elengedhetetlen, hogy az FAP-k ára alacsony legyen. Becslések szerint, ha elindulna a tömeggyártás, akkor akár száz dollár közelébe is eshetne egy FAP ára.

A vezetékes és a mobil hozzáférés konvergenciájára léteznek más megoldások is [13], mint például a népszerû Wi-Fi (IEEE 802.11), ám a femtocelláknak megvan az a határozott elônyük, hogy jellegüknél fogva kompatibilisek minden 3G-készülékkel, ami jelentôsen kibôvíti a lehetséges felhasználók körét. Bár számos olyan mobil telefonkészülék létezik, amely tartalmaz Wi-Fi-egységet és 3G-egységet, ezek általában nem tudnak egy egyszerû hívást a Wi-Fi-rendszeren keresztül indítani illetve fogadni. Magától értetôdôen bármilyen 3G-készülék észrevétel nélkül, hívás közben is tud váltani a femtocella és a nagycellás hálózat között.

Az FAP-k kedvezô tulajdonságai ellenére az elterjedésükhöz néhány, az alábbiakban részletezett problémakörre megfelelô megoldást kell találni.

### **Interferencia**

A femtocellák számára külön frekvenciasávot fenntartani indokolatlanul költséges lenne, ezért a femtocellák egyazon csatornán belül mûködnek majd a nagycellás hálózattal, ami szükségszerûen interferenciához vezet. A 3G-bázisállomások elhelyezkedését a nagycellás hálózaton belül úgy tervezik meg, hogy a cellák közti interferencia minimális legyen. Ez femtocellák esetén lehetetlen feladat, egyrészt a telepíthetô cellák nagy száma miatt, másrészt a "plug and play" elven mûködô hozzáférési pontokat a felhasználók maguk is telepíthetik. A komoly interferencia elkerülése érdekében a femto hozzáférési pontok teljesítménye alacsony, körülbelül 15 dBm-ben van maximalizálva. Míg a nagycellás rendszereknél súlyos problémákat okozott az épületek falainak csillapítása a beltéri lefedettség biztosításánál, addig a femtocelláknak hasznára válik ugyanez a csillapítás. Az FAP-k jellemzôen épületen belül helyezkednek el, és épületen belül biztosítanak lefedettséget, így a kültéri nagycellákat és a beltéri femtocellákat elválasztják a falak, amely csökkenti az egymásnak okozott interferenciát. Ebbôl az következik, hogy minél nagyobb frekvencián üzemel egy rendszer, annál nagyobb szükség van femtocellákra, valamint annál kevésbé interferálnak össze a nagycellák és femtocellák. Az interferencia kérdését korábban már vizsgálták [1-4], és jelen cikkben nem tárgyaljuk részletesebben.

### **Hálózati integráció**

Több modell is létezik arra, hogyan csatlakozzon az FAP a gerinchálózathoz [12]. A hagyományos bázisállomások Iub interfészen keresztül kapcsolódnak egy rádióhálózat-vezérlôhöz (Radio Network Controller, RNC), az RNC pedig Iu interfészen keresztül a gerinchálózathoz. A hagyományos RNC-egységeket csupán korlátozott számú bázisállomás kezelésére szánták, és nem több tízezer FAP kiszolgálására. A szabványos Iub interfész biztonságos kapcsolaton keresztül mûködik, míg egy internetkapcsolat nem biztonságos, így az FAP-k esetében külön biztonsági intézkedések alkalmazása szükséges, mint pl. az internetes biztonsági protokoll (Internet Protocol Security, IPsec).

Az FAP-k csatlakoztatására az egyik megoldás az "Iub IP felett" (lub over IP) modell: az RNC-egységek továbbfejlesztésével elérhetô, hogy több FAP-t és IPsecet is tudjanak kezelni. A modellben az RNC-egységek az internetkapcsolat gerinchálózati oldalán helyezkednek el, a kommunikáció az Iub-interfészen IP-protokollon keresztül történik. Ez a megoldás nyilvánvaló technikai nehézségekkel küzd. Bár a bázisállomások, az Iub-interfészek és az RNC-egységek szabványosítottak, a rendszerek hajlamosak arra, hogy csak akkor mûködnek megfelelô módon, ha a rendszer minden része egyazon gyártótól származik; az RNC-egységnek ismeretlen szolgáltatási minôségû IP-kapcsolaton keresztül kell vezérelnie a femto hozzáférési pontot.

Egy másik lehetséges modell a "femto átjáró" (Femto Gateway) modell, melyben minden szükséges RNCfunkciót maga az FAP kezel. Ez nem bonyolítja túl az FAP-t, mivel egyetlen, kis teljesítményû cella támogatásához az RNC funkcióinak csupán a töredéke szükséges. Az FAP-k Iu-IP-interfészen, a világhálón keresztül csatlakoznak a femto átjáró csomóponthoz. Ez az átjáró végzôdteti az Ipsec-alagutakat, kommunikációs protokoll váltást tesz lehetôvé, kezeli a több tízezer femtocellából érkezô forgalmat, és továbbítja azt a gerinchálózatba, mindezzel egy szabványos Iu-interfészt biztosít. Mivel a femtoátjáró több tízezer hozzáférési pontot képes kiszolgálni, ezért csekély mértékben befolyásolja az összköltséget. A cikk a "femtoátjáró"-modell részletes tanulmányozása után ennek a megoldásnak az életképességét mutatja be.

A cikk a következôképpen épül fel: a 2. szakasz bemutatja a vizsgálatok célját, majd ezt követôen a vizsgált femtohálózat topológiáját írja le, a 4. és 5. szakasz pedig a szimulációs paramétereket és eseteket, illetve az elért eredményeket tárgyalja. Az eredmények alapján levont következtetések az utolsó részben olvashatók.

# 2. A vizsgálatok célja

### **A szolgáltatási minôség DSL vonalon keresztül**

A nagycellákat garantált sávszélességet és szolgáltatási minôséget nyújtó kapcsolatokkal kötik össze a gerinchálózattal, így az általános szolgáltatási minôség fôleg a rádiós interfész minôségének ingadozása miatt változik. A femtocella esetében sem a sávszélesség, sem az internetkapcsolat szolgáltatási minôsége nem garantált, így az FAP által nyújtott szolgáltatások minôsége az internetes összeköttetéstôl függ. A jelen tanulmány célja szimulációkkal megállapítani, hogy mennyiben függ az általános szolgáltatási minôség az internetkapcsolattól. A vizsgálatok arra az esetre fókuszálnak, amikor az FAP DSL (digitális elôfizetôi vonal) kapcsolaton keresztül csatlakozik a világhálóra, mivel ez az otthoni internetkapcsolat egyik legelterjedtebb fajtája. A DSL-vonal kétféleképpen befolyásolja a minôséget: egyrészt a véges sávszélesség sorbanállási késleltetést okoz, másrészt a bithibák csomagvesztést okozhatnak. Telefonhívás esetén a jó minôségû, folyamatos lejátszáshoz a kódolt hangmintákat szállító csomagoknak idôben kell a dekóder rendelkezésére állniuk. A megengedett teljes késleltetés 250 ms; a túlkésleltetett csomagokat a vevő eldobja, ami ugyanolyan minôségromlást jelent, mintha ezek a csomagok meg sem érkeztek volna. A telefonszolgáltatáshoz hasonló, késleltetésre és csomagvesztésre érzékeny szolgáltatások, mint a hang- és videóstreaming minôsége javítható szolgáltatások megkülönböztetésére alkalmas DSLütemezés segítségével. Az elvégzett szimulációk során az ütemezés e típusa magasabb prioritási szintet, ezáltal elônyösebb DSL-vonalas hozzáférést nyújt a hangkapcsolatoknak.

Az ilyen ütemezést használó esetekre, differenciált szolgáltatás-besorolási, differenciált ütemezési (Differentiated Service Quality, DSQ) esetekként utal a cikk. Az ilyen ütemezés használata akkor lehetséges, ha több permanens virtuális vivô (Permanent Virtual Carrier, PVC) áll rendelkezésre a DSL-vonalon, ami pedig az internetszolgáltatótól (Internet Service Provider, ISP) függ. Az ISP-k a "triple play" (telefon, televízió és internetszolgáltatás kombinációja) miatt részesítik elônyben a több PVC-t, de a femtocellák esetében ez nem mindig érhetô el, ugyanis elôfordulhatnak olyan esetek, amikor az internetszolgáltató berendezése erre nincs felkészítve. A szolgáltatás-differenciált ütemezésre egy

másik lehetôség az IP-szintû csomagdifferenciálás lenne, amihez speciális IP-ütemezôk szükségesek. Az elvégzett szimulációk során a hangcsomagok és az idôzítési csomagok (lásd az alábbiakban) magas, a streaming kapcsolatok közepes, az adatcsomagok (FTP, HTTP) alacsony szintû prioritást kaptak. Az eredmények azt mutatják, hogy a differenciált ütemezés nagymértékben csökkenti a hangcsomagok késleltetését, ezáltal javítva a hangminôséget.

Ha a differenciált ütemezés nem elérhetô, akkor csupán a pillanatnyi lehetőségek szerinti "Best Effort" (BE) ütemezés fog mûködni, ahol a csomagok beérkezési sorrendben haladnak át a DSL-vonalon. Ebben az esetben az adatkapcsolatok könnyen blokkolhatják a hanghívásokat a késôbb részletezett módon.

### **Óraszinkronizálás DSL-vonalon keresztül**

A 3G-rendszer precíz óraszinkronizációt igényel. A költségeket jelentôs mértékben megnövelné az FAPben elhelyezett nagy pontosságú óra. Léteznek olyan megoldások, melyek az órák összehangolását üzenetváltásokkal oldják meg, mint például a csomagokon keresztüli idôbeállítás (Timing Over Packets, ToP) módszer [5]. Ezen módszerek egy bizonyos szintû késleltetésingadozást is kezelni tudnak. A módszer alkalmazhatóságát DSL-vonalak esetében – vagyis a késleltetésingadozást – szimulációkkal vizsgáltuk.

# 3. Topológia

A szimulációk topológiája az 1. ábrán látható. A femto hozzáférési pont (femto AP) Ethernet- és IPv4-protokollon keresztül kapcsolódik az elôfizetôi helyi berendezéshez (Customer Premises Equipment, CPE), amelyet egy DSL-vonal köt össze a DSL-hozzáférési multiplexerrel (DSL Access Multiplexer, DSLAM). A vizsgálatok során ez a vonal volt a szûk keresztmetszetet jelentô kapcsolat.

A DSLAM a nagyterületû hálózaton (Wide Area Network, WAN) IPv4- és Ethernet-protokollon keresztül kapcsolódik a femtoátjáróhoz. A femtoátjáró ATM (Asynchronous Transfer Mode) protokollal csatlakozik a 3Gszolgáltató gerinchálózatához, ez a jelenlegi 3G-rendszerekben használatos technológia. A femtoátjáró elkülöníti a csomagkapcsolt (Packet Switched, PS) és az áramkörkapcsolt (Circuit Switched, CS) forgalmat. Az

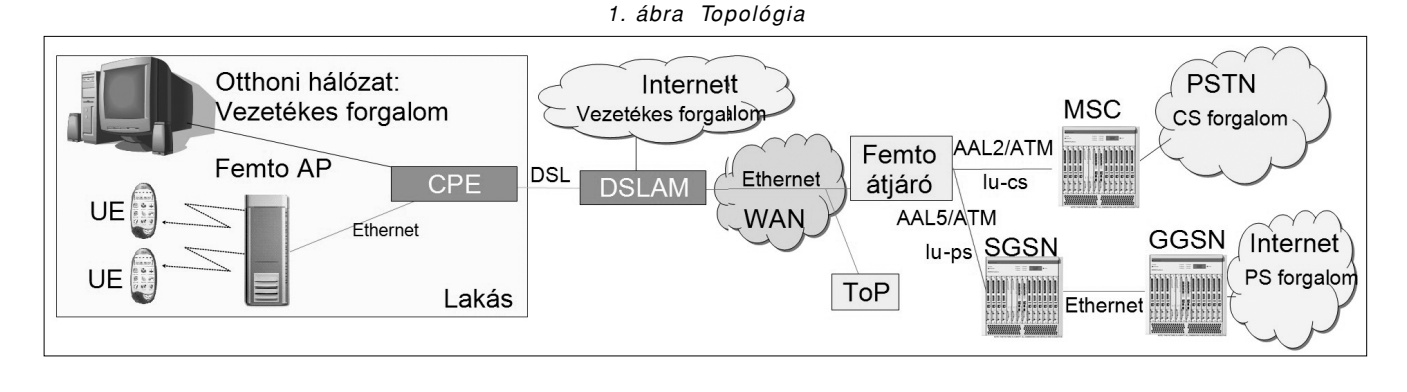

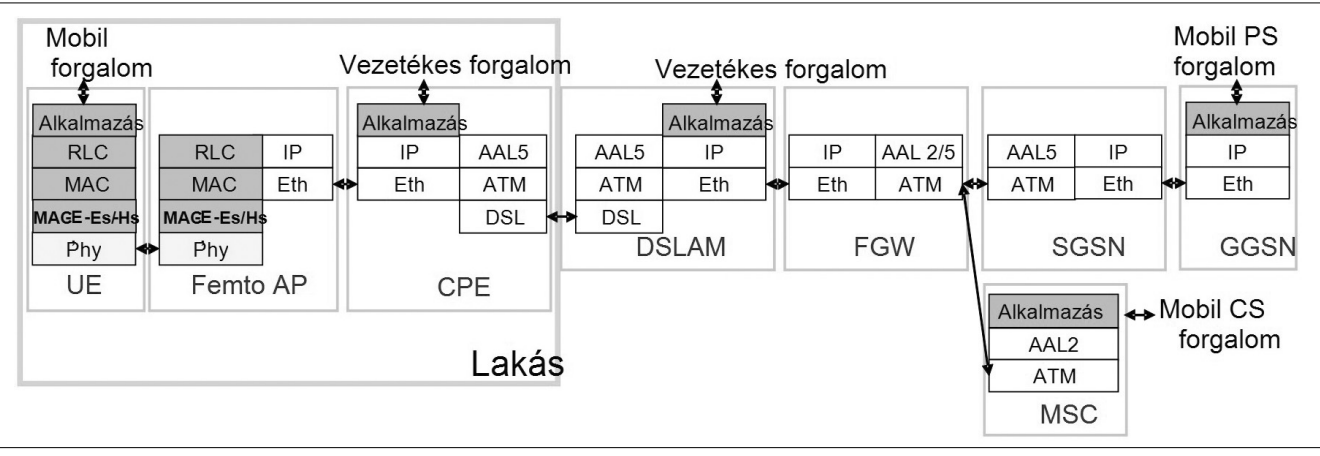

2. ábra Protokollok rétegstruktúrája

áramkörkapcsolt forgalom a mobil kapcsolóközpontba (Mobile Switching Centre, MSC) illetve abból kiindulva halad. Az MSC a nyilvános kapcsolt távbeszélô-hálózathoz (Public Switched Telephone Network, PSTN) kapcsolódik. A csomagkapcsolt forgalom a femto átjáróba érkezik a kiszolgáló GPRS-támogató csomópontból (Serving GPRS Support Node, SGSN), illetve az utóbbiból kiindulva az elôbbibe érkezik. Az SGSN az átjáró GPRS-támogató csomóponthoz (Gateway GPRS Support Node, GGSN) kapcsolódik, amely az internetre csatlakozik.

A szimulációs topológiában a rádiós interfész és a DSL-vonal kivételével minden kapcsolat a DSL-vonalnál jelentôsen nagyobb adatátviteli sebességgel rendelkezett. Az FAP telepítési helyszínén otthoni számítógépek is mûködhetnek, melyek az internetre csatlakoznak. Ezeket a vezetékes kapcsolatokat szintén figyelembe vettük, mivel a mobil (a femtocella által nyújtott szolgáltatás) és a vezetékes forgalom (az internet szolgáltató által nyújtott szolgáltatás) egyazon DSL-vonalon halad keresztül. Az otthoni számítógép internetforgalma a CPE és a DSLAM pontoknál lép be, illetve ki; a DSLAM csatlakozik az internetre. A protokollok rétegstruktúrája a 2. ábrán látható (lásd még [6-8]).

# 4. Szimulációk

A szimulációk kivitelezésére egy eseményvezérelt szimulátort használtunk. Mindegyik protokollréteg mûködését részletesen szimuláltuk. A rádiós interfész szimulációja beltérikörnyezet-modell felhasználásával történt. Minden egyes elôfizetôi berendezés (User Equipment, UE) rádiócsatornáját külön-külön szimuláltuk. A rádiós interfész modellje a 3GPP TR25.951-ben definiált beltéri profilon alapul [9]. A jelterjedés számításához egy képzeletbeli térképen a felhasználókat kiinduláskor véletlenszerûen helyeztük el az FAP körül, amik a szimuláció elindítása után átlagosan 3 km/h sebességgel sétáltak véletlenszerû irányban. A femto hozzáférési pont maximális adóteljesítményét 15 dBm-nek vettük, ami jóval kevesebb, mint egy nagycellás bázisállomás 43 dBm-es maximális adóteljesítménye.

A szimulációk során a HSDPA-elérhetôségét 8-as UE-kategóriájú felhasználói készülékkel vettük figyelembe, legfeljebb 7,2 Mbit/s letöltési sebességet lehetôvé téve. A HSUPA elérhetôségét 6-os UE kategória jellemezte, legfeljebb 5,76 Mbit/s feltöltési sebességet lehetôvé téve. Így akár egyetlen, az adatszolgáltatást igénybe vevô mobilfelhasználó túlterhelhette a DSL-vonalat. A szimulációk során figyelembe vettünk hanghívásokat (VoIP), webes böngészéseket (HTTP), fájltovábbításokat (FTP), illetve médiafolyamokat (videóstreaming). Ezek nem csak a mobil készülékek kapcsolatai lehettek, hanem akár vezetékes forgalmak is. Ezeknek a kapcsolattípusoknak a kombinációival különbözô forgalmi eseteket szimuláltunk.

A szimulációkkal három alapvetô témát vizsgáltunk. Az elsô a DSL-vonalon elveszett ATM-cellák aránya és a hangminôség közti összefüggés. A második az ütemezô típusa (BE vagy DSQ) és a hangminôség közti összefüggés, végül a harmadik az idôzítési csomagok késleltetés ingadozása. A hangminôséget a MOSc (Conversational Mean Opinion Score) mérôszámmal vizsgáltuk, 1-tôl 5-ig terjedô skálán [10]. Ez a mérôszám többek között figyelembe veszi a csomagkésleltetést és a csomagvesztést. A 4-es átlagos MOSc pontszám azt jelenti, hogy a felhasználók elégedettek, a 3-as alatti érték pedig azt, hogy felhasználók többsége elégedetlen.

### **4.1. Hangminôség DSQ esetén**

A szimulációs eredmények azt igazolják, hogy differenciált szolgáltatásütemezés esetén a hangminôség független a többi forgalomtól, mivel elsôbbséget kapnak a DSL-vonalhoz való hozzáférés során. Ez esetben a lassúbb DSL-vonalak is elegendôek a kívánt számú hanghívás kiszolgálására, mivel VoIP-csomagok késleltetés nélkül továbbítódnak. DSQ-ütemezés esetén a DSL-vonal az alkalmanként tapasztalható celladobás által befolyásolja a minôséget.

A szimulációk az ATM-cellavesztést véletlenszerû egyedi dobásokként kezelték, az eredményeket a 3. ábra mutatja. Összehasonlításként az ábrán szerepelnek a MOSc-mutatók elméletileg kiszámított maximum értékei az adott rendszerben, ugyanilyen dobási ráta mellett. A MOSc azért nem érheti el a maximális 5-ös értéket, mert a beszédkódolóban használt beszédkompresszió korlátozza a hangminôséget. Ezt úgy számoltuk, mintha egy-egy VoIP-csomag beleférne egyetlen ATM-cellába, így az ATM celladobási rátája egyenlô volna a VoIP csomagdobási rátájával. Alacsony ATM-cellavesztési valószínûség mellett a szimulált eredmények megközelítik az elméleti maximumot, a minôség jó. Magasabb cellavesztési valószínûségi szint mellett a szimulált eredmények sokkal rosszabbak az elméleti maximumnál.

Ennek oka a következô: A VoIP csomagon belül a hasznos adat igen csekély, a szimulált esetben 32 byte. Az IPsec számottevô többletterhelést ad a csomaghoz. A teljes többletterhelés olyan nagy, hogy egyetlen Vo-IP-csomag nem fér bele négy ATM-cellánál kevesebbe, ami azt jelenti, hogy VoIP-csomagonként 4⋅53=212 byte adat kerül továbbításra. Ha e négy ATM-cella közül bármelyik eldobásra kerül, akkor az egész VoIP-csomag elvész. Ez azt okozza, hogy a többletterhelés miatt a hangminôség négyszer érzékenyebb az ATM-cellavesztésre. Ezen indoklás érvényességének igazolása érdekében olyan szimulációkat is elvégeztünk, ahol a fejlécek többletterhelését nem vettük figyelembe, ami persze valós rendszerben nem elképzelhetô. Ezek az eredmények megközelítik az elméleti maximumot, amint azt az ábra is mutatja.

A hangminôség nem romlik számottevôen, ha a csomagvesztési (ATM cellavesztési) arány nem emelkedik 10<sup>3</sup> érték fölé, és a hangminőség elfogadhatatlan lesz a 10<sup>-2</sup> értéket meghaladó csomagvesztési arány esetén.

### **4.2. Hangminôség BE esetén**

A pillanatnyi lehetôségek szerinti ütemezés esetén a hangminôség egyaránt függ az egyéb forgalom által okozott torlódástól és a DSL-vonal csomagvesztési (ATM-cellavesztési) arányától. A dobás valószínûségétôl való függés igen hasonló a DSQ-esetekhez, azonban a DSQ-esetekkel ellentétben a hangcsomagok késleltetése nagymértékben függ az egyéb forgalom menynyiségétôl. A forgalomkésleltetésbôl, illetve a csomagdobásból származó minôségvesztések kumulatívak. Amennyiben jelentôs mértékû cellavesztési valószínûség jellemzi a DSL vonalat, akkor a 3. ábrán látottakhoz hasonlóan a hangkapcsolatok minôsége tovább csökken.

Az eredmények azt mutatják, hogy a hangkapcsolatok minôsége igen könnyen elfogadhatatlan szintre csökkenhet. Példának vegyünk egy olyan forgalmi esetet, ahol párhuzamosan négy mobil telefonhívást, egy mobil FTP-feltöltést és egy mobil letöltést szimuláltunk, a DSL-vonal downlink/uplink adatátviteli sebessége 512 kbit/s, illetve 512 kbit/s. Itt a mobilra, illetve mobilról érkezô forgalom MOSc-mutatója 2,05/201 értékû volt, ez mindkét irányban elfogadhatatlan. Összehasonlításképpen, amennyiben ugyanebben a forgalmi esetben DSQ-ütemezôt alkalmaztunk, ugyanez a mutató 4,08/ 4,09 volt. Ez azt jelenti, hogy egyetlen FTP-kapcsolat elegendô a hanghívások teljes mértékû blokkolásához BE-ütemezô esetén. A helyzet valamelyest jobb, ha nagyobb a DSL-vonal sebessége, például ugyanebben az esetben, ha a vonal uplink sebessége 1 Mbit/s, akkor BE-ütemezôvel az uplink MOSc 2,77, de még ez is elfogadhatatlan.

A médiafolyam-kapcsolatokhoz adott mértékû adatátviteli sebesség szükséges. Ha a DSL-vonal adatátviteli sebessége nem éri el a médiafolyam-kapcsolatokhoz szükséges minimális adatátviteli sebességet, akkor a mobilra irányuló forgalom esetén a hanghívások csomagjai BE-ütemezés alkalmazásakor feltorlódnak; egyéb esetben a médiafolyam-kapcsolatok által okozott késleltetés nem számottevô.

Példának vegyünk most egy olyan forgalmi esetet, ahol egy mobil telefonhívás, egy vezetékes (szintén VoIP-) hanghívás, és egy 5 Mbit/s adatsebességû vezetékes médiafolyam (IP alapú televíziónézés) verseng a vonal sávszélességéért. Ha a DSL-vonal downlink adat-

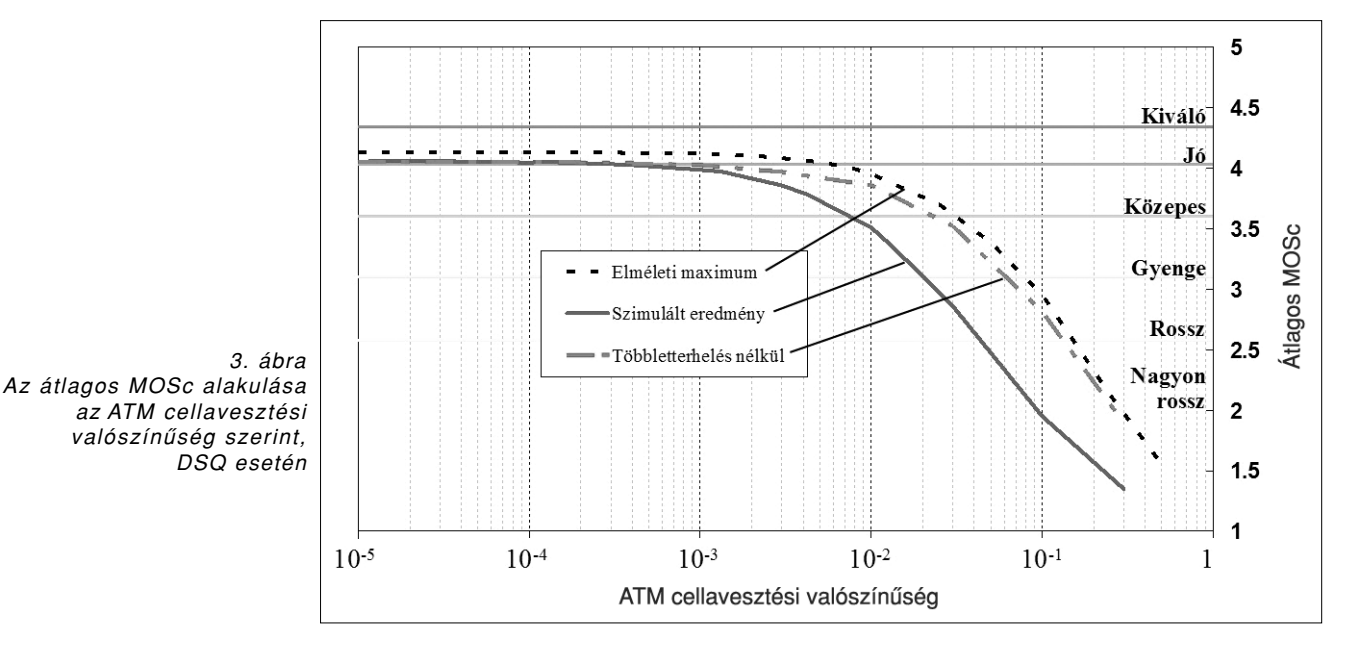

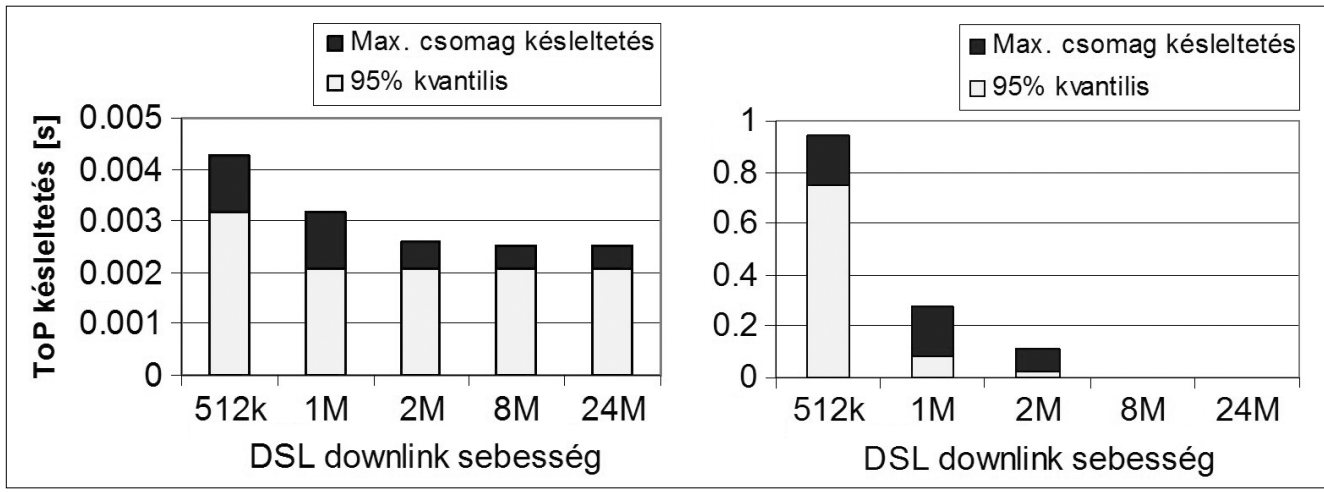

4. ábra Idôzítô csomag downlink késleltetése: a) DSQ esetén, b) BE esetén

átviteli sebessége 2 Mbit/s, akkor a downlink MOSc értéke BE-ütemezô esetén a lehetô legalacsonyabb 1-es értéket veszi föl. Ugyanitt, 8 Mbit/s downlink-kapacitás esetén ez az érték 3,7, 24 Mbit/s esetén 4,06. Összehasonlításképpen, DSQ ütemezô esetén ezek az értékek a rendelkezésre álló sávszélességtôl viszonylag függetlenül kicsivel 4 alatt vannak.

A szimulációk azt mutatták, hogy a webes böngészés csak akkor befolyásolja a hangminôséget, ha a DSL-vonal letöltési sebessége nagyon kicsi. Ezekbôl az eredményekbôl levonható a következtetés, hogy a DSL-vonalra kötött femtocellák DSQ-ütemezést vagy ahhoz hasonló szolgáltatás-ütemezést igényelnek, amennyiben adatletöltések is futnak párhuzamosan a hanghívásokkal.

### **4.3. Idôzítô csomagok késleltetési ingadozása**

Ahogy az már a 2. szakaszban említésre került, a vizsgálatok arra a kérdésre is összpontosítottak, hogy lehetséges-e a femto hozzáférési pontokat a hálózaton keresztül precíz órajel-beállítással ellátni. A DSQ használata mellett az idôzítô csomagok (ToP-csomagok) magasabb szintû prioritást kapnak a DSL-vonalon, mint az adatforgalom; BE esetén minden csomag azonos prioritású sorban vár. Minden idôzítô csomag késleltetése legalább 2 ms, mivel a szimulációkban a DSL-vonal alapkésleltetése 2 ms értékû volt. A szimulációk eredményeit jól illusztrálja a 4/a. é s 4/b. ábra. Ezeken olyan forgalmi eset statisztikái láthatók, ahol négy mobil telefonhívást, egy mobil FTP-feltöltést és egy mobil FTP-letöltést szimuláltunk.

Az eredmények azt mutatják, hogy a késleltetési ingadozás sokkal kisebb a DSQ-esetben a BE-esetekhez képest (az ábrák skálái emiatt eltérôek). A BE esetekben a csomagoknak jelentôs ideig, akár másodpercekig kell várakozniuk a sorban, ami rendkívül nagy késleltetést jelent. Ez a késleltetés a DSL-vonal forgalmának erôsödésével növekszik. Kismértékû forgalom esetén a késleltetés ugyan elfogadhatóan alacsony szintû, FTP- vagy médiafolyam kapcsolatok jelenlétében azonban sokkal magasabb, ahogyan azt a 4/b. ábra is mutatja.

A DSQ-esetekben az áltagos késleltetés általában megfelelôen alacsony szintû, de a csomagok 1-5 százalékánál enyhe késleltetés tapasztalható. A maximális késleltetés csupán néhány ezredmásodperc. Ez a késleltetés nem abból adódik, hogy torlódás mutatkozna a magasabb prioritást élvezô sorban, hanem azért, mert éppen nagyméretû csomag halad át akkor, amikor az idôzítô csomag megérkezik a DSL-sorba. Az idôzítô csomagnak várnia kell addig, amíg az a csomag teljesen át nem halad. Ez a késleltetés nem közvetlenül a forgalom mértékétôl, hanem inkább a kapcsolatok fajtáitól függ. Minél nagyobb méretû csomagokat használnak a kapcsolatok, annál nagyobb a késleltetési ingadozás.

Az idôzítô csomagok késleltetése (nem számolva a DSL-vonallal járó 2 ms alapkésleltetést) fordítottan arányos a DSL adatátviteli sebességével. Minél nagyobb az adatátviteli kapacitás, annál kevesebb idôbe telik a többi csomagnak áthaladnia a DSL-vonalon. Az idôzítô csomagok olyan kisméretûek, hogy továbbításuk jelentéktelen ideig tart.

A fenti eredmények alapján a hálózaton keresztül történô idôbeállítás akkor lehetséges, ha a vonalon áthaladó forgalom nagysága kicsi, vagy a vonal képes DSQ-ütemezést nyújtani.

# 5. Összefoglalás

A cikkben ismertetett eredmények igazolják, hogy a femtocellák megfelelôen mûködhetnek DSL-összeköttetéssel. A vizsgálatok realisztikus, DSL-vonallal ellátott femtocella környezetre végeztük el.

A vizsgálatok igazolják, hogy egy ilyen rendszer megfelelô minôségû hangszolgáltatást tud biztosítani. Bemutattuk a DSL-vonal cellavesztési arányának hatását a hangminôségre. A szimulációk arra is rávilágítottak, hogy az adatforgalom blokkolhatja a hangforgalmat, amely probléma teljes mértékben megoldódható differenciált ütemezés alkalmazásával. Továbbá láthattuk, hogy a hálózaton keresztül történô órabeállítás lehetséges idôzítô csomagok segítségével, de csak differenciált ütemezés esetén. Az itt ismertetett vizsgálatok megerôsítik, hogy a DSL-vonalas femtocellák a közeljövôben képesek lesznek az átfedô nagycellás hálózatnál sokkal nagyobb adatátviteli sebességet nyújtani, hasonlóan jó minôségben.

### **A szerzôkrôl**

**DROZDY ÁRPÁD** 2007-ben szerezte meg villamosmérnöki diplomáját a Budapesti Mûszaki és Gazdaságtudományi Egyetemen. Szélessávú hírközlésre szakirányosodott, diplomatervét egy digitális nyalábformálású antennarendszerbôl írta. 2007-tôl a BME Szélessávú Hírközlés és Villamosságtan Tanszéken kezdett el dolgozni, mint doktorandusz. Kutatási területe a mobil cellás hírközlô hálózatokban a bázisállomások és a gerinchálózat közti adatkapcsolat átviteli hatásfokának javítása.

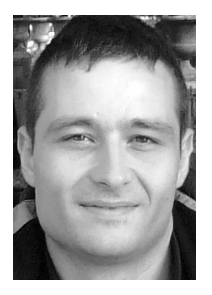

**KÔRÖSSY LÁSZLÓ** 2001-ben szerezte meg mûszaki informatikus diplomáját a Budapesti Mûszaki és Gazdaságtudományi Egyetemen, Üzleti távközlés és Multimédia szakirányokon. Diplomatervét az ATM hálózatok megbízhatósági analízise témakörében írta. 2001-2008-ig a Nokia Hungary Kft-nél (2007-tôl Nokia Siemens Networks Magyarország Kft.) dolgozott kutatómérnökként, ahol a 3G és LTE mobilhálózatok analitikus és szimulációs modellezésével, elemzésével foglalkozott. 2008-tól a LogMeIn Kft-nél dolgozik szoftverfejlesztô mérnöki munkakörben.

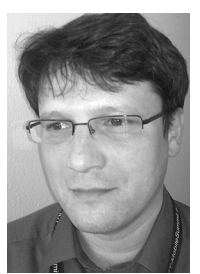

**VULKÁN CSABA** 1996-ban szerzett villamosmérnöki diplomát Temesváron. A Nokia Siemens Networks Research-nél mobil hozzáférési hálózatok kutatásával és optimalizálásával foglalkozik.

### **Irodalom**

[1] Claussen H.,

"Performance of macro- and co-channel femtocells in a hierarchical cell structure", In: Proc. of IEEE International Symposium on Personal, Indoor and Mobile Radio Communications, Athens, Greece, September 2007.

[2] Ho, L.T.W., Claussen H.,

"Effect of user-deployed, co-channel femtocells on the call drop probability in a residential scenario", In: Proc. of IEEE International Symposium on Personal, Indoor and Mobile Radio Communications, Athens, Greece, September 2007.

[3] Femto Forum,

"Interference Management in UMTS Femtocells", December 2008.

- http://www.femtoforum.org
- [4] 3rd Generation Partnership Project, "3G Home NodeB Study Item Technical Report", March 2008, TR 25.820 v8.0.0. http://www.3gpp.org
- [5] IEEE standard 1588,
- "IEEE Standard for a Precision Clock Synchronization Protocol for Networked Measurement and Control Systems", 2002.
- [6] Holma H., Toskala A. (eds.), HSDPA/HSUPA for UMTS, John Wiley & Sons, Chichester, UK, 2006.
- [7] 3rd Generation Partnership Project, "UTRAN Iub Interface User Plane Protocols for Common Transport Channel data streams v6.3.0", September 2005, TS 25.435 http://www.3gpp.org
- [8] Holma H., Toskala A. (eds.), WCDMA for UMTS, John Wiley & Sons, 3rd ed., New York, USA, 2005.

[9] 3rd Generation Partnership Project, "FDD Base Station (BS) classification v7.0", June 2005, TR 25.951, http://www.3gpp.org

- [10] Sun L., Ifeachor E.C., "Prediction of perceived conversational speech quality and effects of playout buffer algorithms", Proc. ICC '03, Vol. 1, pp.1–6., Anchorage, USA, 11-15 May 2003.
- [11] Claussen H., Ho L.T.W., Samuel L.G., "Financial Analysis of a Pico-Cellular Home Network Deployment", IEEE International Conference on Communications, Glasgow, UK, June 2007.
- [12] Tamaskar N.,

"Hit A Femto Home Run: Serve Your Customers, Protect Your Network", Reef Point White Paper, http://www.femtohub.com/articles/5/ hit-a-femto-home-run-serve-your-customers-protect-/

- [13] Kineto Wireless Inc., "Universal Mobile Access: UMA Expands Beyond Dual-Mode Handsets" Kineto White Paper, http://www.kineto.com/products/downloads/ kineto\_wp\_BDMH\_2007.pdf
- [14] Tiller A.,

"The Case for Femtocells: Operator business case & consumer propositions" IP-access White Paper, http://www.ipaccess.com/femtocells/ business\_case.php

# A Debreceni Fejlesztôi Hálózat

BÁTFAI NORBERT

Debreceni Egyetem, Informatikai Kar, Információ Technológia Tanszék batfai.norbert@inf.unideb.hu

MOLNÁR PÉTER

Debreceni Egyetem, Egyetemi és Nemzeti Könyvtár pmolnar@lib.unideb.hu

MOLNÁRNÉ NAGY MÁRIA

Debreceni Egyetem, Informatikai Kar, Debreceni Informatikai Kutató-Fejlesztô Központ Non-profit Kft. nagymaria1@gmail.com

RÁBAI BÁLINT, SZITHA KRISTÓF, KOVÁCS ZSOLT, HUDÁK LÁSZLÓ, RÁK JÁNOS

Debreceni Egyetem, Informatikai Kar

rabai.balintos@vipmail.hu, {szithak, kovacs.zsolt.85, hudak.laszlo.42, wilson90kbf}@gmail.com

*Kulcsszavak: DDN, közösségépítés, mobil játék, Java, Kolmogorov-bonyolultság, hasonlósági metrika, viselkedés API, nyílt forráskód*

Ebben a cikkben egy egyetemi szoftverfejlesztôi közösség, a Debreceni Fejlesztôi Hálózat, röviden DDN, kialakítását, mûködésének megszervezését mutatjuk be. Megismerjük a DDN tipikus használati eseteit, bemutatjuk a formálódó közösség kezdeti, illetve jelenleg futó fejlesztési projektjeit.

### 1. Bevezetés

Minden területre igaz, hogy meghatározó dolgok ritkán születnek, mert ezeknek a dolgoknak ez a természetük. De nagyon érdekes, hogy ehhez viszonylag mégis milyen gyakran tesznek nagy dolgokat hallgatók az informatikában. Például 1987-ben megjelenik a Minix [1], a helsinki egyetemen operációs rendszerekbôl, BSc hallgatóként már ezt tanulja Linus Benedict Torvalds, majd 91-ben [2] megszületik a Linux. Bill Joy MSc hallgatóként részt vállal a BSD disztribúció összeállításában, késôbb ô a Sun egyik alapítója. Számos nevezetes, hasonló példát olvashatunk [3]-ben. Ez az élmény az, ami miatt különösen fontosnak tartjuk a hallgatókkal való szoros kapcsolatot, közös munkát.

Mi tehet informatikai nagyhatalommá egy országot? Egyáltalán mi kiket tartunk nagyhatalomnak? Finnorszábejelentésnek megfelelôen 2010 januárjára (az elsô szerzô disszertációja [6] kapcsán) már elérhetôek az Eurosmobil [5,6] megnyitott játékai [8,9]. De valóban élô informatikai projektek létrehozásához nem elegendô csupán a források megnyitása, szükség van egy fejlesztôi közösségre, aminek tagjai gondozzák ezeket a megnyitott forrásokat. Ez az életre hívott közösség a Debreceni Fejlesztôi Hálózat [11], vagy röviden a DDN. Ezt az egyetemi egységet szeretnénk bemutatni ebben a dolgozatban.

Jelen közleményünk felépítése a következô. A második szakaszban röviden bemutatjuk a DDN kialakítását, tervezett használati eseteit, majd a harmadikban a jelen pillanatban futó témákat villantjuk fel, végül a cikket az összefoglalás zárja le.

Szakembert keres

got igen, a Nokia és a Linux okán. Hollandiát igen, a Minix és mondjuk a hasonlósági metrika kapcsán. Ám az USA-beli neves egyetemek adhatnak egy objektívebb definíciót: nagyhatalom generátora az olyan egyetem, ahol az ott keletkezô források mellé tett licenc általánosan elterjedtté válik. Erre példa a – jól ismert – BSD licenc [4], a Berkeley-i egyetem kifejlôdött engedély.

Jelen közleményünk harmadik motiváló tényezôje, hogy 2008 decemberében az Év Informatikai Oktatója [5] díjátadó ünnepségen tett

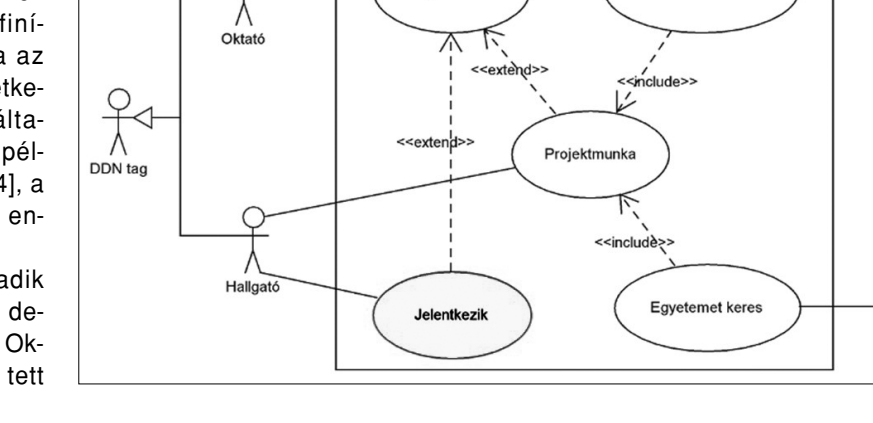

Projektmunka

1. ábra A DDN tipikus használati esetei

Diál

## 2. A DDN kialakítása és kezdeti projektjei

A felsôoktatásban nem ritka, hogy neves intézmények kutatás-fejlesztési csoportokat hoznak létre, mely csoportok természetes módon vállalják fel az egyetemi háttér biztosította hallgatói bázis megszervezését is. Hazai példát említve: a BME Automatizálási és Alkalmazott Informatikai Tanszékének AMORG (http://amorg.aut.bme.hu) csoportja egy olyan csoport, amit példaképnek tekinthetünk.

A DDN szervezésének elôkészítése a 2008/2009 tanév ôszi félévének elején megkezdôdött, az alapító elsô szerzô célja egy széles hallgatói tömegbázison nyugvó, egyetemi szoftverfejlesztôi közösség kialakulását inkubálni képes szervezet kialakítása volt. A szervezôdés céljait az 1. ábra használatieset-diagramja mutatja: a hallgató érdekes projektekben szeretne részt venni és referenciaként felhasználható tapasztalatokat gyûjteni; a középiskolás diák jó egyetemet keres; a fejvadász cégek képviselôi megfelelô, esetleg végzôs hallgatókat keresnek; végül az oktatók olyan hallgatókat, akik szeretnének szoftverfejlesztésekhez kapcsolódni, s így a – remélhetôleg rezonálni képes – kör bezárult.

Jelen pillanatban a hallgató akkor csatlakozhat a DDN-hez, ha két egyszerû feladatot elkészít. A kezdetektôl mostanáig ez a feladat egy Java ME és egy Google Android projekt (a [18] könyv "NehogyMár7" és "Nehogy-Már3" feladatainak) felélesztése a népszerû NetBeans, illetve a "rivális" Eclipse fejlesztői környezetekben. Ennek teljesítése után még annyi a hallgató feladata, hogy a DDN Évkönyvének megfelelô, saját magát jellemzô XML állományt kitölti az adott félévben rá vonatkozó adatokkal, majd az adott XSL fájl segítségével legenerálja az évkönyv DocBook 5.0 XML változatát, amibôl végül elkészíti az évkönyv aktuális pdf formáját [12]. Ezzel a "beléptető" rendszerrel azt biztosítjuk, hogy a sikerrel jelentkezett hallgató képes (legalábbis az egyszerû esetekben) a fejlesztôi környezetek és egy verziókezelô (Subversion, http://subversion.tigris.org) rendszer alapvetô használatára.

### 2. ábra Egy parlamenti gráf részgráfja

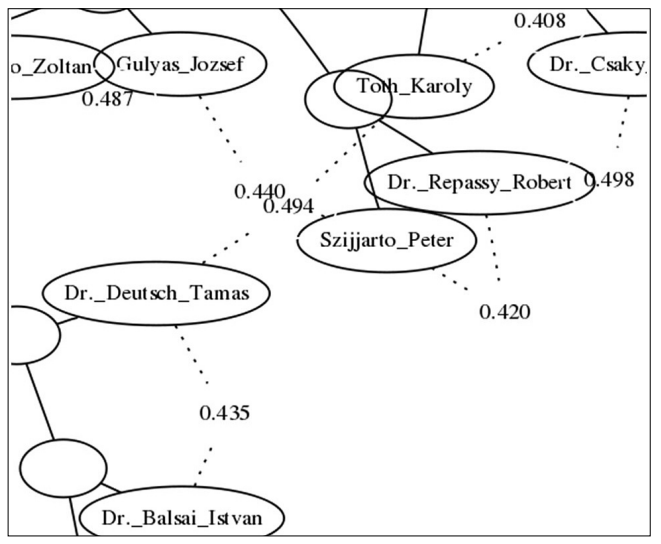

2009-ben kilenc, a DDN Évkönyvben részletesebben bemutatott belsô projekt merült fel. Legjobban a Magyar Parlament képviselôi gondolatainak filogenetikája címû keltette fel a hallgatók érdeklôdését, de önálló publikációig egyelôre nem érett meg ez a kezdeti projekt. Itt a Kolmogorov-bonyolultságra alapozott hasonlósági metrikát [13] implementáló CompLearn [14] csomagot használtuk fel arra, hogy a Magyar Parlament képviselőit, a http://www.parlament.hu/ lapról "kibányászott" adataik alapján jellemezzük.

A CompLearn csomaggal készített gráf egy részgráfját mutatja a 2. ábra. A gráf kapcsolatainak helyes értelmezése az lehet, hogy mely képviselôket foglalkoztatnak hasonló gondolatok, ettôl természetesen a megoldásaik lehetnek még teljesen különbözôek. Az említett CompLearn csomagot számos összehasonlítási feladatnál használják, például számítógépes fájltípusok, mitokondriális DNS szekvenciák vagy emberi nyelvek törzsfájának meghatározására [15]. Mi magunk, a politikai gráfokon túl – amelynek ötletét egyébként magának a csomagnak a dokumentációja is sugallja –, nagy, nyílt forráskódú projektek forrásainak klaszterezésére próbáltuk ki még. A [10]-ból származó 3. ábra mutatja, hogy a csomag képes azonos klaszterbe sorolni ugyanazon szoftver különbözô verzióit.

A CompLearn csomag felhasználása doktori témák keretében jelenleg is aktuális, ezt mutatja be a következô alszakasz.

### **2.1. Hasonlósági mérték használata a szoftver reengineering területén**

A cél a Java forráskódból megtalálni a szoftver azon részeit, amelyek nem megfelelôen tervezettek, a források elemzését a CompLearn csomag [13] segítségével elvégezve a kritikus pontok azonosítása. Ezzel a módszerrel jellemzôen felderíthetô problémák a kódmásolás, a hasonló felépítésû osztályok külön-külön – nem osztályhierarchiában – történô implementálása. A kezdeti eredményekbôl elôadás [26] született és cikk is készül a témában.

Idôközben az Ars Poetica Informaticae (API) [11] portál alportáljaként elkészült a DDN WebSynergy, https:/ /portal.dev.java.net/public/Downloads.html – jelenlegi nevén GlassFish Web Space Server – portálmegoldásra alapozott website-ja [16]. Ennek a portálmegoldásnak a használata azért fontos a számunkra, mert lehetôséget ad hallgatóinknak Java EE tapasztalatok szerzésére: saját portletjeiket, azaz a portálra "drag and drop" módszerrel is ráhúzható szoftverkomponenseket tudnak telepíteni a futó API portálra, akár közvetlenül a NetBeans fejlesztôi környezetbôl is.

A szóban forgó alportálon megtalálható minden eddig említett DDN specifikus dokumentumunk: a DDN Évkönyv, a felvételi feladatok részletes leírása, a fejlesztett projektekhez kapcsolódó anyagok, dokumentációk. Például a Magyar Parlament képviselôi gondolatainak filogenetikája könyvtárában nem csupán a legenerált gráfok, hanem ezekbôl készített poszterek is elérhetôek.

# 3. A DDN kutatás-fejlesztési irányai

Mindhárom Java platformon: a Java ME, Java SE és a Java EE környezetekben, azaz a mobiltelefonok, asztali gépek és vállalati szerverek világában is otthonosan mozgunk. Ennek megfelelôen van gyakorlatunk MIDletek (objektumok, amik a mobiltelefon virtuális gépébe töltôdnek be), Appletek (objektumok, amik a böngészô virtuális gépébe töltôdnek be), Servletek (objektumok, amik a webszerver virtuális gépébe töltôdnek be), beanek, portletek, Swinges vagy teljes képernyôs Java alkalmazások írásában. Érdemes megemlíteni, hogy 2006 óta nincs Java csapda, azaz nem fenyegeti a nyílt forráskódban fejlesztôket egy zárt környezet árnya, mert a Sun mindhárom platformot megnyitotta. (A GNU GPL licenc hatálya alatt, ugyanez a licenc védi például a Linux kernelt is.)

### 3. ábra

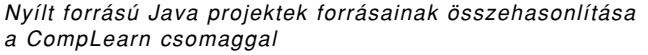

A Java platformon belül intenzíven kezdünk foglalkozni az NFC (Near Field Communication) technológiával, azaz – a Java világából – a JSR 257 API-val. Ebben a világban a JSR (Java Specification Request, http:// jcp.org/en/jsr) dokumentumok formájában történik a szabványosítás. Például, ha Bluetooth alkalmazást akarunk fejleszteni a telefonunkra, akkor nem elég, ha a készülékünk Bluetooth készülék, a Java fejlesztéshez az is kell, hogy a telefon Javából tudja azt, azaz implementálja a JSR 82 (a Java APIs for Bluetooth) szabvány interfészt.

Az elsôs mérnök informatikus hallgatók gyakorlati programozási szemléletét LEGO NXT robotok Java programozásával szélesítjük. Itt tipikusan a processzortéglán az operációs rendszer Java virtuális gépre cserélésével (tehát nem az eredeti NI-os LabView adatfolyam nyelvvel), a leJOS: http://lejos.sourceforge.net/ Java rendszeren belül rendelkezésre álló viselkedés [17] API-t használjuk. Ez tökéletes egy rovarszerû intelligenciát mutatni képes rendszer megvalósítására. A "gya-

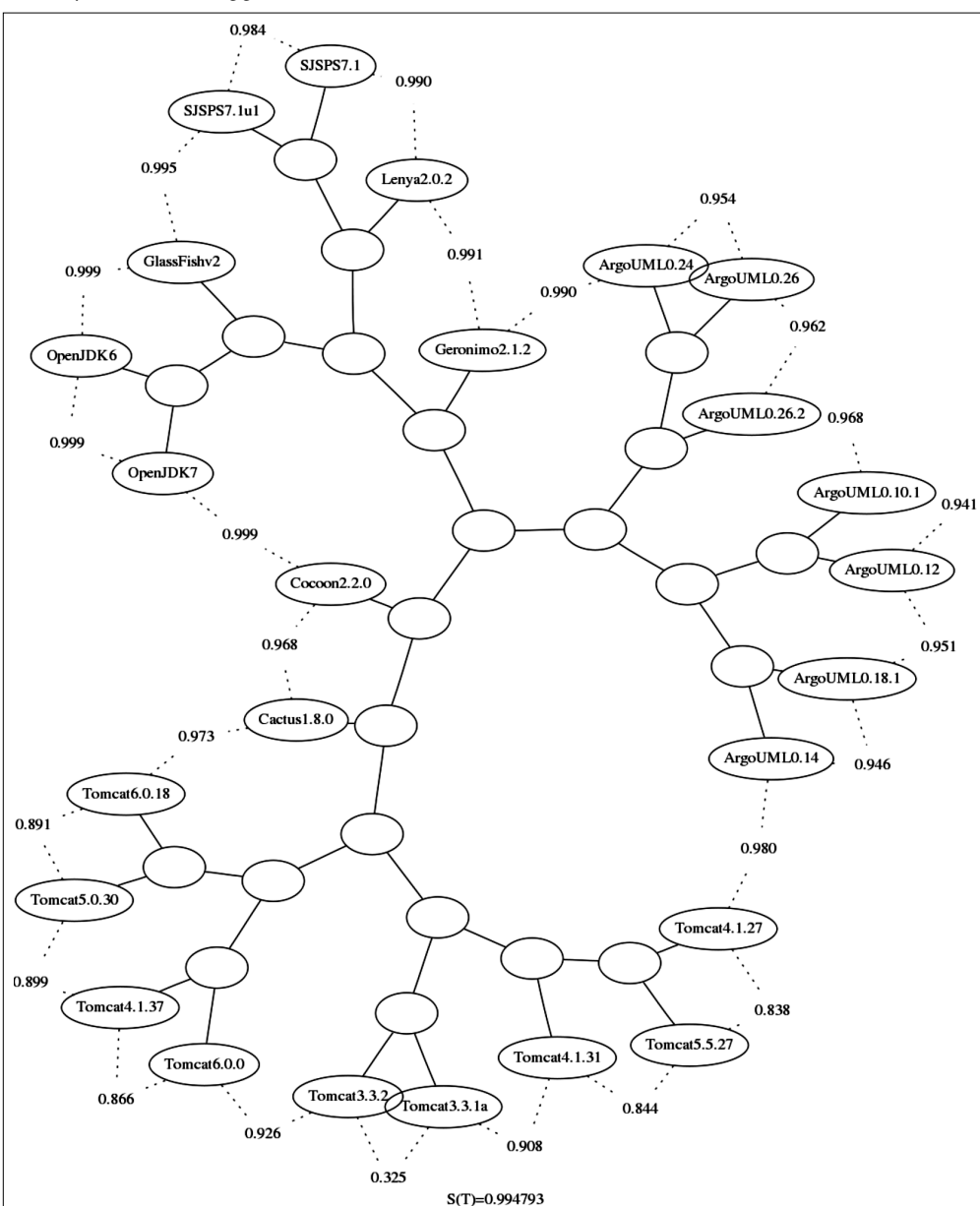

korlati szemléletet" fogalom jelentését akkor érezhetjük át, ha elképzeljük a különbséget az elsô 100 prímszámot kiíró program és a robot versenyautót a pályán sikerrel végigvinni képes program és a programhoz vezetô fejlesztés között.

De meg szoktuk jegyezni, hogy a LEGO NXT azért nem robotika! Legalábbis számunkra csak az iménti értelemben vett szemléletformáló lehetôség. Hiszen amíg a (már piaci ciklusát kifutotta) korábbi RIS (Robotics Invention System) 2.0 csomag 12 éves kormegjelöléssel került forgalomba, az új, az NXT csomag magát már 10 éves kortól ajánlja.

Azt még a RIS 2.0 kapcsán érdemes volt megmutatni, hogy milyen kapcsolatban van az MIT média laborjában készült cikk [19] és a csomagba került "LEGO Constructopedia" nevû kereskedelmi termék. Itt meg kell, hogy jegyezzük, hogy sajnos ehhez hasonló minôségû dokumentációs anyag az NXT csomagban nincs.

### **3.1. A DDN eszközparkja**

Jelen pillanatban több mint 20 darab Nokia, Motorola és Sony Ericsson Java ME mobiltelefonnal rendelkezünk, illetve rendelés alatt van néhány Android, Open-Moko és Maemo készülékünk is. NFC fejlesztéseinket egy "Gemalto Prox Development Kit" hívatja szolgálni, emellett számos NFC kártyával és matricával rendelkezünk. Asztali gépek tekintetében 2 PC állomással és egy laptoppal számolhatunk, szerver oldalon van lehetôségünk akár az egyetemi tûzfalon kívülrôl is elérhetôen futtatni GlassFish vagy TomCat szervert. Mindkettô nyílt forrású megoldás, az elsô a Sun-hoz, a második az Apache-hoz köthetô. A mérnök informatikus hallgatók gyakorlati programozási szemléletét két csomag LEGO NXT programozásával tudjuk szélesíteni.

### **3.2. Aktuális projektek**

A következô alszakaszokban néhány mondatban és képben felvillantjuk az aktuálisan éppen futó projektjeinket. Ezekre tipikusan igaz, hogy az elsô szerzô kezdte meg a munkát, az ô ötletén alapul a teljes vagy a helyi téma. (Kivéve a robotversenyes most induló projektet, ahol a versenyautó építését egy hallgatója, Hudák László vetette fel, az elsô szerzô az egységes platform kialakítását javasolta és a témát koordinálja. Illetve a mobil játékokat az elsô szerzô Bátfai Erikával közösen fejlesztette az Eurosmobil-ban, a munka pontos megosztása a [10]-ben van megadva.)

### 3.2.1. Jávácska One

A "Jávácska One" a bevezetô szakaszban említett, megnyitott (horgász, foci és ezoterikus) játékok projektjének kódneve. A játékok forrásai elérhetôek az elsô szerző http://www.inf.unideb.hu/~nbatfai/ honlapján és a SourceForge portálon, a https://sourceforge.net/projects /javacska lapon. Mindhárom játékból megmutatunk egy tipikus pillanatképet a 4-6. ábrákon. Részletesen olvashatunk róluk a [8-10] munkákban.

### 3.2.2. A labdarúgás-szimulációs jelölônyelv

Álmunk itt a labdarúgásban használható döntéstámogató és szimulációs rendszer kifejlesztése. Ötletünket a [21] cikkben mutattuk be, a magyar szakmai közönség elé pedig [22]-ben tártuk. A jelenleg futó szimulációink (https://sourceforge.net/projects/footballerml) teljesen a korábbi pont "Focijáték Neked NYFK" című játék fociszimulátorának modelljén és kódján alapulnak.

### 3.2.3. Kriptográfia mobiltelefonom

A TARIPAR3, teljes nevén a "Lokális és regionális tartalomipar fejlesztése, innovatív értéknövelt szolgáltatás keretrendszerének kialakítása adatvagyonok hasznosítására" címû pályázat keretein belül mi egy Bouncy Castle alapú, hibrid kriptorendszeres Java ME - Java EE demó alkalmazást készítettünk, melyben a különbözô funkcionális részek (mint például az RSA vagy ElGamal kulcsgenerálás a telefonon) futási idejét vizsgáltuk meg [20]. S például azt a részeredményt kaptuk, hogy néhány adott készülékek esetén a kulcsgenerálás már a telefonkészülékeken is sikerrel elvégezhetô. A Bouncy Castle (http://www.bouncycastle.org/) egy MIT jellegû licenccel ellátott, azaz nyílt forráskódú, Java ME mobiltelefonra is alkalmazható kriptográfiai csomag.

A teszteléseket 11 telefonon végeztük. A tesztek során nagyon különbözô eredmények születtek. A 7. ábrán összefoglaltunk néhány tipikus mérési eredményt. Volt olyan telefon, amelyen a tesztelés órákat vett igénybe (például a Nokia 2600 típusú készüléke) és volt amelyeken csupán néhány percet, mint a Motorola U9 telefonja. Ez a látványos eltérés a teljesítménybeli különbségeknek, az eszköz kategóriájának tulajdonítható.

### 3.2.4. A Kolmogorov-bonyolultság és a "Szorgos Hód"-probléma

Ez egy inkább elméleti hátterû terület, maga a (Radó Tibor által 40 évvel ezelôtt felvetett) probléma arról szól, hogy maximum hány darab egyes számjegyet tud

4-6. ábra "Jávácska One"-játékok pillanatfelvételei "110% Nyári Kapitális NYFK" (horgász) "Focijáték Neked NYFK" (foci) "Hetedik Szem NYFK" (ezoterikus)

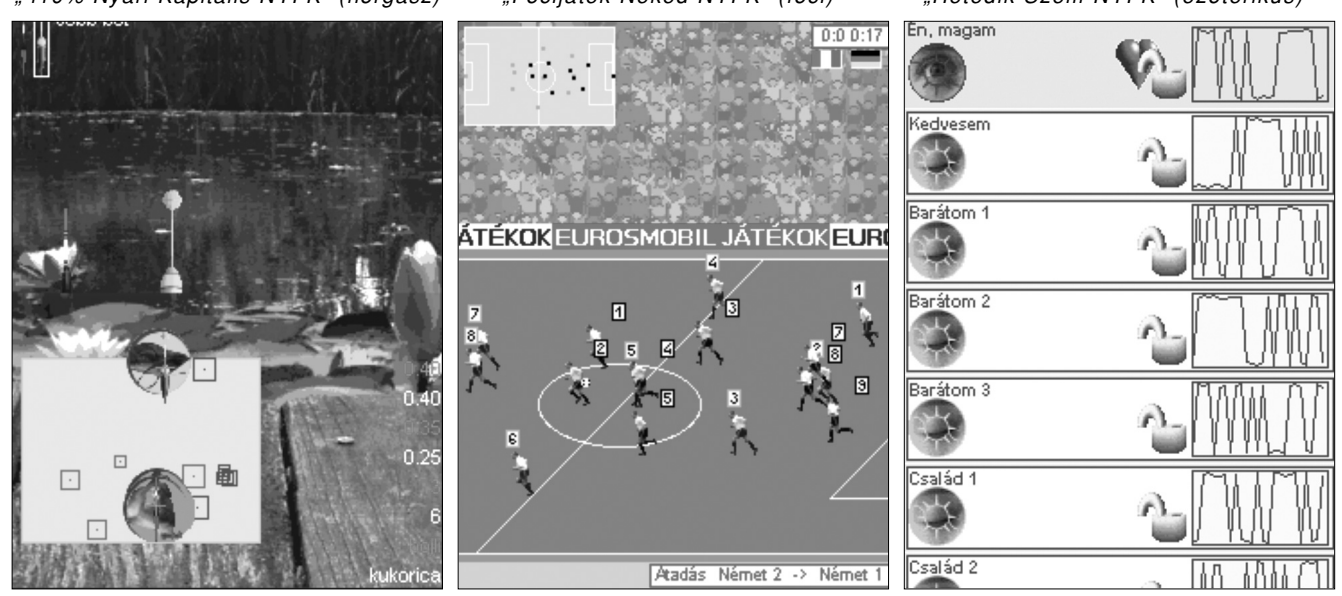

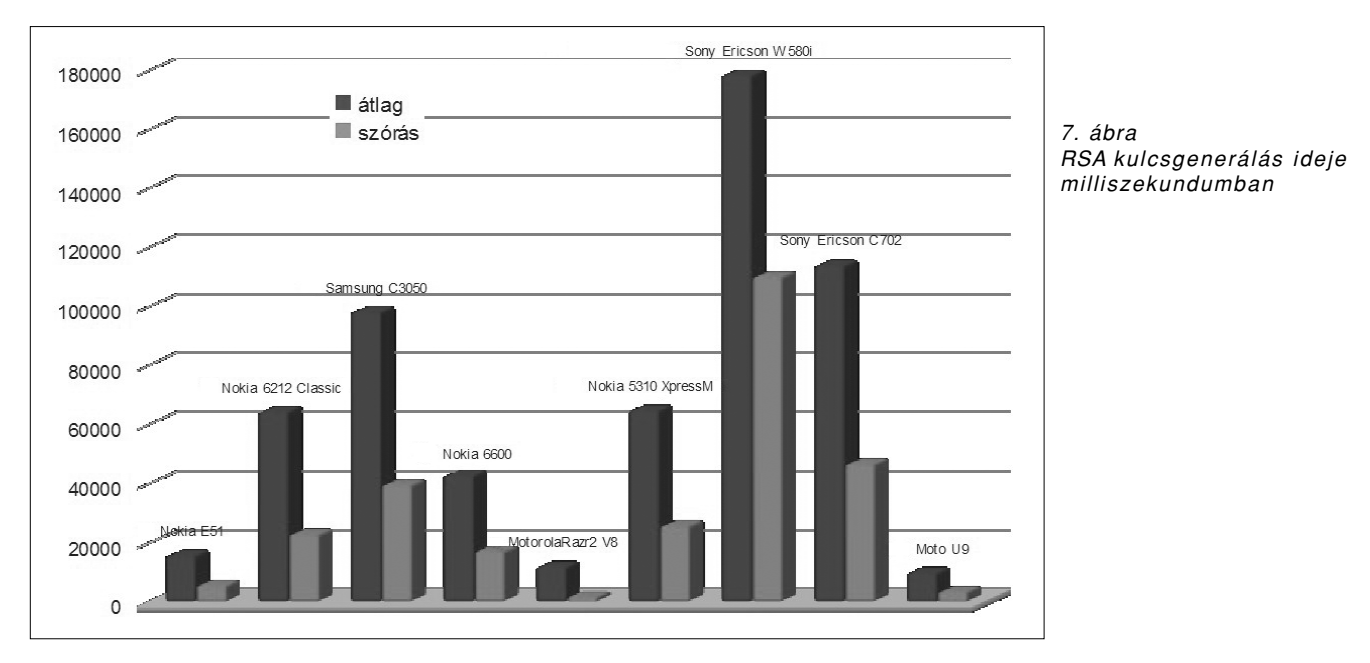

kiírni egy input nélkül indított bináris Turing-gép. Az elsô szerzônek jelenleg is futnak keresô programjai a témában, az eddigi munkát a [23] és a [24] cikkekbôl ismerhetjük meg.

### 3.2.5. Felegyenesedett operációs rendszerek

Energiafelhasználás szempontjából nagyon rossz ötlet, hogy a nyílt forráskódú kernelek IDLE folyamatát (vagyis amikor a processzor semmit nem csinál, sôt, emiatt éppen egy energiatakarékos módba kapcsolja magát) átírjuk, hogy valamilyen számítást hajtsunk végre ezekben a periódusokban. Viszont programozóként ez igen izgalmas gondolat, a [25]-ben mutattuk be.

#### 3.2.6. Az országgyûlés kettôs spirálja

A 2. szakaszban már bemutattuk ezt a témát. Most a pártok választási programjait hasonlítottuk össze. Ennek egy korai gráfját mutatja be a 8. ábra, itt a szereplő pártok listája még nem teljes, illetve a szereplôk adatai néhány esetben csak töredékesek, hiányosak! A gráf helyes értelmezése ez lehet: kit mi foglalkoztat? De természetesen, ha valakik ugyanazon gondolkodnak, a válaszaik még lehetnek eltérôek.

### 3.2.7. A Jávácska Kupa

A Jávácska Kupa keretében egy egységes LEGO robot autóverseny platform felállításán dolgozunk. Célunk egy olyan egységes versenyfelület kialakítása, melybe bárki, aki rendelkezik egy LEGO NXT csomaggal, sikerrel beszállhat. Jelen pillanatban saját autóink és a pálya elkészítése van a középpontban, utóbbi esetén fontos, hogy bármely más egyetemen nagyon kis munkával reprodukálni tudják a versenypályát. Mivel csak két LEGO NXT dobozzal rendelkezünk, így két autónk van: az "MI-s" (mérnök informatikus) és a "PTI-s" (programtervezô informatikus) autó.

Jelen pillanatban, ezen a két kocsin verseng saját szoftverrel hat istálló. A két autót a 9. és 10. ábrán láthatjuk.

A "PTI-s" robot kialakításánál nagy hangsúlyt fektettünk a szerkezeti stabilitásra és a könnyû karbantarthatóságra. Két motor hajtja a hátsó kerekeket, egy harmadik pedig a a kormányzást valósítja meg. Az autó sebességét fogaskerék-áttétellel növeltük. A jármû egy rögzített ultrahang szenzor segítségével állapítja meg hogy milyen távolságra van a hozzá legközelebbi objektumtól.

Ami az "MI-s" autót illeti, a legelső típusnál kiütközött néhány hiba, amit a második autónál javítottunk. Az új modellnél figyelnünk kellett többek között a fokozott

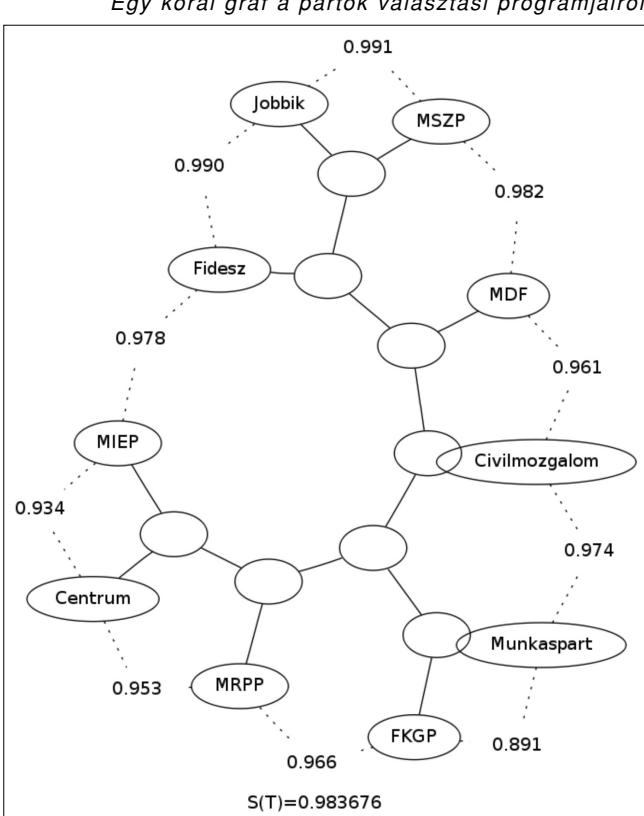

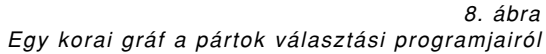

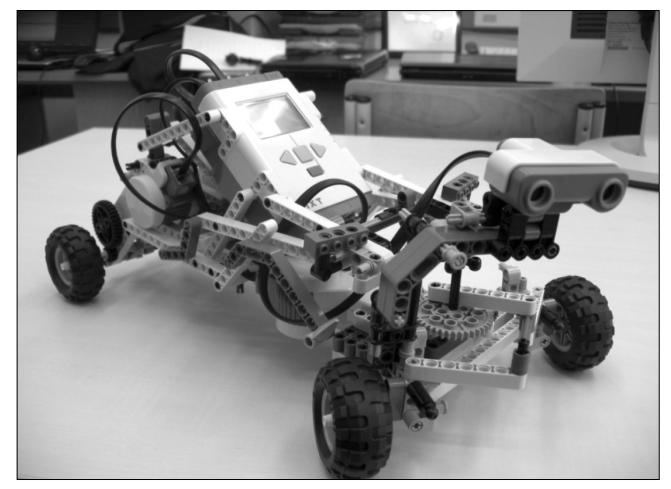

9. ábra Az "MI-s" autó

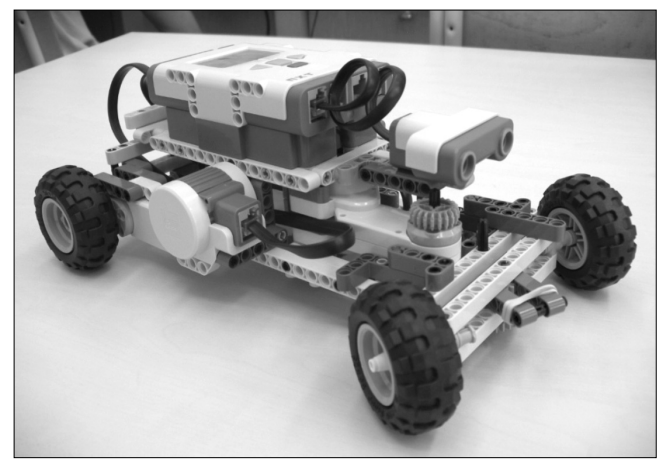

10. ábra A "PTI-s" autó

stabilitásra, a hátsó kerekek áttétellel való gyorsítás ára, illetve a kormánymûre. A szoftver írása közben ugyanis, az élet azt igazolta, hogy olyan szerkezetre van szükségünk, amellyel robotunk minden helyzetben döntésképes. Így megalkottunk egy úgynevezett "szem a keréken" technológiát.

# 4. Összefoglalás

A DDN nagyban segíti azzal az oktatást, hogy számos ismeretet, tapasztalatot, know-how jellegû tudást nem az oktatóknak személyesen kell átadniuk a hallgatóságnak, hanem a képzés támaszkodni tud a DDN önszervezô erejére, aminek során a hallgatók spontán, saját kapcsolati hálózatukban osztják meg ezeket az alapvetô információkat egymással. Minél több érdekes projekttel hajtjuk meg ezt a kapcsolati hálót, az annál szélesebb és mélyebb lesz.

### **Köszönetnyilvánítás**

Az elsô szerzô köszönetet mond Jeszenszky Péter kollégájának, aki felhívta figyelmét a [3] irodalmi forrásra. Továbbá a szerzôk szeretnének köszönetet mondani a következô hallgatóknak, akik szervesen részt vettek a két robot autó megépítésében, lehetôvé téve ezzel, hogy az istállók szoftvereikkel megjelenhessenek az autókkal a Jávácska Kupán: Szabó Károly, Debreczeni Attila, Fábián Ákos, Doszpoly Dávid és Veres Ferenc.

### **A szerzôrôl**

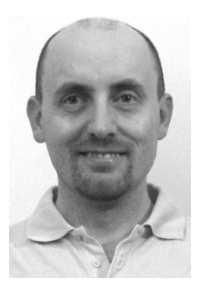

**BÁTFAI NORBERT** kitüntetéses okleveles programtervezô matematikus, diplomáját 1998-ban a Kossuth Lajos Tudományegyetemen, Debrecenben szerezte. Jelenleg tanársegédként dolgozik a Debreceni Egyetem Informatikai Karán, az Információ Technológia Tanszéken. 1999-ben megnyerte a Java Szövetség (Sun, IBM, Oracle, Novell és IQSoft) Java Programozási Versenyét. 2004-ben cége, az Eurosmobil elsô helyet ért el a Nokia és a Sun Magyarország rendezte Java ME – Java EE Fejlesztôi Versenyen. 2008-ban a Vezetô Informatikusok Szövetsége az Év Informatikai Oktatója cím egyikének választotta.

### **Irodalom**

- [1] Tanenbaum, Andrew S., " A UNIX clone with source code for operating systems courses", SIGOPS Operation System Rev., Vol. 21, Issue 1, pp.20–29., 1987.
- [2] Tanenbaum, Andrew S., Woodhull, Albert S., Operating Systems Design and Implementation, 3rd ed., Prentice Hall Software Series, Prentice Hall, ISBN 0131429388, (2006), pp.18.
- [3] "Landmark Contributions by Students in Computer Science", 2010. http://www.cra.org/ccc/docs/Student\_Achievements.pdf
- [4] The BSD License, 2010. http://www.opensource.org/licenses/bsd-license.php
- [5] "Az év informatikai oktatója" VISZ-díj, 2008. http://www.mvisz.hu/index/visz-dij.html
- [6] Bátfai N., Bátfai M.E., Ha hívsz, támadok! – Java-alapú játékfejlesztés mobiltelefonra. Híradástechnika, LX. évf., 2005/1., pp.30–32. http://www.hiradastechnika.hu/data/upload/file/2005/ 2005\_1/HT\_0501-7.pdf
- [7] Bátfai N., Bátfai M.E., A mobiljáték-fejlesztés elméleti és gyakorlati momentumai. Híradástechnika, LX. évf., 2005/5., pp.34–37. http://www.hiradastechnika.hu/data/upload/file/2005/ 2005\_5/HT\_0505-7.pdf
- [8] N. Bátfai,

"Open source mobile games for education", 8th International Conference on Applied Informatics, Eger, (conference lecture), 2010. http://www.inf.unideb.hu/~nbatfai/opensource/ ICAI\_OpenSourceMobileGamesForEdu.pdf

- [9] N. Bátfai, E. Bátfai, I. Psenáková, "Jávácska One: Open source mobile games to revolutionize education of programming", Teaching Mathematics and Computer Science, (submitted), 2010.
- [10] Bátfai N., "Mobiltelefonos játékok tervezése és fejlesztése". PhD doktori disszertáció, 2010. http://www.inf.unideb.hu/~nbatfai/phd
- [11] Ars Poetica Informaticae, 2010. http://dev.inf.unideb.hu:8080
- [12] A Debreceni Fejlesztôi Hálózat Évkönyve, 2010. http://dev.inf.unideb.hu:8080/web/ddn
- [13] M. Li, X. Chen, M.L. Xin, B. Ma, P.M.B. Vitányi, "The similarity metric", IEEE Transactions on Information Theory, pp.863–872., 2003.
- [14] Cilibrasi, R., Vitányi, P.M.B., "The Google Similarity Distance", DBLP:journals/corr/abs-cs-0412098, 2004. http://arxiv.org/abs/cs/0412098
- [15] Cilibrasi, R., Vitányi, P.M.B., "Clustering by compression", IEEE Transactions on Information Theory, 51/4, pp.1523–1545., 2005.
- [16] Debreceni Fejlesztôi Hálózat, 2010. http://dev.inf.unideb.hu:8080/web/ddn
- [17] Brooks, R.A., "Intelligence without representation", Articial Intelligence, 47, pp.139–159., 1991.
- [18] Bátfai, N., Nehogy már a mobilod nyomkodjon Téged! DEENK, 2008. http://www.eurosmobil.hu/NehogyMar
- [19] Martin, F.G., "The Art of LEGO Design", The Robotics Practitioner: The Journal for Robot Builders, 1(2), 1995. http://www.cs.uga.edu/~potter/robotics/artoflego.pdf
- [20] N. Bátfai, P. Molnár, B. Rábai, I. Tari, Cryptographic measurements on java-enabled mobile phones. 8th Int. Conf. on Applied Informatics, Conference lecture, 2010.
- [21] N. Bátfai,

"Footballer and Football Simulation Markup Language and related Simulation Software Development", Journal of Computer Science and Control Systems (beküldve), 2010.

- [22] Bátfai N., Bevezetô számítások a labdarúgás szimulációs jelölônyelv kialakításához. Híradástechnika, 2010/5-6. (jelen számban)
- [23] Bátfai, N., "On the Running Time of the Shortest Programs", DBLP:journals/corr/abs-0908-1159, 2009. http://arxiv.org/abs/0908.1159
- [24] Bátfai, N., "Recombinations of Busy Beaver Machines",

DBLP: journals/corr/abs-0908-4013, 2009.

http://arxiv.org/abs/0908.4013

[25] Bátfai, N.,

" A Conceivable Origin of Machine Consciousness in the IDLE process",

DBLP:journals/corr/abs-0909-5064, 2009.

http://arxiv.org/abs/0909.5064

[26] M. Molnárné Nagy,

"Providing software reengineering technical expertise based on similarity metric",

8th International Conference on Applied Informatics, Eger, Conference lecture, 2010.

# Bevezetô számítások a labdarúgásszimulációs jelölônyelv kialakításához

BÁTFAI NORBERT

Debreceni Egyetem, Informatikai Kar, Információ Technológia Tanszék batfai.norbert@inf.unideb.hu

*Kulcsszavak: futball-szimuláció, XML-alapú modellezés, labdarúgó-világbajnokság, nyílt forráskód*

Van egy álmunk: egy szimuláción alapuló döntéstámogatási rendszert akarunk kifejleszteni a labdarúgásban. Ebben a cikkben bemutatjuk azokat az erôfeszítéseinket, melyeket ezen álom megvalósítása felé teszünk, továbbá kijelölünk néhány olyan kritériumot, amiket vizsgálhatunk a megfelelô szimulációs modell kiválasztásánál.

# 1. Bevezetés

Labdarúgó-mérkôzéseket absztraháló olyan modell kialakításáról álmodunk, melyben az elôállított nagyszámú szimuláció elemzésébôl kinyert elôrejelzéseket, döntési tanácsokat valamely adott labdarúgó szakmai stáb hitelesnek fogad el.

Nemrégiben kezdtünk el dolgozni ennek az álomnak a megvalósításán, a jelen közlemény is ennek a munkának a része, közreadásának motivációját két jól ismert gondolat hajtotta meg. Az elsô, egy Kernighan-i, miszerint: "Több erőfeszítést fektetünk a tervezésbe és kódolásba (ami szórakozás), hogy csökkentsük a jóval költségesebb tesztelést és hibajavítást (ami nem az)" [1], s mivel éppen a tervezés megkezdése elôtt állunk, így kívánatos, hogy minél szélesebb szakmai körbôl tudjanak az érdeklôdôk kapcsolódni, akik megtartása – a tapasztalat szerint [2] – legsikeresebben a Steven Raymond-i "Release Early, Release Often" [2] elv mentén lehetséges.

Az Eurosmobil [3,4] focijátékaiba [7-9] épített fociszimulátorának [10] forrásaiból táplálkozó benyújtott ötletünket [5]-ben elfogadták közlésre. Itt magát az ötletet és az azt ihletô játékot ismertettük koncepcionális szinten. A jelen munka ehhez képes annyiban új, hogy bemutatja az említett táptalajul szolgáló mobil platformtól való elszakadásunkat, illetve olyan konkrét kritériumok lehetôségét veti fel, amik alapján a felmerülô szimulációs modelleket el tudjuk majd fogadni vagy utasítani. Részletesebb tárgyalásban ezeket az eredményeket és az elmúlt idôszak további fejlesztéseit, illetve a FerSML (Footballer and Football Simulation Markup Language) leíró nyelv legújabb verzióját az angol nyelvû, önarchivált [20]-ban. (A [9] már említi, [7] pedig részletezi a megnyitott mobil játékok továbbfejlesztéseit.)

Az említett fociszimulátorbeli tizenegyes párbajt mutat például az 1. ábra, illetve mezőnyjátékot a 2. ábra.

Ezek a játékok Java ME MIDP 2.0/CLDC 1.0 (azaz Java Micro Edition, Mobile Information Device Profile / Connected Limited Device Configuration) alkalmazások. Adott készülék vonatkozásában e szabványok megvalósítása jelenti azt, hogy a készülék egy "javás" készülék. A Java ME platform 1999-ben született, s ma az eladott mobiltelefonoknak hozzávetôlegesen a 80 százaléka ilyen [17]. A CLDC a Java virtuális gép minimális tulajdonságait és az alapvető, a "core API"-t határozza meg, amit a MIDP további API interfészekkel, mint például a HTTP hálózatkezelést, a perzisztens tárolást, vagy a grafikus felhasználói felület felépítését szolgáló API-val egészít ki. A témakör pontos alapfogalmait például a szerzô fôleg végzôs középiskolásokat és elsô impulzust kapó informatikus hallgatókat megcélzó "Nehogy már a mobilod nyomkodjon Téged!" címû könyvében mutattuk be részletesen [18].

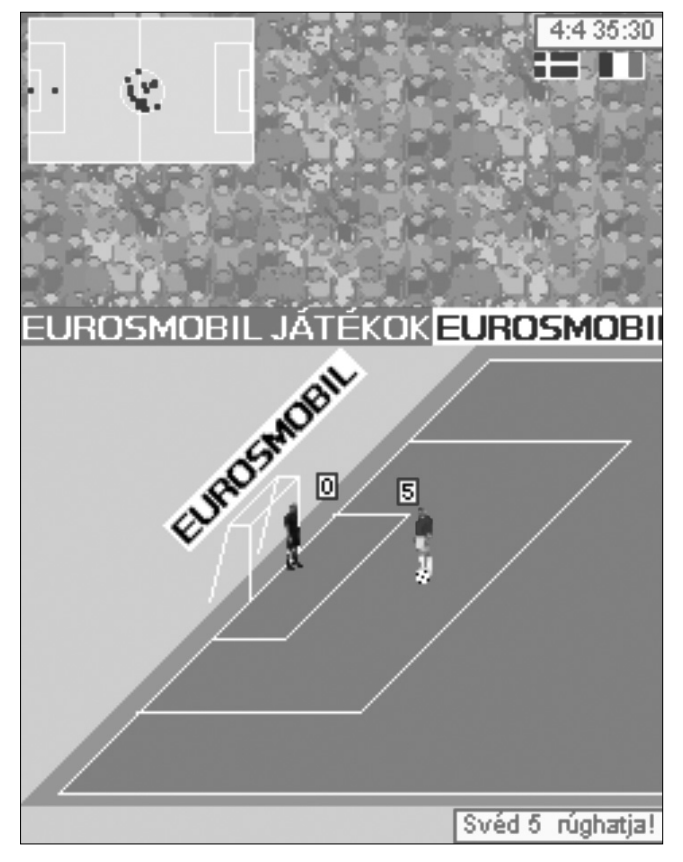

1. ábra Tizenegyes párbaj a svéd-francia mérkôzésen

A második szakaszban röviden bemutatjuk a szóban forgó ötletet, a harmadikban a szimulációkat osztályozó kritériumokat vezetjük be, az azt követô negyedikben pedig felvillantunk egy konkrét (az általunk jelenleg használt) szimulációs modellt. A cikket összefoglalás zárja, melyben felálló csapatunkat is bemutatjuk informálisan. Továbbá minden ezután következô szakaszban, egy "Tanácsok az érdeklődőknek" című részben, iránymutatásokat adunk, melyekre építve a szélesebb szakmai körbe tartozó kedves olvasó is – különösebb megerôltetés nélkül – saját tapasztalatokra tud szert tenni az tárgyalt témában.

### 2. A szimuláció alapú döntéstámogatás felvetése

Ötletünk arról szól, hogy a játékosok megfigyelése alapján (amely történhet GPS- [6] vagy videóalapú [7] eszközökkel a pályán, kérdôívekkel a taktikai szobában) öszszeállítjuk, "adat-bányásszuk", karban tartjuk a játékosokat jellemzô, avatárnak nevezett, megfelelô – FerSML, Football(er) Simulation Markup Language – XML állományokat, majd az edzôket és magát a szimulációt is jellemzô saját avatárfájlokkal elvégezzük a nagyszámú mérkôzésszimulációt. Miközben (és miután) arra vagyunk kíváncsiak, hogy kialakulnak-e elôre jelezhetô, a valóságban potenciálisan bekövetkezhetô események.

Az avatár fájlok szerkezetét nyíltan, a GNU Általános Nyilvános Engedélye hármas verziójának védelme

2. ábra Mezônyjáték a brazil-német mérkôzésen

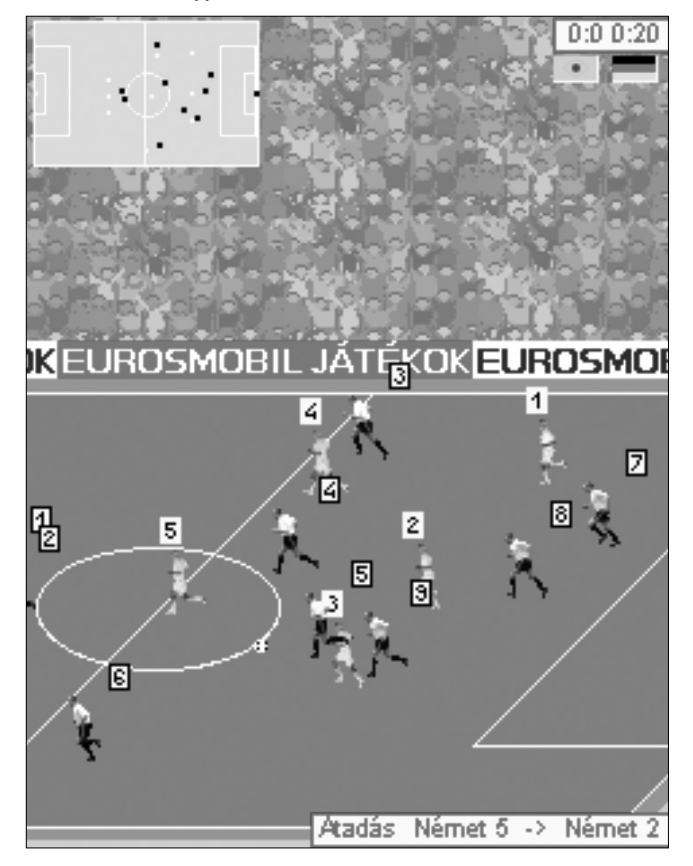

alatt, egy új XML nyelv, a FerSML formájában fejlesztjük, mint ahogyan az ezzel a leíró nyelvvel elválaszthatatlan egységet képezô szimulációs szoftvert is [8]. Nyilván viszont az avatárállományok tartalmazta adatok az adott futballklubok bizalmas adatai.

### **2.1. Tanácsok az érdeklôdôknek**

A bevezetésben felvillantott, ihletô mobil játékok is ugyanennek a nyílt licencnek az engedélyével érhetôek el. A kedves olvasó maga is könnyen kipróbálhatja ôket akár, a saját mobilkészülékén! Nem kell mást tennie, mint a [14] lapról, a "Jávácska One" projekt lapjáról letölteni a Java-forrásokat és kapcsolódó erôforrásokat, majd lefordítani a projektet és (tipikusan) az elkészült JAD (Java Application Descriptor) és JAR (Java Archive) fájlokat a telefonjára töltenie. S elvégezni sem nehezebb ezt, mint az imént elolvasni volt, mert a Jávácska One keretében Apache Maven (http://maven. apache.org/) projektekként érhetôek el a játékok.

A Maven egy olyan szoftver, ami más szoftverek öszszerakását támogatja, erejét az adja, hogy az ehhez a felépítéshez szükséges további szoftvereket automatikusan letölti. Ennek megfelelôen, ha a kedves olvasó gépén a Maven már fent van, akkor csak annyit kell tennie, hogy kicsomagolja a letöltött [14] javacska-one-1.0.0-projects.zip archívumból a megfelelô játékot, majd a parancssorban belép a kiválasztott játék könyvtárába, s itt kiadja az **mvn package** parancsot, mire – az abban a könyvtárban található pom.xml (Project Object Model) fájlnak megfelelôen – az mindent elvégez és mintegy varázsütésre: elôállnak a már említett, telefonra tölthetô fájlok! Ha a Maven mégsem lenne fent, akkor a letöltése után néhány környezeti változó beállításával máris a rendelkezésünkre áll. Az olvasó részletes segítséget talál majd a szerzônek a megnyitott játékokhoz írt egyetemi jegyzetében [10], ami hamarosan elérhetô lesz a Kempelen Farkas Digitális Felsôoktatási Tankönyvtárban, a http://www.tankonyvtar.hu címen.

# 3. A szimulációk osztályozása

Mindenkinek van tanácsa, javaslata, hogy mit tartalmazzanak az avatár fájlok (ezt demonstrálandó, jelen szerzô beszélgetett már sportolókkal, statisztikusokkal, de még az édesanyja és a négy éves éppen elmúlt legnagyobb kisfia is kifejtették már elképzelésüket, legutóbbi például: "a lövéseket bele kell tenni" formában, de tovább nem részletezve).

Tehát érezhetôen az avatár fájlok kialakítása egy ugrás a sötétbe. Például csak néhány meghatározónak tûnô jellemzôt ragadjunk ki, vagy több ezret gyûjtsünk össze a nyers megfigyelésekbôl automatikusan az avatárfájlokba? Diszkrét rácson dolgozzunk, vagy egy folytonos modellben analitikusan írjuk le a pályán történô mozgásokat? Milyen mély legyen a szimuláció: elég annyi, hogy a büntetôterületen, ha egy csatár megszerzi a labdát, akkor valamely p relatív gyakorisággal gólt lô, vagy izometrikusan játsszuk végig, hogy mondjuk a

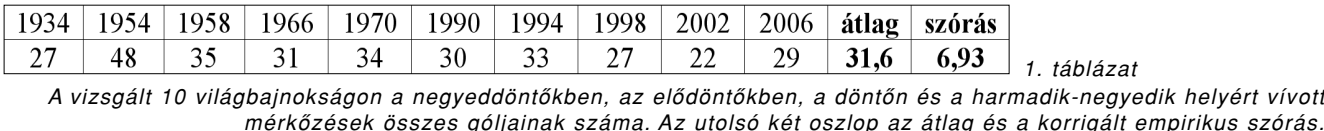

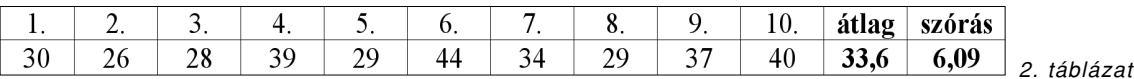

Adott paraméter beállítások melletti 10 szimulált világbajnokságon a negyeddöntôkben, az elôdöntôkben, a döntôn és a harmadik-negyedik helyért vívott mérkôzések összes góljainak száma.

Az utolsó két oszlopban ugyancsak az átlag és az attól való eltérés érzékeltetése szerepel.

függôleges irányt is figyelembe véve jön a labda és az adott csatár le tudja-e venni most éppen fejjel? S még hosszan sorolhatnánk az esetleges használati eseteket. Ezért két lépcsôt javaslunk a szimulációk vizsgálatára: az első a "TV kritérium", a második a statisztikai próbák.

### 3.1. A ..TV kritérium"

Mivel nagyszámú szimulációt akarunk elvégezni, így a valós idejû vizuális megjelenítés fel sem merülhet. Ám a megjelenítés abban az értelemben mégis fontos lehet, hogy ha "kirajzoljuk" a szimulált mérkôzést, akkor a feltáruló játékról az emberi megfigyelônek azt kell nyilatkoznia, hogy a játék focijellegû és mondjuk nem a teniszre, ping-pong-ra vagy mondjuk az amerikai focira asszociál a látvány alapján. Ez a TV kritérium", hogy az emberi megfigyelô a megjelenített szimulációt hitelesnek fogadja el. (A 4. szakaszban ismertetett szimulációt a [14] Eurosmobil játékból a Java SE platformra portolt applet segítségével tudjuk vizsgálni, ezt mutatjuk meg a 3. ábrán.)

### **3.2. A statisztikai próbák**

Természetesen objektívebb mércére is szükségünk van és látunk is lehetôséget ennek kialakítására, mert sok olyan kapcsolódó, a véletlentôl függô mennyiség van, amik viselkedését már vizsgálták és az eredmények megtalálhatóak az irodalomban, ilyenek például a gólok száma, pontok száma, gyôzelmek-vereségek-döntetlenek száma, gólkülönbségek, sérülések gyakorisága [11-13] és még sorolhatnánk.

Ennek megfelelôen tesztek olyan gyûjteményének kialakítását javasoljuk, mellyel a valódi és a szimulált jelenségek statisztikai tulajdonságait tudjuk összehasonlítani. Mindhárom avatár (a játékosokat, a szakmai stábot és a szimulációkat jellemzô állományok) vezérlô paramétereit változtathatóra állítjuk be és keressük azokat az arányokat, melyeknél a szimulált jelenségek statisztikai tulajdonságai a valóság hasonló jelenségeinél mértekkel megegyeznek.

Az 1. és 2. táblázatban a világbajnokságokon a negyeddöntôkben, az elôdöntôkben, a döntôn és a harmadik-negyedik helyért vívott mérkôzések született öszszes gólok számát adjuk meg. Az elsô táblázatban a FI-FA adatain [15] alapuló valóság, a másodikon egy adott paraméterhalmaz megválasztása mellett szimulált 10 világbajnokságon, ugyanígy az összes gólok száma szerepel. Itt most próbákat nem mutatunk be, csak az átlagot és az attól való eltérést tüntetjük fel a valóság és a generált 10 világbajnokság esetén az utolsó két oszlopban.

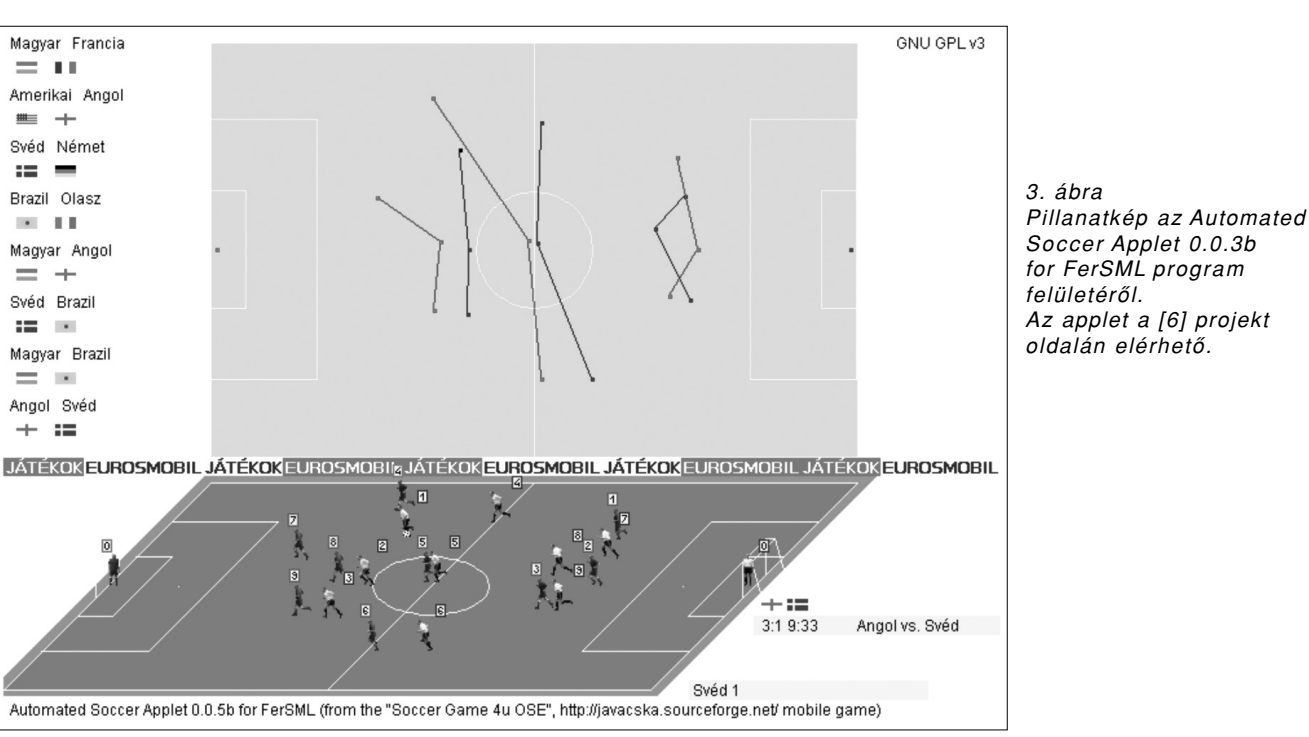

Pusztán, hogy ismerkedjünk a szimuláció adta számokkal, a 10 szimulált világbajnokság és a valóságbeli

10 torna lôtt góljai számának eloszlására vizsgáltuk meg a megegyezés nullhipotézisét (a Wald-Wolfowitz, illetve Mann-Whitney próbákkal, ez említett próbák kapcsán lásd például a [16] könyvet) amit nem kellett elvetnünk.

### **3.3. Tanácsok az érdeklôdôknek**

A jelenleg használt szimulációs modellünk esetén a TV-kritériumot a kedves olvasó is megvizsgálhatja: nem kell mást tennie, mint a http://footballerml.sourceforge.net/ címet, a projekt weblapját felkeresnie a böngészôjével, mert itt egy Java-applet formájában mindig "üzem közben" látható az aktuális modell.

## 4. Egy konkrét szimulációs modell

A jelenleg vizsgált egyetlen szimulációs modellünk teljesen az Eurosmobil korábbi focijátékainak a forrásán [14] alapul. Ezekben a mobiltelefonos (korábban már kifejtett Java ME MIDP) játékokban az "avatárok tulajdonságait" természetesen nem XML-ben tároltuk, sôt még az objektumorientált jelleg sem volt hangsúlyos ezekben a forrásokban. Most viszont már a Relax NG kompakt formájába kódolva mutatjuk be részben azokat a tulajdonságokat, amik a mobil játék szimulációját vezérelték. (Az XML állományok szerkezetének leírására a kicsit már régi DTD és bôvebb lehetôségeket adó W3C XML Schema mellett elterjedôben van, a programozók számára kompakt formájában különösen jól olvasható Relax NG [19].)

A mobil játékokban a játékosokat három érték jellemzi: a labdatechnika, a játékérzék és a gyorsaság. (A legelsô például a lövéseknél, a második az átadások

### 3. táblázat

Részlet a tervezett Simulation.avatar.rnc nevû fájlból. Az említett labdatechnika, játékérzék és gyorsaság tulajdonságok itt már faktorokként, azaz például factor="football sense" percent="30" alakban jelenik meg.

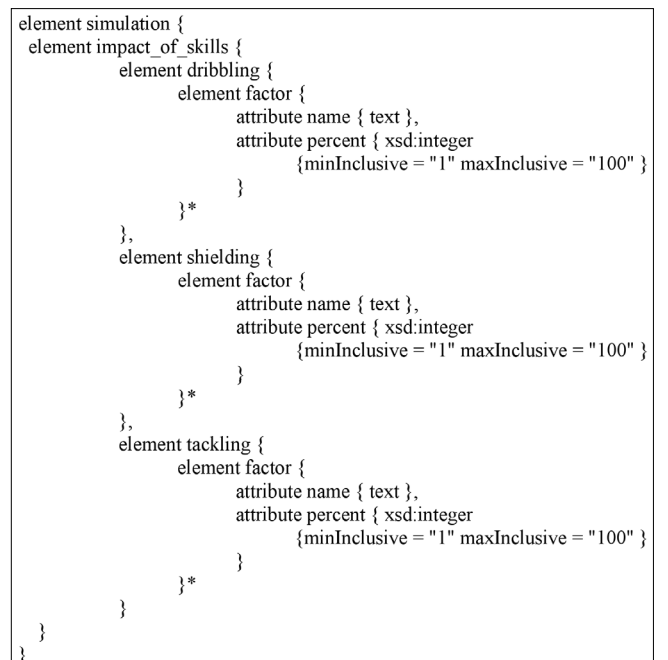

szervezésénél, a harmadik a pályán történô mozgások meghatározásánál kap szerepet.) A FerSML kialakítását szolgálandó, a szimulációs célokra portolt változatban majd a Relax NG kompakt formájában fogalmazzuk meg az avatárok szerkezetét.

Az említett három tulajdonság szimulációra gyakorolt hatását például úgy, ahogyan a 3. táblázatban mutatott szimulációs avatár rnc állománybeli kódcsipet mutatja, ahol mondjuk a játékérzék 30 százalékban határozza majd meg a szimulációban, hogy a védô tud-e szerelni egy ilyen szituációban, ha azon belül a factor="football sense" percent="30" elem szerepel.

### **4.1. Tanácsok az érdeklôdôknek**

A kedves olvasó, ha programozó, akkor maga is könynyen módosíthat a szimulációk paraméterein. A 4. ábrán felvillantott FootballWorldCup és a FootballWorld-CupSim osztályok forrásait érdemes böngésznie: az utóbbi már egy lépés a nagyszámú szimulációs számítás felé, egy gyorsított felvétel jellegû nézetet ad. Az elôzôn figyelhetô meg érdemben a TV-kritérium. Az említett források az Automated Soccer Applet részei, ez a program a mobil focis játékok PC-s, Java SE platformbeli portolása, ami hamarosan forrásban is kikerül a projekt [6] lapjára. Ezt a portolást is részletesen bemutattuk a már említett [10] jegyzetben.

A "foci játszása" világának absztrahálásához minden futballt szeretô, még inkább értô érdeklôdô véleményére számítunk. A kedves olvasó, néhány kattintással csatlakozhat is az errôl szóló FerSML projekthez, a http:// sourceforge.net/projects/footballerml/develop fejlesztôi lapon.

# 5. Összefoglalás

A Debreceni Egyetem Informatikai Karának Információ Technológia Tanszékén Terdik György professzor vezetésével több labdarúgás témájú projektünk is elindult ebben az évben.

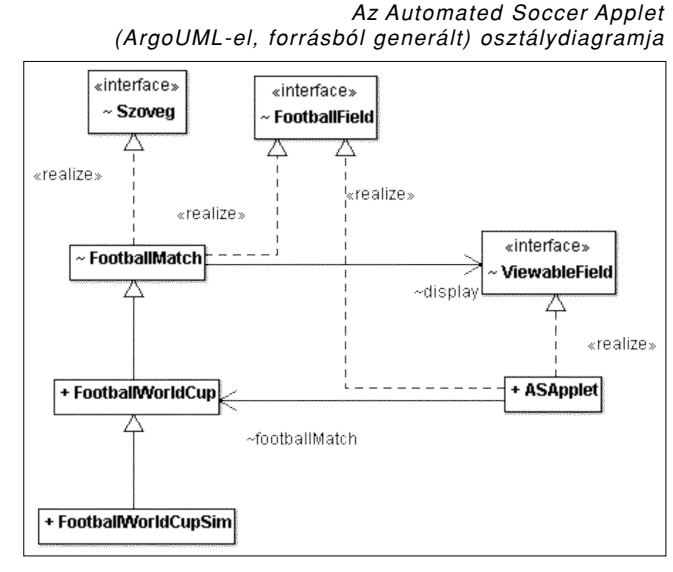

4. ábra

A jelen közleményben ismertetett az egyik legmerészebb, ezért is viseli az "álom" kódnevet. Mostani munkánkat is bátran építettük erre a terminológiára. Egy korai megbeszélésünkön, amikor ez az irány került bemutatásra a formálódó, helyi projektközösségnek, Ispány Márton kollégám az ötletet így interpretálta: "ha rendelkezésünkre állnának Puskásék avatárjai, meglehet kiderülne, hogy az 1954-es berni döntôn tíz esetbôl hétszer gyôztünk volna". Ez a megjegyzés remekül ragadja meg álmunk élményének lényegét.

### **A szerzôrôl**

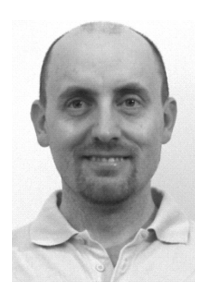

**BÁTFAI NORBERT** kitüntetéses okleveles programtervezô matematikus, diplomáját 1998-ban a Kossuth Lajos Tudományegyetemen, Debrecenben szerezte. Jelenleg tanársegédként dolgozik a Debreceni Egyetem Informatikai Karán, az Információ Technológia Tanszéken. 1999-ben megnyerte a Java Szövetség (Sun, IBM, Oracle, Novell és IQSoft) Java Programozási Versenyét. 2004-ben cége, az Eurosmobil elsô helyet ért el a Nokia és a Sun Magyarország rendezte Java ME – Java EE Fejlesztôi Versenyen. 2008 ban a Vezetô Informatikusok Szövetsége az Év Informatikai Oktatója cím egyikének választotta.

### **Irodalom**

- [1] Brian W. Kernighan, P.J. Plauger, A programozás magasiskolája, Mûszaki Könyvkiadó, 1982.
- [2] Raymond, Eric Steven, The Cathedral and the Bazaar: Musings on Linux and Open Source by an Accidental Revolutionary, Revised ed., O'Reilly, 2001, p.28, http://www.catb.org/~esr/writings/cathedral-bazaar/ cathedral-bazaar
- [3] Bátfai N., Bátfai M.E., Ha hívsz, támadok! – Java-alapú játékfejlesztés mobiltelefonra. In: Híradástechnika, LIX. évf., 2005/1, pp.30–32. http://www.hiradastechnika.hu/data/upload/file/2005/ 2005\_1/HT\_0501-7.pdf
- [4] Bátfai N., Bátfai M.E., A mobiljáték-fejlesztés elméleti és gyakorlati momentumai. In: Híradástechnika, LX. évf., 2005/5, pp.34–37. http://www.hiradastechnika.hu/data/upload/file/2005/ 2005\_5/HT\_0505-7.pdf
- [5] N. Bátfai,

"Footballer and Football Simulation Markup Language and related Simulation Software Development", Journal of Computer Science and Control Systems, (közlésre elfogadva), 2010.

[6] N. Bátfai, Football(er) Simulation Markup Language, 2010.

http://sourceforge.net/projects/footballerml/

[7] N. Bátfai, "Open source mobile games for education", 8th International Conference on Applied Informatics, Eger (conference lecture), 2010.

http://www.inf.unideb.hu/~nbatfai/opensource/ ICAI\_OpenSourceMobileGamesForEdu.pdf

- [8] Bátfai N., "Mobiltelefonos játékok tervezése és fejlesztése", PhD doktori disszertáció, 2010. http://www.inf.unideb.hu/~nbatfai/phd
- [9] N. Bátfai, E. Bátfai, I. Psenáková, "Jávácska One: Open source mobile games to revolutionize education of programming", Teaching Mathematics and Computer Science, (submitted), 2010.
- [10] Bátfai, N.,

Mobil programozás – nehogy már megint a mobilod nyomkodjon téged! (kéziratban), 2010.

- [11] Brillinger, David R. "Soccer/World Football", Technical Reports (preprints), July 2009. http://www.stat.berkeley.edu/tech-reports/777.pdf
- [12] Ruud H. Koning, Michael Koolhaas, Gusta Renes, Geert Ridder,

. A simulation model for football championships", European Journal of Operational Research, Vol. 148, Issue 2, Sport and Computers, pp.268–276, ISSN 0377-2217, DOI: 10.1016/S0377-2217(02)00683-5, July 2003.

[13] Les Parry, Barry Drust,

"Is injury the major cause of elite soccer players being unavailable to train and play during the competitive season?", Physical Therapy in Sport, Vol. 7, Issue 2, pp.58–64, ISSN 1466-853X, DOI: 10.1016/j.ptsp.2006.03.003, May 2006.

- [14] N. Bátfai, Javacska One (Jávácska One), 2010. http://sourceforge.net/projects/javacska/
- [15] FIFA.com Previous FIFA World Cups™, 2010. http://www.fifa.com/worldcup/archive
- [16] Hunyadi L., Mundruczó Gy., Vita L., Statisztika,
	- Aula, 1996., pp.497–507.
- [17] Gartner, "Oracle's Acquisition of Sun Could Change Java's Course", 2010.

http://www.gartner.com/resources/167600/167659/ oracles acquisition of sun c 167659.pdf

- [18] Bátfai, N., Nehogy már a mobilod nyomkodjon Téged! DEENK, 2008.
	- http://www.eurosmobil.hu/NehogyMar
- [19] RELAX NG home page, 2010. http://relaxng.org/
- [20] N. Bátfai, "The Socceral Force", ArXiv e-prints, 2010. http://adsabs.harvard.edu/abs/2010arXiv1004.2003B

# Munkafolyam-alkalmazások szerkesztésének támogatása csoportmunka-módszerekkel

SIPOS GERGELY, KACSUK PÉTER

MTA SZTAKI {sipos, kacsuk}@sztaki.hu

*Kulcsszavak: zárolás, konzisztencia, workflow, szerkesztés, P-GRADE*

A munkafolyam-leírások üzleti-ipari alkalmazások, valamint tudományos számítások modellezésére és számítógéppel segített automatizálására létrehozott megoldások. A cikk ismerteti az irányított gráfokként felfogható munkafolyam-alkalmazások több személy általi szerkesztésének lehetôségét, olyan módszereket, melyekkel folyamatfejlesztôi csoportok képesek gyorsan és kis erôfeszítéssel új szimulációkat létrehozni és végrehajtani. Az ismertetésre kerülô megoldás zárolással biztosítja a hozzáférést több ember számára ugyanazon munkafolyam-leírás különbözô részeihez, úgy, hogy eközben a gráf tartalmi és formai helyességét is garantált. A helyesség megôrzése kritikus fontosságú ahhoz, hogy a gráf alapján a folyamat valóban végrehajtható legyen. A munka ezen felül röviden ismerteti a módszer P-GRADE Portál munkafolyam környezetben való használatát is.

## 1. Bevezetés

A mai gyorsan fejlôdô, gyorsan változó üzleti és ipari világban egy vállalat sikerének legfontosabb záloga, ha minél alacsonyabb költséggel képes rutinszerû feladatait ellátni, illetve ha a lehetô leggyorsabban és leghatékonyabban tud a piac új kihívásaira reagálni. Ennek érdekében a vállalatoknak folyamatosan felülbírálni, javítani, optimalizálni kell a saját belsô, illetve ôket a környezetbe ágyazó külsô folyamataikat. Az 1980-as évek vége, 1990-es évek eleje körül kezdték számítógéppel segíteni az ipari-üzleti folyamatok leírását és automatizálását. A számítógéppel segített folyamatok ekkor kapták a munkafolyam (angolul workflow) elnevezést [4,9].

Egy munkafolyam-alkalmazás olyan irányított gráfként fogható fel, melyben a csomópontok elvégzendô feladatokat reprezentálnak, az élek pedig a feladatok közötti függôségeket jelentenek. Például egy banki hitelelbírálás folyamatát leíró munkafolyam-alkalmazásban a csomópontok az elbírálás lépéseit, az élek pedig a banki alkalmazottak közötti dokumentumok továbbítását jelenthetik. Munkafolyam-leírások többnyire grafikus szerkesztôrendszerrel készülnek. A munkafolyam létrehozása után, jellegétől függően különböző számítógépes és emberi erôforrásokat és szolgáltatásokat használva kerül végrehajtásra. Egy munkafolyam-alkalmazásokat kezelô rendszer ennek valamilyen szerkesztôkörnyezetébôl, a munkafolyamot végrehajtani képes vezérlôegységbôl, továbbá olyan felületekbôl és komponensekbôl áll, amelyekkel a folyamat lépéseit elvégzô felhasználók és számítógépes programok a rendszerhez kapcsolódhatnak (az elôzô példában a banki alkalmazottak illetve a banki adatbázisok.)

Az elmúlt 20 év alatt a munkafolyam-alkalmazások az üzleti-ipari világ mellett számos más körben is elterjedtek és emiatt maga a munkafolyam fogalma erôsen túlterheltté vált. Például számos tudományos terület hívja munkafolyamnak a kutatási, vagy kutatást kiértékelô folyamatokat. Különösen jellemzô ez a tudomány számítógépes szimulációs megoldásokra erôteljesen építô ágaiban, az úgynevezett e-tudományokban (elektronikus tudomány) [8].

Bármilyen alkalmazási területet is tekintünk, ugyanúgy igaz, hogy a munkafolyam-alkalmazások egyre bonyolultabb felépítésûek, egyre több tudást tárolnak, egyre összetettebb gráfokkal írhatók le. Ez egyrészt az alkalmazások méretén, másrészt a minôségén is látszik [1]. Az ilyen alkalmazások létrehozása hagyományos, egyetlen felhasználót támogató szerkesztôrendszerekkel idôigényes és sok hibalehetôséget ad. Munkafolyamgráfok hatékony fejlesztéshez csoportmunka-támogatásra van szükség.

A számítógépes csoportmunka, vagy más néven kollaboratív munka támogatása az 1980-as évek közepén az asztali számítógépek és számítógép-hálózatok elterjedésével egyidôben kezdôdött. Az elsô kollaboratív alkalmazások elektronikus naptárak voltak, melyekkel könnyebben lehetett közös találkozókhoz mindenkinek megfelelô idôpontot választani [5]. A csoportmunka-kutatás egy erôsen interdiszciplináris terület, melyben az informatikusok mellett pszichológusok és szociológusok is tevékenykednek. Míg utóbbiak fôleg a csoportok motivációival, módszereinek és elégedettségének analízisével foglalkoznak, az informatikusok csoportmunkát támogatni képes eszközöket terveznek, implementálnak és üzemeltetnek.

A leghatékonyabb csoportmunkát lehetôvé tevô eszközök az úgynevezett "valós idejű kollaboratív rendszerek". Segítségükkel egyetlen számítógépes fájlt tud több felhasználó egyidôben szerkeszteni úgy, hogy a rendszer biztosítja az adatok helyességét. Ezen garancia miatt nem lesz elveszett, felülírt munka, továbbá nem keletkezik értelmetlen, értelmezhetetlen fájltartalom.

A cikk egy olyan módszert ismertet, melynek segítségével munkafolyam-szerkesztô eszközök többfelhasználós, valós idejû kollaboratív fejlesztôkörnyezetté alakíthatók. A módszert az MTA SZTAKI Párhuzamos és Elosztott Rendszerek Kutatólaboratóriumának munkatársai dolgozták ki, akik ez alapján egy saját fejlesztésû munkafolyam-szerkesztô és -futtató eszköznek, a P-GRADE Grid Portálnak létrehozták a csoportmunkát elôsegítô változatát. A környezettel nemzetközi tudományos csoportoknak segítenek számításigényes és nagy adathalmazokat feldolgozó munkafolyam-alkalmazások létrehozásában.

### 2. Gráf fejlesztés támogatása csoportmunka-módszerekkel

Valós idejû csoportmunka-támogató rendszerekben az interaktív (alacsony válaszidôt biztosító) felhasználói élmény megtartása az egyik legfontosabb követelmény. A fejlesztôkörnyezetnek a helyi felhasználó akcióira gyorsan kell reagálnia (mintha továbbra is egyfelhasználós rendszerrel lenne dolga), ugyanakkor a távoli felhasználók által végzett módosításokat is a lehetô leghamarabb kell megjelenítenie. Ez a követelmény a csoportmunka-rendszerekben egy olyan, úgynevezett "replikált architektúrát" eredményez, melyben a megosztott fájl – esetünkben a munkafolyam gráfja – a fejlesztôcsoport minden tagjának gépén egy-egy példányban tárolódik.

A replikált architektúra lehetôséget ad a felhasználóknak a saját gépükön tárolt gráf gyors módosítására, ezen változtatások saját felületen való azonnali megjelenítésére. Mivel azonban a fejlesztôk interneten keresztül összekapcsolt gépei között az adatátvitel ideje nem nulla, ezért a gráfmódosítási üzenetek a különbözô gépekre más-más sorrendben érkezhetnek meg, és különbözô sorrendben kerülhetnek végrehajtásra. Ez a az egyes gépeken a munkafolyam gráfjának különbözô és helytelen változatainak a létrejöttét eredményezheti.

Csoportmunka-támogató rendszerekben a megosztott fájl konzisztenciáját sértô helyzetek ellen konkurrenciakezelô megoldásokkal védekeznek [2]. A legelterjedtebb konkurrenciakezelô megoldások a gépek között átküldött üzenetek mesterséges késleltetésén, vagy az üzenetek átalakításán alapulnak. Mesterséges késleltetéssel megoldható, hogy minden gépre azonos sorrendben jussanak el a módosítási utasítások, így minden gépen ugyanaz a fájltartalom jöjjön létre. Alternatív módon az üzenetek átalakításával nem megfelelô sorrendû beérkezés esetén is biztosítható, hogy ugyanaz a fájl tartalom keletkezzen minden gépen.

Az általunk gráfok szerkesztésére javasolt módszer zárolás segítségével képes felosztani a gráfot, majd annak részeit különbözô felhasználók számára allokálni [7]. A zárolás biztosítja, hogy a munkafolyam-gráfon dolgozó személyek közül egyidôben többen ne tudják ugyanazt a csomópontot, vagy ugyanazt az élt módosítani. Ez a módszer lehetôvé teszi a csoportos szerkesztést – mivel a gráf különbözô részei más-más felhasználók számára egyidôben válnak elérhetôvé – továbbá biztosítja, hogy a fejlesztôk lássák és értesülhessenek egymás módosításairól.

A gráf csomópontjainak a zárolása egy központi szolgáltatás feladata, amely kapcsolatban áll az összes résztvevô számítógépével. A felhasználók a saját gépükön futó szerkesztôrendszer felületén keresztül nyomon követhetik a csomópontok és élek foglaltságát, lefoglalásra részgráfokat igényelhetnek a még szabad részekbôl, továbbá módosíthatják, kiterjeszthetik vagy éppen törölhetik a saját komponenseiket. A rendszer gondoskodik a gépek közötti kapcsolatok fenntartásáról, a különbözô gépeken kezdeményezett változások többi gép számára való továbbításáról és a megfelelô hozzáférésszabályozásról. Mivel a zárolással egymást kiegészítô részekre oszthatók a munkafolyam-gráfok, ezért a gépek közötti kommunikációs késleltetés nem okoz problémát. Ezzel a módszerrel sem mesterséges késleltetések beiktatására, sem az utasítások átalakítására nincs szükség.

### 3. Munkafolyam-gráfok helyességének megôrzése

Valós idejû kollaboratív szerkesztôrendszerek megalkotása közben felmerülô egyik legkomolyabb probléma a megosztott adatfájl helyességének a biztosítása. A minden gépen azonos fájltartalom önmagában még nem biztosítja ezt, ugyanis ez csak formai, de nem tartalmi helyességet eredményez. Tartalmi helyesség hiányában elôfordulhat, hogy minden gépen ugyanaz a munkafolyam-leírás jött létre, a leírás minden gépen tartalmazza az összes fejlesztô által végzett változtatást, viszont ez a változat egyszerûen nem értelmezhetô, nem hajtható végre. Ez annak lehet a következménye, hogy a felhasználók egyidôben történt módosításai jelentésbeli anomáliákat adnak a gráfhoz.

Gráfok esetén az alábbi három ilyen anomáliát azonosítottunk:

1. Egy felhasználó olyan csomópontot töröl, melyhez élek kapcsolódnak, és ezen éleken épp mások módosításokat végeznek. A törlés miatt az él sehova sem vezetô, felesleges éllé válik, azonban annak törlése az élek szerkesztését végzô felhasználók számára elvégzett munkájuk elvesztését jelentené.

2. Egyszerre több felhasználó is bejövô élt akar kapcsolni ugyanazon csomópont bejövô adatokat fogadó csatornájához. Az ugyanoda mutató élek a munkafolyam végrehajtása közben adatvesztést eredményeznének.

3. A munkafolyamhoz egyidôben több felhasználó is új éleket ad, és ezen élek az irányított gráfban körutat eredményeznek. Körutak feloldására a munkafolyamfuttató rendszerek többsége nem képes.

Ennek a három tartalmi anomáliának a megelôzésére a kutatócsoportunk speciális gráf zárolási mechanizmusokat hozott létre. A módszerek képesek a felhasználók zárolási kérései valamint a munkafolyamgráf aktuális szerkezete alapján olyan lefoglalható részgráfokat meghatározni, melyek zárolása és módosítása nem rontja el a gráf tartalmi helyességét. A felhasználók tetszôleges módosításokat végezhetnek az így lefoglalt részgráfjaikon belül, bármilyen komponenst módosíthatnak, létrehozhatnak és törölhetnek, akkor is biztosak lehetnek abban hogy az új változat helyes és futtatható lesz.

A csoportunk öt különbözô, a gráfok tartalmi helyességét is figyelembe venni képes zároló algoritmust hozott létre. Az algoritmusok különbözô gráfstruktúrákon képesek a zárolási részek meghatározására, és emiatt más-más felépítésû munkafolyam alkalmazásokra alkalmazhatók.

## 4. A módszer alkalmazása

Munkafolyam-programozó és -futtató technológiák a felhasználók egyre szélesebb rétege számára válnak elérhetôvé. Kollaboratív módon, több felhasználó által létrehozott munkafolyamok hasznosságáról ugyan több cikk is szól – többek között az anyagtudomány, orvosi diagnóziskészítés, krízismenedzsment vagy mérnöki szimulációk területérôl – ugyanakkor az általunk végzett, és

a cikkben bemutatott munka az elsô részletes analízis, rendszerterv illetve megvalósítás egy ilyen környezetre.

A leírt megoldás az MTA SZTAKI által készített "P-GRADE Portál" rendszerben került megvalósításra (lásd az ábrát) [6]. A P-GRADE Portál lehetôvé teszi nagy számítási kapacitást igénylô szimulációk munkafolyamgráfjainak létrehozását, és több ezer vagy akár több tízezer számítógépbôl álló, úgynevezett grid-rendszeren való végrehajtását. A P-GRADE Portál által kezelt munkafolyamokban a csomópontok egy-egy számítási feladatok reprezentálnak, a közöttük futó élek pedig a számítások közötti adatfüggôségeket jelentik. (Amennyiben egy A és egy B csomópont között irányított él fut, akkor az A algoritmus által létrehozott adatra a B algoritmusnak a futásakor szüksége van.) A P-GRADE Portál a munkafolyamok futtatása közben biztosítja az algoritmusok közötti adatátvitelt, továbbá garantálja az algoritmusok lefuttatását nagyszámú számítógépet tartalmazó gridrendszereken.

Kutatócsoportunk 2007 óta az EU által támogatott, nemzetközi "Enabling Grids for E-Science" projekt keretén belül a P-GRADE Portál segítségével több mint 20 szimulációs alkalmazást hozott létre hazai és külföldi alkalmazói csoportok számára [3]. Az alkalmazók köre a kémikusoktól kezdve, a logisztikai szakembereken át a biológusokig széles kört ölel fel.

Munkafolyam-gráf a P-GRADE Portál szerkesztô (jobbra) és végrehajtó rendszerében (balra)

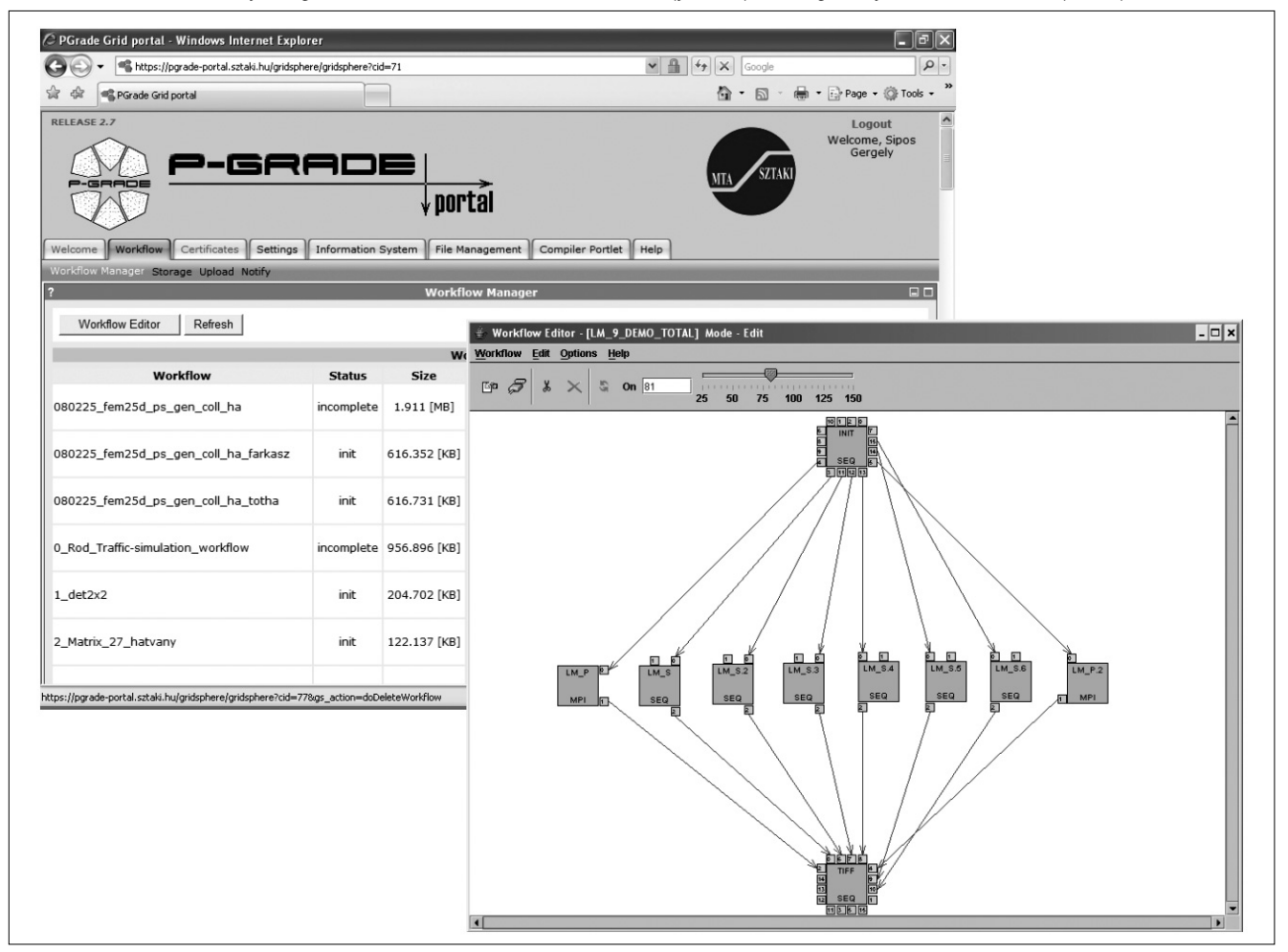

# 5. Összefoglalás

A cikk irányított gráfként modellezhetô munkafolyamalkalmazások csoportmunka-módszerekkel való szerkesztéséhez ismertetett egy módszert. A zár alapú hozzáférés-szabályozás hatékony, mégis ellenôrzött hozzáférést biztosít a fejlesztésben részt vevô csoport tagjai számára. A csoportmunka-támogatással kiegészített P-GRADE Portál a szimulációs alkalmazások fejlesztéséhez nyújt megoldást. A rendszer megkönnyíti a fejlesztôknek egymással, valamint a budapesti székhelyû intézményünkkel való kapcsolattartását.

### **A szerzôkrôl**

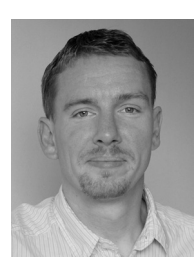

**SIPOS GERGELY** 2003 óta doglozik az MTA SZTAKI Párhuzamos és Elosztott Rendszerek Laboratóriumában. MSc fokozatát 2003-ban a Miskolci Egyetemen szerezte, ahol jelenleg doktori tanulmányait is végzi. Kutatási témája munkafolyam-alapú alkalmazások csoportmunka-módszerekkel való kiterjesztése. Szakértôje a szolgáltatásalapú grid-rendszereknek, a magas szintû grides felhasználói környezeteknek és a csoportmunka-eszközöknek. Közel 50 konferencia-cikke, több folyóiratcikke és könyvfejezete jelent meg ezekben a témákban. 2003 óta számos magyarországi és EU kutatás-fejlesztési projektben vett részt. 2005 óta az EGEE Enabling Grids for E-sciencE (EGEE), EGEE-II, EGEE-III, valamint European Grid Initiative (EGI) projektekben végez o ktatói és alkalmazás támogatói feladatokat.

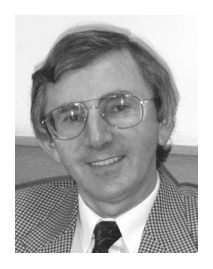

**KACSUK PÉTER** az MTA SZTAKI tudományos tanácsadója és a Párhuzamos és Elosztott Rendszerek Laboratórium vezetôje. MSc fokozatát és egyetemi doktori címét a Budapesti Mûszaki Egyetemen kapta 1976-ban, illetve 1984-ben. Az MTA-tól a Mûszaki Tudományok kandidátusa címet 1989-ben kapta. A Bécsi Egyetemen habilitált 1997-ben. A professzori címet 1999-ben kapta meg, az Akadémia Doktora (DSc) címet pedig 2001-ben. Mellékállású profeszszor az ELTE-n és a Westminsteri Egyetemen. Vendégkutatóként, vagy vendégprofesszorként dolgozott Ausztriában, Angliában, Németországban, Spanyolországban, Ausztráliában és Japánban. Két könyvet, két egyetemi jegyzetet és több mint 200 tudományos cikket írt a párhuzamos számítógépekrôl, párhuzamos programozási technológiáról és gridrendszerekrôl. Számos európai grid-projektben (EDG, GridLab, SEEGRID, CoreGrid, GridCoord, ICEAGE, CancerGrid stb.) vett részt, mint a magyar tevékenység koordinátora. Jelenleg az európai FP7-es EDGI (European Desktop Grid Initiative) és SHIWA (Sharing Interoperable Workflows for large-scale scientific simulations on Available DCIs) projektek koordinátora. A Springer által kiadott Journal of Grid Computing folyóirat társ-fôszerkesztôje.

### **Irodalom**

- [1] J. Cummings et al., Plasma Edge Kinetic-MHD Modeling in Tokamaks Using Kepler Workflow for Code Coupling, Data Management and Visualization, Com. Comp. Phys., Vol. 4(3), pp.675–702, Sept. 2008.
- [2] Ellis, C.A., Gibbs, S.J., Concurrency control in groupware systems. In: Proc. of the ACM SIGMOD'89 Conference on the Management of Data ACM, New York, pp.399–407.
- [3] MTA SZTAKI Grid Alkalmazás Támogató Központ (Grid Application Support Centre-GASuC), http://www.lpds.sztaki.hu/gasuc/ (Letöltés: 2010. április 30.)
- [4] Dimitrios Georgakopoulos, Mark Hornick, Amit Sheth, An overview of workflow management: From process modeling to workflow automation infrastructure, Journal of Distributed and Parallel Databases, Vol. 3, Nr. 2, pp.119–153, April 1995.
- [5] Jonathan Grudin, Computer-Supported Cooperative Work: History and Focus. Computer 27 (5): 19–26, 1994.
- [6] Gergely Sipos, Péter Kacsuk, Multi-Grid, Multi-User Workflows in the P-GRADE Portal. Journal of Grid Computing, Vol. 3, Issue 3-4, Kluwer Academic Publisher, pp.221–238, 2006.
- [7] Gergely Sipos, Péter Kacsuk, Maintaining Consistency Properties of Grid Workflows in Collaborative Editing Systems, In: Proc. of 8th International Conference on Grid and Cooperative Computing (GCC09), IEEE Publishing, Lanzhou, China, pp.168–175, 2009.
- [8] Ian J. Taylor, Ewa Deelman, Dennis B. Gannon, Matthew Shields, Workflows for E-Science: Scientific Workflows for Grids, Springer-Verlag New York, Inc., Secaucus, USA (2006). [9] Workflow szócikk a Wikipedia-ban:
- http://en.wikipedia.org/wiki/Workflow (Letöltés: 2010. április 30.)

# Szakterület-specifikus modellezés

ASZTALOS MÁRK, MADARI ISTVÁN, MÉSZÁROS TAMÁS, VAJK TAMÁS, MEZEI GERGELY

BME Automatizálási és Alkalmazott Informatikai Tanszék {asztalos, istvan.madari, mesztam, tamas.vajk, gmezei}@aut.bme.hu

*Kulcsszavak: modellalapú szoftverfejlesztés, VMTS, banki alkalmazás-fejlesztés, BankCredit modell*

A modellalapú szoftverfejlesztés egyre nagyobb hangsúlyt kap napjainkban. A modellek az eddig megszokott dokumentációs célokon túl felhasználhatók a követelmények formális leírására, verifikálására illetve automatizált kódgenerálás forrásaként is. Modellek használatával nagyban növelhetô az elkészített komponensek újrafelhasználhatósága és az informatikához kevésbé értô szakértôk mélyebben bevonhatók a fejlesztésbe. A modellezô keretrendszereknek az a célja, hogy egy adott szakterülethez illeszkedô modellezô környezetet gyorsan el lehessen készíteni, amit ezután a szakterület ismerôi közvetlenül használni tudnak. Cikkünkben bemutatásra kerül, hogyan lehet felépíteni egy szakterület-specifikus modellezô környezetet egy metamodellezô keretrendszerben: tárgyalásra kerülnek egy modellezô nyelv elkészítésének lépései a nyelvi elemek és kényszerek specifikálásától kezdve az elemek kinézetének meghatározásán át egészen a kódgeneráló automatizmusok elkészítéséig.

## 1. Bevezetés

Az informatika fejlôdése és a felhasználói igények folyamatos növekedése egyre nagyobb és összetettebb alkalmazások készítését tette lehetôvé és szükségessé. A felhasználók megbízható, testreszabható és mindemellett gyors alkalmazásokat várnak el a fejlesztôktôl. Más iparágakban – mint például az autógyártásban vagy a szórakoztató elektronikában – a tervezési és gyártási folyamatok automatizáltsága már jó néhány éve elérte azt a szintet, ahol az említett követelmények alacsony költség mellett biztosíthatók. A napjainkban használt programozási nyelvek és eszközök viszont nem bizonyulnak elégnek ahhoz, hogy ugyanezt az automatizáltsági szintet képesek legyünk biztosítani a szoftverfejlesztés területén is. A cél eléréséhez arra lenne szükség, hogy tovább növeljük mind a kész komponensek újrafelhasználhatóságát, mind a feladat megoldására használt absztrakciós szintet. Ezt a két kulcsfontosságú területet célozza meg a modellvezérelt szoftverfejlesztés.

Az aktuális kutatások arra törekszenek, hogy az elkészítendô alkalmazás minél nagyobb részét tudjuk automatizáltan generálni különbözô, általában grafikus modellek alapján. Annak érdekében, hogy a modelleket készítô szakértô munkáját megkönnyítsük, a használt modellezô nyelvet a szakterülethez kell igazítani, azaz a nyelvnek pontosan azt a területet kell lefednie, amire használni akarják. Ezáltal a felhasználónak nem kell általános célú modellezô nyelveket (pl. Unified Modeling Language – UML [1]) ismernie és a feladatot a használt nyelvre leképeznie. Az így testreszabott nyelveket szakterület-specifikus modellezô nyelveknek (Domain-Specific Modeling Languages – DSMLs) magát a munkafolyamatot pedig szakterületi modellezésnek (Domain-Specific Modeling – DSM) nevezzük. Fontos kiemelni, hogy ha két szakterület akár csak kismértékben is különbözik egymástól, akkor is érdemes lehet különbözô modellezô környezetet készíteni, hiszen így hatékonyabbá tehetô az azt használók munkája. A szakterületi modellezô nyelvek gyakran grafikusak, a modellt egy típusos, címkézett gráfként reprezentálják, ahol a csomópontok a rendszer elemei, és az élek definiálják a kapcsolatokat az egyes elemek között. A metamodellezés az egyik legnépszerûbb módszer a használható modell elemek és a köztük kialakítható kapcsolatok meghatározására.

A metamodell gyakorlatilag egy szakterület-specifikus nyelv modellje, ami meghatározza azt a követelményhalmazt (absztrakt szintaxis), amit a nyelv segítségével készített modelleknek mindig teljesíteniük kell. Ez a nyelv elemein kívül egyéb, szakterület-specifikus kényszereket (pl. Object Constraint Language – OCL [2]) is tartalmazhat. A nyelvi elemek kinézetét és viselkedését (konkrét szintaxis) a metamodell nem határozza meg, az általában szintén speciális modellezô nyelvvel támogatott vagy a modellezô rendszer API-ján keresztül lehetséges.

Egy DSML önmagában nem elégséges az automatizált program elôállításhoz: elengedhetetlen szakterületspecifikus modellfeldolgozók alkalmazása, ami a magas szintû modellekbôl alacsony szintû modelleket (legvégül forráskódot) generál. Továbbá annak érdekében, hogy a kódgenerálást minél jobban leegyszerûsítsük, célszerû keretrendszert készíteni, amire a generált kód épülhet: ez a keretrendszer fogja össze az elérhetô külsô szolgáltatásokat, illetve azokat az üzleti funkciókat, amelyek a modellezett szakterületre jellemzôk. Így a modellfeldolgozónak lényegében konfiguráló forráskódot kell elôállítania.

Egy szakterületi modellezô környezet elkészítése általában nem egyszerû feladat. Szükséges hozzá a modellezett terület szakértôjének (akinek gyakran nincs informatikai tapasztalata) és az eszközt fejlesztô mérnököknek az együttmûködése. Fontos, hogy pontosan felmérjék a követelményeket és ez alapján készítsék el a modellezô nyelve(ke)t, mivel a szakterület-specifikus nyelv és a rá épülô feldolgozók élesen behatárolják a nyelv által lefedhetô területet. Ugyanakkor más szemszögbôl nézve a modellezés és a programszintézis akár egy nagyságrenddel [3] is gyorsulhat a hagyományos eszközökkel történô fejlesztéshez képest.

Cikkünkben egy speciális, banki szakterület példáján keresztül demonstráljuk a modellalapú fejlesztést: a probléma specifikálásától a modellezô környezet megalkotásán keresztül egészen a futtatható alkalmazás generálásáig. A példán keresztül mutatjuk be az általunk fejlesztett Visual Modeling and Transformation System (VMTS) [4] modellezô keretrendszer képességeit.

Esettanulmányunkban egy gyakorlati életben elôkerülô problémával foglalkozunk. Önkormányzatoknál, bankoknál, biztosítóknál gyakran felmerülô probléma, hogy a folyamatosan változó jogszabályok miatt a használt munkafolyamat-támogató szoftvereket a fejlesztôknek folyamatosan aktualizálniuk kell. Hasonlóképpen, ha például egy bank egy új pénzügyi terméket (például egy új típusú hitelt) kíván bevezetni, vagy egy meglévô kondíciós listáját módosítani (például a pozitív adósok listájának bevezetése), akkor szintén a fejlesztôkhöz kell fordulni, hogy a megváltozott igényekhez igazítsák az alkalmazások mûködését.

Ilyen problémákra nyújt megoldást a cikkben ismertetett munkafolyamat-támogató modellezô környezet. Segítségével a munkafolyamat lépéseit és az azt megvalósító program felhasználói felületét vizuálisan tudjuk megtervezni, az elkészült modellek alapján pedig a kész alkalmazás automatikusan generálható. Az elbírálási döntést támogató alkalmazások generálásához szükségesek a bemeneti modellek, esetlegesen konfigurációs fájlok, valamint a fordításhoz szükséges nem generált forrásfájlok. Ezen bemenetekbôl a generálási folyamat végén egy fordítható projekt áll rendelkezésre. A generálási folyamat automatizált, ezáltal a fejlesztôk igénybevétele nagymértékben csökkenthetô, optimális esetben a módosításokat a szakterületi szakértô önmaga, fejlesztôi segítség nélkül is el tudja végezni.

# 2. Modellezés VMTS környezetben

A VMTS egy gráfalapú metamodellezô keretrendszer, kiegészítve a modellek szerkesztését, feldolgozását, transzformálását támogató komponensekkel. Metamodellek segítségével saját modellezô nyelvet definiálhatunk, amelyben ezután a konkrét modelleket szerkeszthetjük. A metamodellek és modellek szerkesztésére egy vizuális szerkesztôfelület, a VMTS Studio alkalmazás áll rendelkezésre. Egy metamodell (szakterület) definiálása után a példánymodellek szerkesztéséhez használt felület testreszabható, a Studio funkciói kiterjeszthetôk.

A modellek feldolgozásához készített komponensek között a legfontosabbak a gráfújraírás-alapú modelltranszformációs motor, illetve a sablonalapú automatikus kódgenerálás. A modellek nem csak a Studio alkalmazáson keresztül, hanem egy, a VMTS keretrendszer által nyújtott interfészen keresztül, programozottan is elérhetôk. A modellek perzisztens tárolásához használt komponensek cserélhetôek, így tetszôleges adattárolási módot (pl. XML alapú állományok, adatbázis) implementálhatunk, illetve a VMTS képes már modellezô környezetekkel együttmûködni (pl. Matlab Simulink [5]).

## **2.1. A BankCredit szakterület bemutatása**

A modellalapú fejlesztés elsô lépéseként a metamodellt kell definiálnunk, majd a példánymodellek elkészítése során lehetôség van azok kinézetének átalakí-

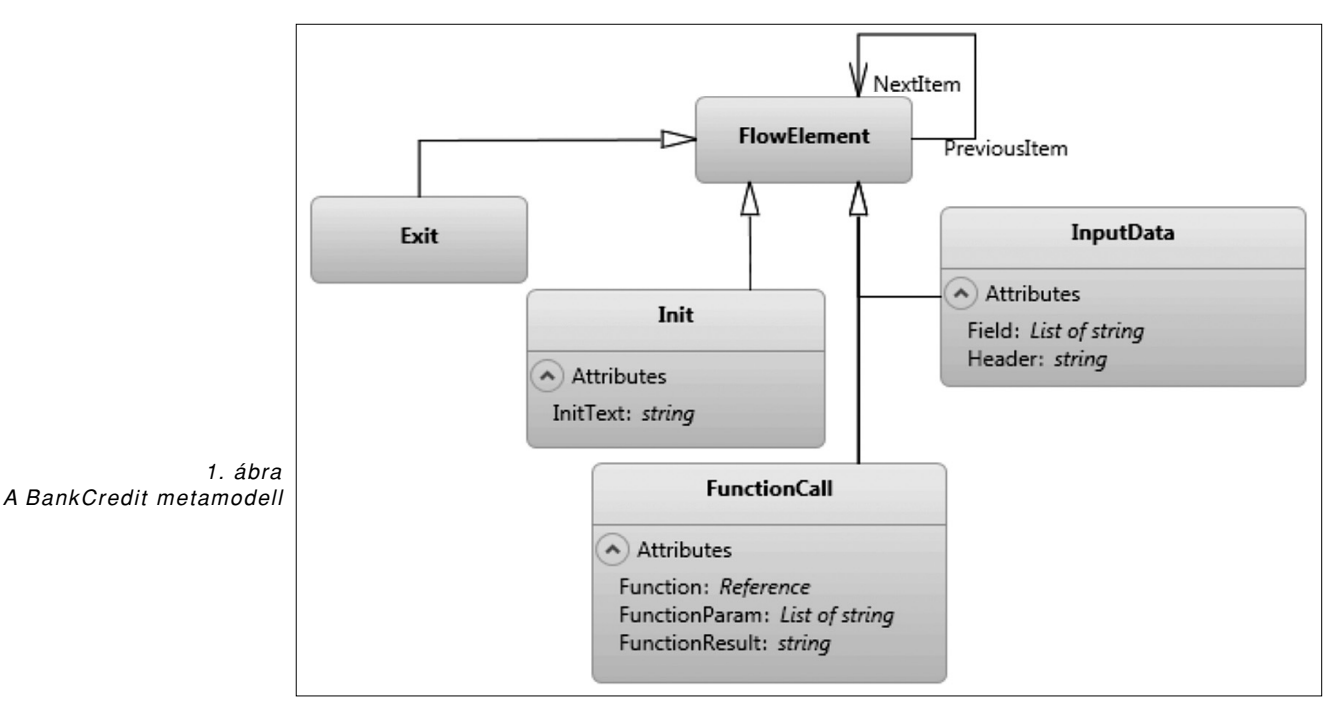

tására. Végül a modellekbôl kódot generálunk, amelybôl futó alkalmazást fordítunk. A BankCredit szakterülettel banki hitel-elbírálási folyamatokat kívánunk modellezni. A végcél, hogy olyan alkalmazást generáljunk a modellekbôl, melyek megkönnyítik a kezdeti hitelelbírálási folyamatot, azaz, a bekért adatok alapján segítenek eldönteni, hogy az adott paraméterekkel kaphat-e hitelt a bank ügyfele, vagy sem.

Mivel a metamodell példányai egy-egy folyamatot kell, hogy leírjanak, definiálunk kezdô- és végállapotot, továbbá az adatbekéréshez szükség van csomópontokra, amelyek lehetôvé teszik tetszôleges típusú paraméterek beolvasását (pl. az ügyfél számlaszáma). Ezeken felül a hitel-elbírálási folyamat során szükség van a bekért adatok alapján üzleti/logikai mûveletek elvégzésére (pl. BAR lekérdezés) és ez alapján döntéseket kell hoznunk. Mivel ezeket a mûveleteket nehézkes lenne grafikusan megadni, egy olyan csomópontot is definiálunk, amely valamilyen módon lehetôséget nyújt a modellen kívül megadott metódusok hívására.

Ahhoz, hogy ezt a négy, logikailag teljesen különbözô elemet egységesen tudjuk kezelni a folyamat megadása közben, egy közös ôst, egy FlowElement nevû elemet definiáltunk. Ehhez az elemhez csatlakozik egy irányított hurokél, amely lehetôvé teszi a FlowElement elemek egymás után kötését. Az él multiplicitását mindkét oldalon 0..\*-ra állítottuk, hogy megoldható legyen egy elemhez több követô, illetve több megelôzô elem definiálása. Ha egy csomópontnak több követő állapota van, akkor azok közül az élen megadott feltételek teljesülése alapján választ a rendszer.

Az elkészült metamodell a 1. ábrán látható.

A kezdôpont (Init) egyetlen szövegmezôvel rendelkezik, amelyben megadható a kezdôoldalra kerülô szöveg. A befejező állapotot az Exit csomópont reprezentálja, amelynek nincs egyetlen attribútuma sem. A bekérô elem (InputData) egy fejlécüzenetet és mezôneveket tartalmaz. A mezônevek a bekérendô változókat reprezentálják, amelyeket a példánymodellben lehet megadni a típusukkal együtt. A típusok egy elôre definiált értékkészletbôl kerülhetnek ki, így lehetôség van egész és racionális számok, szövegértékek, felsorolások megadására, továbbá speciális mezôk is használhatók, mint például a bankszámlaszám-mezô, amihez késôbb a kódgenerálás során automatikus számjegyellenôrzést (Check Digit Verification – CDV) biztosítunk. A folyamat megadásának fontos része, hogy a bekért adatokat fel kell dolgozni, az üzleti logika megadására a Function-Call csomópont ad lehetôséget. Ezek a függvények paraméterként használhatják a bekért adatokat (Function-Param), és eredményként visszaadhatnak egy értéket (FunctionResult), amit a korábban leírt mezônevek egyikében tárolhatunk el. Magát a meghívandó függvényt egy referenciával tudjuk megadni, amely külsô függvényre mutat. Ez a függvény lehet egy DLL-ben definiált metódus, vagy egy webszolgáltatás.

Természetesen vannak olyan, a modellekre alkalmazandó megkötések, amelyeket nehézkes grafikusan leírni vagy feleslegesen bonyolulttá tennék a metamodellt, ezért lehetôség van Object Constraint Language nyelven megfogalmazott kényszerek megadására is. Ezek a szabályok objektumorientált nyelven teszik lehetôvé megkötések leírását, mint például, hogy az Init csomópontokba, illetve az Exit elemekből nem mutathatnak élek.

### **2.2. Absztrakt és konkrét szintaxis**

A szakterület-specifikus modellezés során a metamodellek definiálásával egy szakterület-specifikus környezetet hozunk létre, amiben a késôbbiekben implementálhatjuk a modelleket. Egy ilyen környezet használata során elvárható, hogy az adott terület szakértôi is eligazodjanak a használatában és tudjanak modelleket készíteni, vagy módosítani. Ebben segíthet, ha a környezet megjelenítését és funkcióit testre szabhatjuk.

A VMTS keretrendszerben a példánymodelleket alapesetben az úgynevezett absztrakt szintaxis felhasználásával jelenítjük meg (például ahogy az 1. és 2. ábrán láthatjuk), mely azonos minden VMTS Studioban készített modellre. Ezzel a megjelenítéssel tudunk új modelleket létrehozni, szerkeszteni, attribútumaikat beállítani.

A VMTS rendszerben az egyes szakterületekhez különálló szakterület-specifikus szerkesztô környezetet definiálhatunk. Magát a szakterületet a metamodellel definiáljuk, a környezet elsôsorban a példánymodellekhez készített konkrét szintaxis definíciójából áll. A konkrét szintaxis a modelleknek egy szakterület-specifikus megjelenítése, ami magában foglalja az egyedi kinézetet, illetve a VMTS rendszerbe beépített egyedi szerkesztôfelületeket is, melyekkel a modellek elemeinek tulajdonságait állíthatjuk.

A VMTS rendszer kiegészíthetô külsô komponensekkel, melyek a VMTS Studio felhasználói felületébe (új menûelemekként, eszköztárakként stb.) beépülve kiterjesztik a VMTS szolgáltatásait szakterület-specifikus funkciókkal. A konkrét szintaxist, komplexitásától függôen, lehetôség van programozottan, a fejlesztôrendszer API-ján keresztül, vagy egyszerûbb esetben modellezetten definiálni. Az elôbbi esetben tetszôleges felhasználói felület elkészítése lehetséges, amit .NET környezetben egy speciális attribútumokkal ellátott szerelvénybe fordítunk. Az utóbbi esetben egy speciális modellel, a VMTS környezeten belül, programozás (és programozói tudás) nélkül is definiálhatunk testreszabott megjelenítést (Visual Plugin Developer – VPD komponens [6]). Ez a megoldás gyorsabb, ugyanakkor csak egyszerûsített megjelenítést tesz lehetôvé. Az entitások megjelenítése egyszerû alakzatokból állítható össze, ezeken különbözô színû kitöltéseket, háttérképeket alkalmazhatunk, továbbá megjeleníthetjük bizonyos attribútumok értékeit egy-egy rögzített helyen.

A továbbiakban bemutatjuk a banki folyamatokat leíró metamodell egy példánymodelljét, illetve azt a konkrét szintaxist, amit ehhez a szakterülethez definiáltunk. Az 2/a. ábrán látható egy példánymodell, mely egy hitelelbírálási kérelem folyamatát írja le. Az absztrakt szintaxist használó megjelenítésen látszik, hogy semmilyen szakterület-specifikus részt sem tartalmaz.

A 2/a. ábrán lévô modell konkrét szintaxissal történô definíciója a 2/b. ábrán látható. Az új felület egyértelmûen mutatja az elemek típusát (pl. szöveges mezô), és a mezô nevét is. A konkrét szintaxis tartalmaz továbbá speciális szerkesztő ablakokat is, például, az Input-Data típusú entitások mezôinek a beállítására. A megjelenô ablakban természetesen csak azok a mezôk választhatók ki, melyeket korábban már definiáltunk a modellben, ezzel biztosítjuk, hogy ne tudjunk hibás modellt összeállítani, melyben nem létezô modellre hivatkozunk. Az így kialakított környezetben tehát hatékonyabban lehet elkészíteni a modelleket, a környezet megjelenítése illeszkedhet a szakterületen használt speciális jelölésekhez, ezáltal szakértôk számára könynyebben, intuitív módon is használható. Az egyedi környezet emellett lehetôvé teszi speciális feltételek ellenôrzését, ezáltal biztosíthatjuk, hogy nem megfelelô modelleket ne tudjunk definiálni, valamint hibás modell esetén a hiba okát jelezni tudjuk a felhasználónak.

## 3. Szoftvertermékek generálása

A modellalapú szoftverfejlesztési módszerekben nélkülözhetetlenek a modellfeldolgozó programok, melyek segítségével automatikusan tudunk módosítani/létrehozni modelleket, illetve modellekbôl forráskódot generálni. A VMTS által nyújtott egyik lehetôség a modellek feldolgozására a sablon (template) alapú kódgenerálás.

A Text Template Transformation Toolkit, vagy T4 [7] egy, a Visual Studio fejlesztôeszközbe beépített, de attól különállóan is használható technológia, melyben sablonok (template) definiálásával lehet kódot generálni. A kódgeneráláshoz egy speciális szintaktikájú szöveges állományt kell létrehozni, mely vegyesen tartalmaz sablonszöveg részeket (text block) és vezérlési logikát (control logic). A vezérlési logika hagyományos, C#, vagy VB nyelvû program kódot jelent, ezzel írjuk le a feldolgozó program kódját. A szöveges blokkok tetszôleges szöveget tartalmaznak, melyek változatlan formában jelennek meg a kimeneti állományban. A sablon futásának kimenete mindig egy vagy több szöveges állomány. A sablonalapú szöveggenerálás jól használható például szöveges, illetve webes beszámolók és dokumentumok automatikus generálására, szoftverfejlesztés során automatikus forráskód generálására, illetve szakterület-specifikus modellezés folyamán a modellek feldolgozására.

A VMTS keretrendszer a T4 technológiára építve támogatja modellfeldolgozó sablonok készítését, szerkesztését, automatikus végrehajtását, illetve, amennyiben a generált szöveg maga is futtatható forráskód, akkor ennek a futtatását.

A BankCredit szakterület modelljeinek feldolgozására két sablonalapú modellfeldolgozót készítettünk. A két programmal automatikusan generált alkalmazások változtatás nélkül futtathatók, az egyik egy Windows operációs rendszeren futó asztali ablakos alkalmazás (a .NET környezetet használja), a másik egy webes szerverre telepíthetô alkalmazás (Java környezetet használ), mely a Google Web Toolkit [8] csomagra épül. Ez a két megoldás jól szemlélteti a modellalapú szoftverfejlesztés néhány fontos elônyét:

- (i) A modelleket egy szakterület-specifikus felületen állíthatjuk össze, anélkül, hogy a felhasználótól programozói tudást várnánk el.
- (ii) Az így elôállított modellek mindegyikébôl automatikusan generálunk futtatható alkalmazásokat. Ehhez a modellfeldolgozó programot egyszer kell elkészíteni, az egyes modelleknél nem kell külön kódot írni.
- (iii) Egy adott szakterületen implementált modellek platformfüggetlenek, így tetszôleges platformra (a példánkban .NET, illetve Java platformokra) tudunk alkalmazást fejleszteni.

### **3.1. BankCredit modellek sablonalapú feldolgozása**

A továbbiakban bemutatjuk, hogy a két sablonalapú modellfeldolgozó program milyen alkalmazást generál BankCredit modellekbôl.

A 3. ábrán látható az 2/a. (ill. 2/b.) ábrán bemutatott példánymodellbôl automatikusan generált Windows Presentation Foundation (WPF, .NET technológia) alapú, illetve Google Web Toolkitre (GWT, Java-platform) épülő két alkalmazás felhasználói felülete.

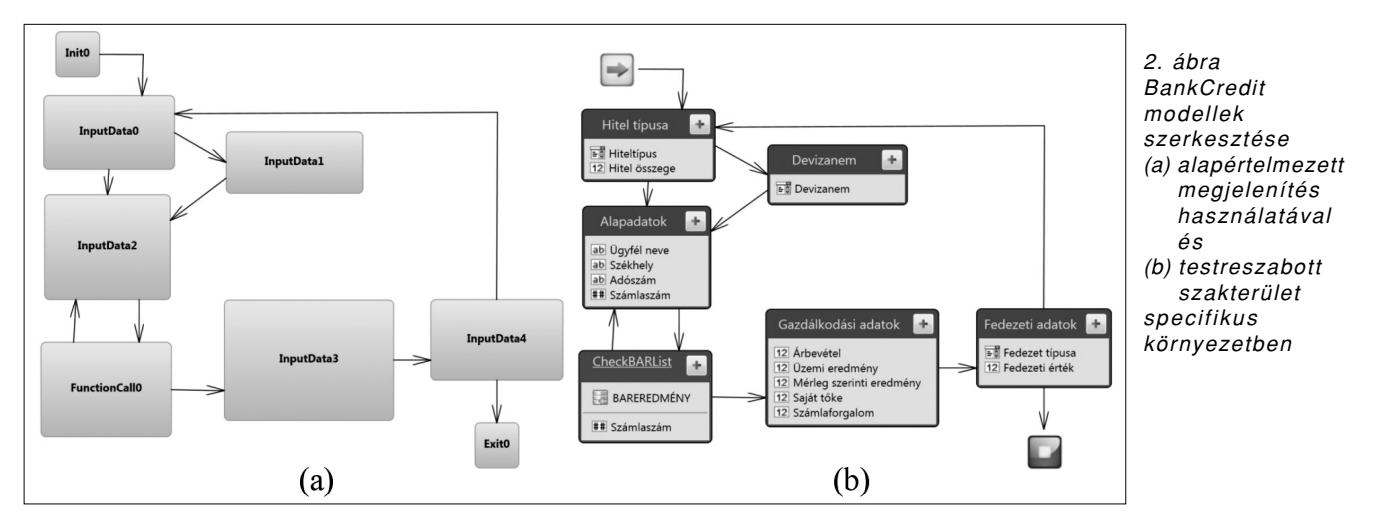

- (i) A generált alkalmazásban, a modellben szereplô minden entitáshoz egy-egy ablak (weblap) készül. Az ablakokon (weblapon) megjelenített információ függ az adott elem attribútumainak értékétôl.
- (ii) Minden modellben egyetlen Init típusú entitás van, ebbôl generáljuk a kezdôképernyôt, amin az adott elem InitiText attribútumának értékét jelenítjük meg szövegként.
- (iii) Minden ablakon (weblapon) megtalálhatóak a gombok, melyekkel a banki folyamat egyes lépései között tudunk navigálni. A Cancel gomb kilép az alkalmazásból, a Back visszaugrik az elôzô ablakra (weblapra), a Next pedig a modellben meghatározott él mentén továbblép a banki folyamat következô elemére.
- (iv) Minden InputData entitáshoz, a generált ablakban bekérjük azokat az adatokat, melyeket a Field attribútumokon belül megadtunk. A képernyôn, a mezôk nevei láthatók, illetve egy-egy szövegdoboz, ahol az adatok megadhatók (például 3/a. ábra).
- (v) A modellben található FlowEdge típusú relációkhoz nem generálunk ablakot (weblapot), mert ezek határozzák meg, hogy a Next gomb megnyomására melyik új ablakba (weblapra) navigáljunk. Ha több, az aktuális entitásból kiinduló élet is tartalmaz a modell, akkor azt fogjuk követni, aminek a Condition attribútumban megadott feltétele teljesül. Amennyiben egy élen a Message attribútumnak értéket adtunk, akkor egy szövegdobozban (szövegmezôben) az adott üzenetet megjelenítjük a felhasználónak (3/b. ábra).
- (vi) A FunctionCall típusú entitások esetében nem jelenítünk meg külön ablakot (weblapot). Ilyenkor a háttérben megtörténik a megfelelô mûvelet elvégzése (web-szolgáltatás meghívása), a mûvelet paramétereit a mezôk adják és az adott FunctionCall elemben meghatározott mező fogja tartalmazni a visszatérési értéket is. Ezután automatikusan továbblépünk, követve a FunctionCall entitásból kiinduló éleket.
- (vii) A folyamat végét jelenti, ha eljutunk egy Exit típusú entitáshoz, ekkor a program automatikusan befejezi a mûködését.

# 4. Összefoglalás

A szakterület-specifikus modellezés célja a kész komponensek újrafelhasználhatóságának és az absztrakciós szintnek az egyidejû növelése. Azáltal, hogy az adott feladatot abban a kontextusban oldjuk meg, ahol az megfogalmazódott, az adott területet ismerô szakértôt is be tudjuk vonni a fejlesztési folyamatba, hiszen számára ismerôs környezetet használhat.

Cikkünkben bemutattuk egy szakterület-specifikus modellezôkörnyezet felépítésének lépéseit. Szemléltetésként egy banki hitelbírálati folyamat került ismertetésre, amelyhez könnyen használható és testreszabható modellezô környezetet készítettünk.

Az esettanulmányon keresztül lépésenként bemutattuk, hogyan lehet meghatározni egy modellezô nyelv elemeit, majd testreszabni azok kinézetét. Speciális, sablonalapú modellfeldolgozó programok segítségével de-

3. ábra Az automatikusan generált alkalmazások felhasználói felületei

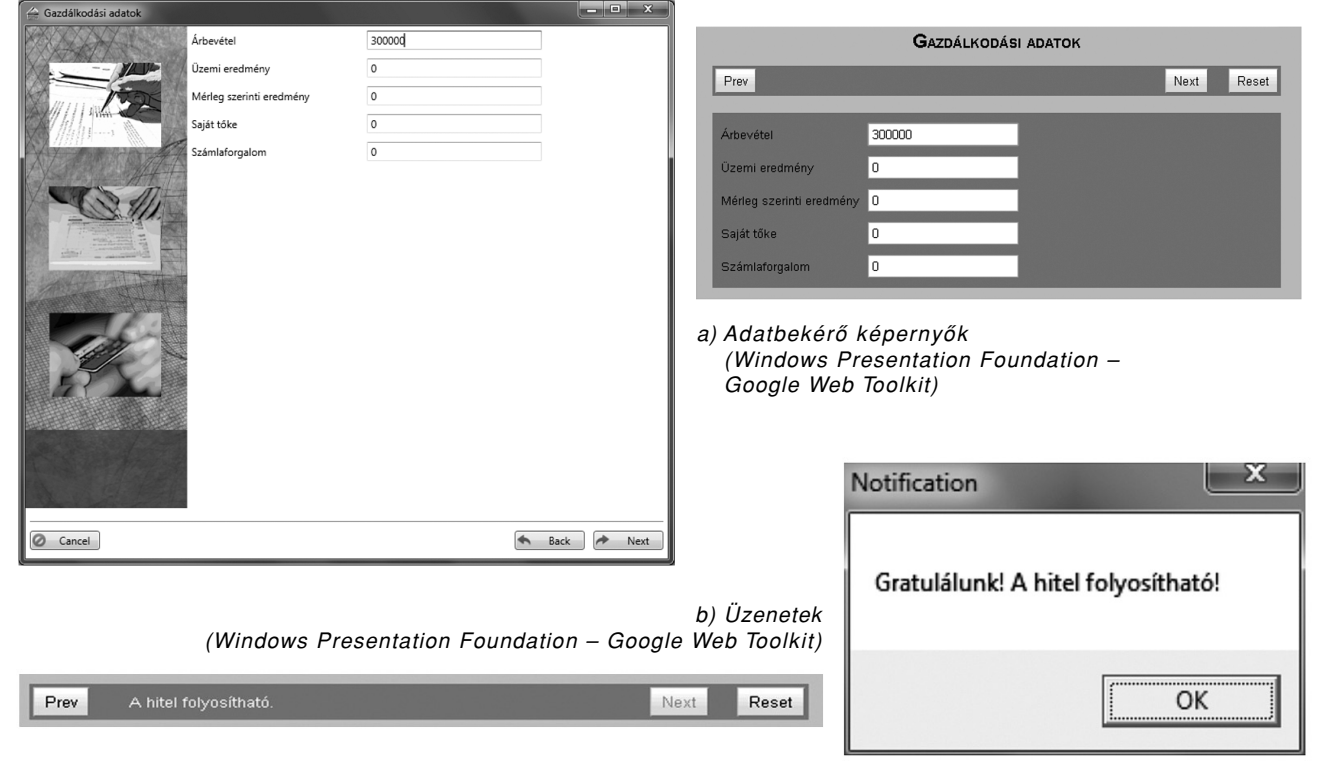

monstráltuk, hogyan lehet automatizáltan platformfüggetlen alkalmazások kódját generálni. A tárgyalt módszerek nagyban hozzájárulnak a hatékonyabb szoftverfejlesztéshez.

### **A szerzôkrôl**

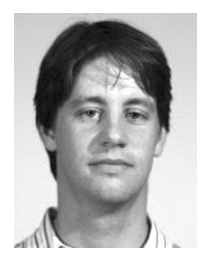

**ASZTALOS MÁRK** harmadéves PhD hallgató a Budapesti Mûszaki és Gazdaságtudományi Egyetemen Automatizálási és Alkalmazott Informatikai Tanszékén. Kutatási területe a szakterület-specifikus modellfejlesztés matematikai alapjai, illetve a gráfújraírás alapú modellfeldolgozó programok automatizált, formális verifikációja.

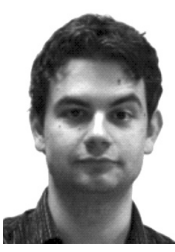

**MADARI ISTVÁN** 2007-ben szerzett mérnök informatikus diplomát a Budapesti Mûszaki és Gazdaságtudományi Egyetemen. Jelenleg a BME Automatizálási és Alkalmazott Informatikai Tanszékén doktorandusz hallgató. Kutatási területe a gráf újraírás alapú modelltranszformáció, modell alapú fejlesztés, modelltranszformációval támogatott modellszinkronizáció.

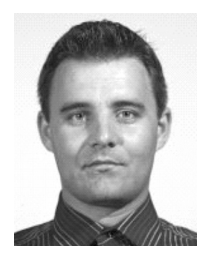

**MÉSZÁROS TAMÁS** a Budapesti Mûszaki és Gazdaságtudományi Egyetemen szerzett mûszaki informatika diplomát 2007-ben. Jelenleg az Automatizálási és Alkalmazott Informatika tanszék doktorandusz hallgatója. Kutatási területe modellszimuláció, modelltranszformációs rendszerek optimalizálása és modellezési minták használata szakterületi modellezésban.

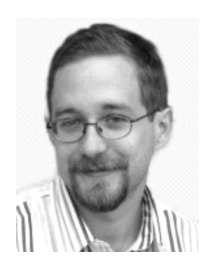

**MEZEI GERGELY** a Budapest Mûszaki és Gazdaságtudományi Egyetem Automatizálási és Alkalmazott Informatikai tanszékén szerezte meg doktori címét 2008.-ban. A fokozat megszerzése óta a tanszéken tanít, jelenleg adjunktusként. Kutatásait a metamodellezõ és szakterületi vizuális nyelvek, valamint feldolgozásuk témakörében végezte és végzi ma is.

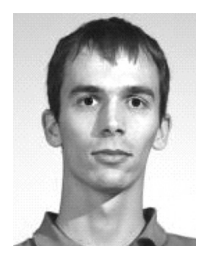

**VAJK TAMÁS** a Budapesti Mûszaki és Gazdaságtudományi Egyetem doktorandusz hallgatója. Mûszaki informatika diplomáját 2007-ben kapta meg. Ph.D. kutatása során metamodellekhez csatolt kényszerek optimalizálási lehetõségeit vizsgálja.

### **Irodalom**

- [1] Craig Larman, Applying UML and Patterns: An Introduction to Object-Oriented Analysis and Design and Iterative Development. Prentice Hall, October 2004. [2] J. Warmer, A. Kleppe, The Object Constraint Language: Getting Your Models Ready for MDA, 2nd edition. Addison Wesley, 2003. [3] Steven Kelly, Juha-Pekka Tolvanen,
- Domain-Specific Modeling: Enabling Full Code Generation. Wiley-IEEE Computer Society Press, March 2008.
- [4] Visual Modeling and Transformation System: http://vmts.aut.bme.hu
- [5] The MathWorks: Matlab and Simulink, http://www.mathworks.com/
- [6] Gergely Mezei, László Lengyel, Tihamér Levendovszky, Hassan Charaf, A Model Transformation for Automated Concrete Syntax Definitions of Metamodeled Visual Languages. ECEASST, Vol. 4, GraMoT, 2006.
- [7] Visual Studio Text Template Transformation Toolkit (T4): http://www.microsoft.com/
- [8] Google Web Toolkit:: http://code.google.com/webtoolkit/

# Tapasztalatok elektronikus tanulási környezetrôl – A Moodle oktatási keretrendszer leírása, használata

MOLNÁR GYÖRGY, HORVÁTH CZ. JÁNOS

Budapesti Mûszaki és Gazdaságtudományi Egyetem, Mûszaki Pedagógia Tanszék {molnar.gy, horvath.cz.j}@eik.bme.hu

*Kulcsszavak: IKT, Web 2.0, online-keretrendszer, e-learning, Moodle*

A cikk bemutatja a Moodle oktatási keretrendszer használatához vezetô utat, a rendszer üzembehelyezésétôl kezdôdôen a használatbavételig, a már üzemszerûen mûködô online keretrendszer struktúráját, legjellemzôbb ismérveit, valamint a benne rejlô oktatástechnikai, didaktikai és módszertani lehetôségeket.

# 1. Bevezetés

Az Információs és Kommunikációs Technológiák (IKT) robbanásszerû folyamatos fejlôdése, a Tanulás Életen Át (TÉT) koncepció erôsödése, valamint a gazdasági, társadalmi és kulturális innovációs törekvések lehetôvé tették a hagyományos tanulási formák mellett az atipikus, elektronikusan támogatott tanulási terek elterjedését. Az internet penetrációjának, illetve a különbözô webtechnológiáknak köszönhetôen a jellemzôen egyirányú relációt biztosító Web 1.0-ás rendszerek mellett mára már egyre inkább a belôle kifejlôdô Web 2.0-ás felületek elterjedése a jellemzô. A többirányú relációt és a felületen megjelenített tartalmak közös kezelésén, fejlesztésén és rendezésén alapuló közösségi rendszerek száma napjainkban az elôdjének többszörösére tehetô. Az ilyen jellegû közösségi oldalak sokkal inkább motiválják és foglalkoztatják az Információs Társadalom tagjait, mint a korábbi szûkebb mozgásteret adó változata. Erre az interaktivitásban gazdag tartalmi szolgáltatási rendszerre épül az oktatási, képzési rendszerekben is jól alkalmazható Moodle keretrendszer, amelynek ismertetésére a következôkben kerül sor.

### 2. A Moodle oktatási keretrendszer fogalma, jellemzôi

A Moodle fogalom neve a Modular Object – Oriented Dynamic Learning Environment angol kifejezés mozaikszószerû rövidítése, azaz moduláris objektum – orientált dinamikus tanulási környezet. A Moodle tulajdonképpen egyfajta LMS (Learning Management System) alkalmazás, azaz tanulásirányítási rendszer, eLearning keretrendszer, Web2.0-ás környezetbe ágyazva. Az LMS általános feladata az, hogy azonosítsa a felhasználóit és szerepkörük, jogosultságaik szerint a megfelelô tananyagokkal (kurzusokkal) rendelje össze ôket. Az ilyen rendszereket kiszolgáló szerverek egyfelôl kiszolgálják megfelelô adatbázissal a rendszert használókat, másfelôl naplózzák a felhasználók tevékenységeit, a tanulás

szempontjából fontos adatokat, amelybôl a késôbbiekben statisztikák generálhatók. Ezek az adatok egyrészt a tanulók/hallgatók haladásával kapcsolatosan szolgáltatnak fontos információkat, másrészt a tananyag hatékonysága is kideríthetô belôlük.

A Moodle, ahogyan már korábban szó esett róla, egy Web-alapú rendszer, tehát a használatához szükség van internet/intranet-eléréssel és böngészôvel rendelkezô számítógépre, valamint szerverre és annak URL címére, amit a szolgáltató szervezet ad meg (például: http:// mpt.moodle.appi.bme.hu/).

A Moodle (http://moodle.org) tervezése és fejlesztése során az alkotókat a konstruktivista pedagógia alapelvei vezérelték. Azt kívánták és kívánják jelenleg keretrendszerükkel biztosítani, hogy ideális virtuális oktatási/ tanulási környezetet hozzanak létre. A Moodle alkotói nagy hangsúlyt fektettek arra, hogy széles skáláját teremtsék meg az oktatói tevékenységeknek. Erre épülve több olyan modul is van, amely támogatia a kooperatív munkát, valamint flexibilis értékelési lehetôséget biztosít, az értékelésbe esetleg bevonva magukat a hallgatókat is [1].

A Moodle keretrendszert – amely elsôsorban Linux operációs környezetben fut, PHP leíró programnyelv jellemzi, webszerver (Apache) és adatbáziskezelô program (MySQL, PostgreSQL) háttértámogatására támaszkodik – számos elônyös tulajdonságai tették alkalmazhatóvá és egyre népszerûbbé, melyek a következôk:

- további platformokra is telepíthetô (Windows, Mac OS X, NetWare 6, komplex programcsomag),
- e-learning alapú,
- Web2.0 (taxonómia és folkszonómia) alapú rendszer,
- nyitott forráskódú, GPL licenc,
- így szabadon fejleszthetô és alkalmazható,
- könnyen megtanulható,
- könnyen adaptálható,
- dinamikusan fejlôdô,
- jól skálázható,
- pedagógiai érdemek (konstruktivista pedagógia),
- elérhetô több nyelven,
- a kurzusokat több tanár, tutor és szerzô közt is meg lehet osztani,
- létrehozhatunk fórumokat hallgatók és tanárok részére egyaránt,
- testreszabható.

A kurzusok résztvevôi lehetôséget kapnak:

- saját részletes felhasználói profil,
	- blog létrehozására,
- saját ötleteik, gondolataik megosztására,
- aktívan, folyamatosan részt vehetnek a tanulásban. A kurzusszervezés típusát tekintve lehet:
- témaalapú (téma köré szervezôdik),
	- heti vagy féléves felbontású
	- (meghatározott idôterv alapján),
	- közösségi alapú (egy központi fórumra épül).

### 3. A Moodle-rendszer potenciális felhasználói

A Moodle-rendszerben a felhasználók három fô csoportba sorolhatóak:

- adminisztrátorok,
- különbözô jogosultságú oktatók,
- tanulók/hallgatók.

A csoportokon belül a következô felhasználók különböztethetôek meg, hierarchikus sorrendben, kezdve a legmagasabb jogosultságúval:

• Adminisztrátor-rendszergazda: Az adminisztrátor a legmagasabb rangú személy, ô felel az egész rendszer szabályos mûködéséért és a karbantartásáért is. A portálon az összes kurzusban általában bármit megtehet.

• Kurzuskészítô: A kurzuskészítô a legmagasabb rangú oktató. Rendelkezik kurzuskészítési joggal, minden általa létrehozott kurzust lát, azt képes szerkeszteni, valamint oktatni is. Lehetôsége van oktatókat hozzárendelni a kurzushoz és meghatározni sorrendjüket. Elrejtheti az oktatókat a hallgatók elől, illetve megyonhatja szerkesztési jogukat, valamint eltávolíthatja ôket.

• Oktató: Bárki lehet, akit egy megfelelô joggal rendelkezô személy hozzárendel a kurzushoz. Ilyen módon olyasvalaki is elláthat oktatói munkát, aki csak hallgatói jogviszonyban áll az intézménnyel. Az ilyen státuszú felhasználó a kurzusok menedzselését, karbantartását végzi. Feltöltheti és szabályozhatja a tananyagot, feladatokat adhat a hallgatók számára, a tevékenységek módosíthatja és a tanulók pontozását is elvégezheti.

• Nem szerkesztô tanár: A nem szerkesztô tanár taníthat kurzusokat és osztályozhat tanulókat, de a tevékenységeket nem módosíthatja.

• Felügyelô/Tutor: Felügyelônek tekintjük azokat az "oktatókat", akik nem rendelkeznek szerkesztési joggal a kurzusban. Nem tudnak újabb tananyagelemeket hozzárendelni a kurzushoz, sem újabb tevékenységeket, feladatokat adni a hallgatóknak. Viszont részesei lehetnek az adminisztrációnak. Értékelhetik a hallgatók tevékenységét, feltöltött feladataikat, s joguk van megtekinteni a hallgatók osztályzatait. A felügyelô lát minden kurzust, a kurzus résztvevôit és a jelentéseket.

• Tanuló/Hallgató: Tanuló az, aki hallgatói tevékenységet folytat a rendszerben. Feldolgozza a számára biztosított tananyagot, teljesíti a számára elôírt feladatokat, végrehajtja azokat a tevékenységeket, amelyeket teljesítenie kell. A Moodle a tanulók érdekében jött létre, a tanulási tevékenységük segítése a cél. A tanuló egy kurzuson belül általában kevesebb joggal rendelkezik.

• Vendég: Idôközönként elôfordulhat, hogy olyan személyeket kell beengedni egy-egy kurzusba, akik felhasz-

1. ábra A Moodle honlapja

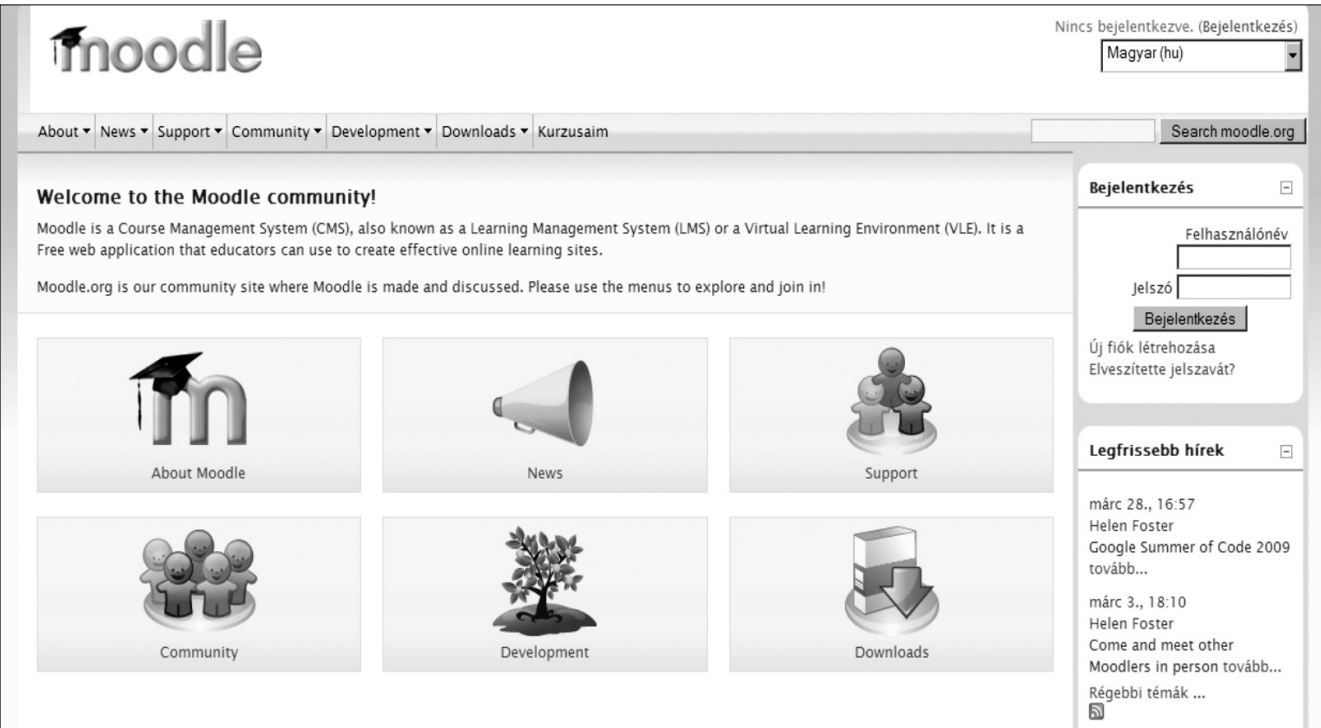

nálóként nem léteznek a rendszerben. Nem szeretnénk, hogy tartósan résztvevôi legyenek kurzusunknak, hanem csak szeretnénk bemutatni nekik rendszerünk mûködését. Ezek a személyek a vendégek. A vendégek beengedésérôl az adott kurzus tulajdonosa (egy kurzuskészítô, vagy adminisztrátor) dönt, s a kurzus beállításainak módosításával határozza meg a vendégekre vonatkozó szabályt. A vendégek általában kevés jogosultsággal rendelkeznek, és nem tudnak sehova szöveget beírni.

## 4. A Moodle-rendszer telepítése

A telepítéshez szükséges programcsomag szabadon letölthetô a www.moodle.org oldal letöltési felületérôl (1. ábra). Itt választható ki a kívánt operációs rendszer, mely alól a rendszert üzemeltetni kívánják. Az új felhasználók számára az ismerkedési folyamathoz javasolt a felhasználóbarátabb Windows-alapú platform, mely ugyan nem tartalmaz webszervert, de a Moodle fejlesztôi gondoskodtak egy olyan komplex programcsomag elkészítésérôl, amely biztosítja a Windows operációs rendszerhez

szükséges kiegészítô környezet feltelepítését is. A hosszú távú és éles üzemeltetéshez inkább a meg-

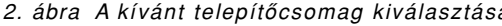

### 5. A Moodle-rendszer használata

A Moodle egy Web-alapú keretrendszer, tehát használatához böngészôprogram és internetelérés szükséges. Ezen kívül meg kell adni az oldal URL-címét is, ahol elérhető az oktatási keretrendszer. Böngészőprogramból többféle használható, legelterjedtebb az Internet Explorer, de a zökkenômentes használat érdekében inkább a szintén szabad forráskódú Mozilla Firefox a javasolt. A ismertetett Moodle-rendszer az alábbi címen érhetô el: http://mpt.moodle.appi.bme.hu/, melynek felületét a 3. ábra mutatia.

A rendszerbe az oldal jobb felsô sarkában megtalálható 'Bejelentkezés' link segítségével lehet belépni. A 'Bejelentkezés' linkre kattintva, a lenti kép látható (4. ábra).

Itt az igényelt felhasználónévvel és jelszóval lehet belépni, melyet a rendszergazdától kell kérni. Amenynyiben a használója elfelejtette a felhasználónevét vagy jelszavát, akkor az Igen, kérek segítséget a bejelentkezéshez vagy a regisztrációs ûrlap gombra kattintva kérhető támogatás. A megjelenő oldalakon vagy a felhasz-

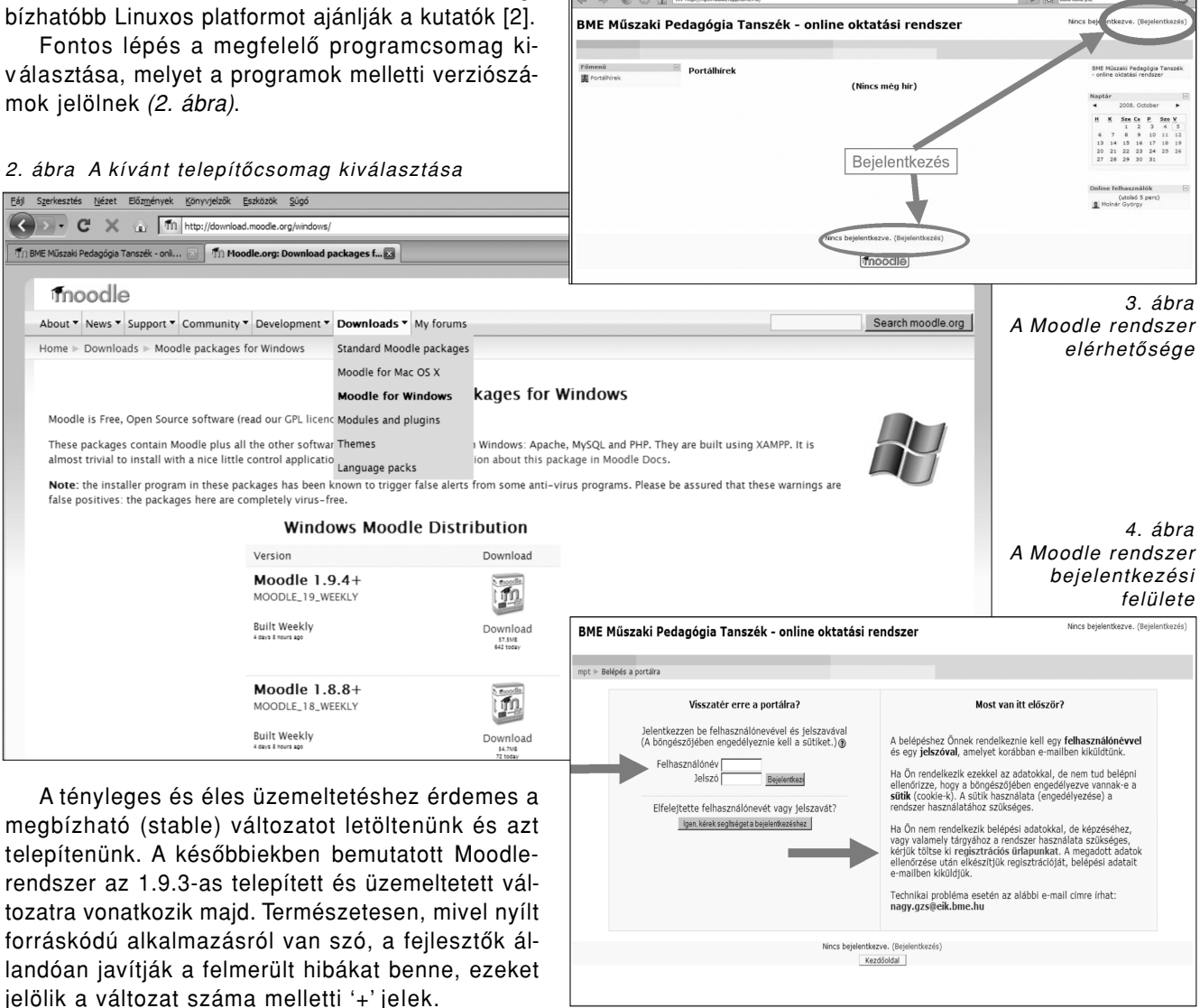

| Főmenü      | $\boxed{1}$ | Kurzuskategóriák                                        |                |               |                                        | - online oktatási rendszer |    | BME Műszaki Pedagógia Tanszék |
|-------------|-------------|---------------------------------------------------------|----------------|---------------|----------------------------------------|----------------------------|----|-------------------------------|
| Portálhírek |             |                                                         |                |               |                                        |                            |    |                               |
|             |             | Általános információk                                   |                |               | $\Box$<br>Naptár                       |                            |    |                               |
|             |             | MPT - 2008/09 Őszi félév                                |                |               |                                        | 2008, October              |    |                               |
|             |             | Választható tárgyak                                     | 10             | н             |                                        | Sze Cs                     | P  | Szo V                         |
|             |             | Műszaki szakoktató BSC képzés tárgyai                   | 4              |               |                                        |                            | 3  | $\frac{1}{2}$<br>5            |
|             |             | Közgazdász tanári mellékszakirány tárgyai               | 8              |               |                                        |                            | 10 | $11 \t12$                     |
|             |             | Műszaki szakoktató keresztfélév (KMOL)                  | 6              |               |                                        |                            |    | 15 16 17 18 19                |
|             |             | Mérnöktanár képzés tárgyai (OMTN, OMTL, MTL)            |                |               |                                        |                            |    | 21 22 23 24 25 26             |
|             |             | Diplomamunka<br>Archívum - korábbi félévek              | 3              | 27            |                                        | 28 29 30 31                |    |                               |
|             |             |                                                         | 16             |               |                                        |                            |    |                               |
|             |             | MPT - 2007/08 Tavaszi félév<br>MPT - 2007/08 Őszi félév | 22             |               |                                        |                            |    |                               |
|             |             | Kisérleti mező                                          | $\overline{7}$ |               | Online felhasználók<br>(utolsó 5 perc) |                            |    |                               |
|             |             |                                                         |                | Molnár György |                                        |                            |    |                               |
|             |             | Kurzusok keresése:<br>Mehet                             |                |               |                                        |                            |    |                               |
|             |             |                                                         |                |               |                                        |                            |    |                               |

5. ábra A Moodle rendszer kezdôlapja

| BME Műszaki Pedagógia Tanszék - online oktatási rendszer: Kurzusok                                                |                                                                                                    | Nincs bejelentkezve. (Bejelentkezés) |
|----------------------------------------------------------------------------------------------------|----------------------------------------------------------------------------------------------------|--------------------------------------|
| mpt ▶ Kurzuskategóriák ▶ Közgazdász tanári mellékszakirány tárgyai                                                | Kurzusok keresése:                                                                                      | <b>Mehet</b>                         |
|                                                                                                    | Kurzuskategóriák: MPT - 2008/09 Őszifélév / Közgazdász tanári mellékszakirány tárgyai<br>$\blacksquare$ |                                      |
| Közgazdász tanári mellékszakirány tárgyai, 2008/09 Őszi félév                                                     |                                                                                                    |                                      |
| Pedagógia KG - 2008/09 - Ősz<br>Oktató: Molnár György<br>Oktató: Szabóné Berki Éva<br><b>O</b>                    | Pedagógia KG - 2008/09 - Ösz                                                                            |                                      |
| Hatékony módszerek az oktatásban<br>Oktató: Molnár György<br>Oktató: Szabóné Berki Éva<br><b>Gw</b>               | Hatékony módszerek az oktatásban                                                                        |                                      |
| Képzés és önképzés a közgazdasági gyakorlatban<br>Oktató: Szabóné Berki Éva<br>Oktató: Molnár György<br><b>Gw</b> | Képzés és önképzés a közgazdasági gyakorlatban                                                          |                                      |
| Közoktatás- és szakképzéspolitika<br>Oktató: Szabóné Berki Éva<br><b>Gw</b>                                       | Közoktatás- és szakképzéspolitika                                                                       |                                      |
| Neveléstan II.                                                                                                    | Neveléstan II.                                                                                          |                                      |

6. ábra Képzésen belüli tantárgyak

<sup>7.</sup> ábra A tanlap felülete

| mpt ▶ mpt0809o_kg_hatmodsz_1   | 3 Szerep átváltása erre                                                                                                    | Szerkesztés bekapcsolása                            |                                                           |
|--------------------------------|----------------------------------------------------------------------------------------------------|-----------------------------------------------------|-----------------------------------------------------------|
| $\Box$<br>Személyek            | Téma ismertetése                                                                                                    | Leafrisse                                           |                                                           |
| Résztvevők                     |                                                                                                    | Úi téma hozzáadása<br>(Nincs még hír)               |                                                           |
| $\Box$<br>Tevékenységek        | Általános leírás                                                                                                    |                                                     |                                                           |
| <b>N</b> Fórumok               | <b>h</b> Tárgyleírás                                                                                                    | Elkövetkező események                               |                                                           |
| 图 Tananyagok                   | 图 Hirfórum                                                                                                    | Nincs elkövetkező esemény                           |                                                           |
| Keresés a fórumokban F         |                                                                                                    |                                                     |                                                           |
|                                |                                                                                                    | Áttérés a naptárhoz<br>Új esemény<br>п              |                                                           |
| Mehet                          | 1. Foglalkozás: Bemutatkozás, a kurzus keretében elsajátítható ismeretek áttekintése, a teljesítendő<br>$\mathbf{1}$<br>hallgatói feladatok és a teljesítés módjának egyeztetése. A moodle - rendszer használata - tanári és |                                                     |                                                           |
| Részletes keresés (?)          | hallgatói alkalmazás lehetőségeinek bemutatása.                                                                                                    |                                                     |                                                           |
| Adminisztráció                 | 司 Előadásanyag ppt                                                                                                    | Legutóbbi tevékenység<br>Tevékenység 2008. November |                                                           |
|                                | Online okatatási keretrendszer előadás                                                                                                    | 18., Tuesday, 23:39 óta                             |                                                           |
| Szerkesztés bekapcsolása       | <b>司</b> Moodle oktatási rendszer                                                                                                    | Teljes jelentés a legutóbbi<br>tevékenységről       |                                                           |
| Beállítások                    |                                                                                                    | Kurzusfrissítések:                                  |                                                           |
| Szerepek hozzárendelése        |                                                                                                    |                                                     |                                                           |
| <b>图 Pontok</b>                | 2. Foglalkozás: A hatékonyság kérdései és mérése az oktatásban - a minőségvizsgálat területei, mutatói. $\Box$<br>$\overline{\mathbf{2}}$                                                                                    | Tananyag hozzáadva:<br>Előadásanyag_kieg            |                                                           |
| <b>M</b> Csoportok             | 园 Előadásanyag_alap                                                                                                    |                                                     |                                                           |
| Biztonsági mentés              |                                                                                                    |                                                     |                                                           |
| Helyreállítás                  | 3. Foglalkozás: Minőségértékelés az oktatásban - előzmények, a minőségbiztosítási rendszer keretei.<br>3                                                                                                    | Naptár<br>п                                         |                                                           |
| Importálás                     | Előadásanyag_ppt                                                                                                    | 2008. November<br>$\blacktriangleleft$              |                                                           |
| Visszaállítás                  | 司 Előadásanyag alap                                                                                                    | н<br>Sze Cs                                         | P<br>Szo V                                                |
| V Jelentések                   |                                                                                                    |                                                     | 1                                                         |
| <b>M</b> Kérdések              |                                                                                                    | 5<br>$\kappa$<br>11 12 13 14<br>10                  | $\mathbb{R}$<br>$\overline{q}$<br>$\overline{7}$<br>15 16 |
| Allományok                     | 4. Foglalkozás: Tanulási hatékonyság mérése - hazai és nemzetközi tendenciák.<br>$\overline{\mathbf{4}}$                                                                                                    | п<br>17 18 19 20 21 22 23                           |                                                           |
| Kiiratkozom a(z)               | R Előadásanyag_alap                                                                                                    | 24 25 26 27 28 29 30                                |                                                           |
| mpt0809o kg hatmodsz 1<br>-ról | R Előadásanyag kieg                                                                                                    | Eseménykulcs                                        |                                                           |

nálónevet vagy az e-mail címet, regisztráció esetén pedig még a nevet és Neptun-kódot kell megadni és a rendszerben megadott e-mail elérhetôségre megérkezik a jelszó megváltoztatásához szükséges információ, mely alapján új jelszó hozható létre. Sikeres bejelentkezés után az oldal közepén felsorolva megtalálhatóak az elérhetô kurzusok, illetve azok a kurzusokat, amiben érintett a felhasználó. Meg kell jegyezni, hogy az oldal megjelenése minden rendszeren egyedi, ezt a rendszergazda alakítja ki blokkok, modulok segítségével. A kurzuskategóriákon belül lehet kiválasztani az egy adott kurzuson belüli tantárgyakat (6. ábra)

A kiválasztott tantárgyra kattintva érhetô el egy adott tantárgy lapja, az úgynevezett tanlap (7. ábra).

A tanlap beállításai bal oldali sávban az 'Adminisztráció' menüpont alatti 'Beállítások' fül alatt végezhetôek el, mely számos tartalmi, idôbeli, elnevezésbeli, formai és hozzáférési (például beiratkozási kulcs) paraméterek testreszabását teszik lehetôvé (8. ábra).

A létrehozott és megfelelô módon beállított kurzust a 'Szerkesztés' bekapcsolása menüponttal lehet tartalommal feltölteni, ami az 'Adminisztráció' blokkban található, illetve az oldal jobb felsô részében elhelyezkedô 'Szerkesztés' bekapcsolása gombbal tehetô meg (9. ábra).

A kurzus felhasználói felülete tetszôlegesen átalakítható. Ennek szerkesztésében ikonok nyújtanak segítséget (10. ábra).

A 'Tevékenységek' blokk tartalma attól függ, hogy a kurzusban milyen modulokat használ az oktató. Ha például csupán tananyagok létrehozása történt meg a kurzusban, csak a tananyagok szócska fog szerepelni a blokkban. Amenynyiben például tesztet, fórumot, feladatokat is elhelyeztek az

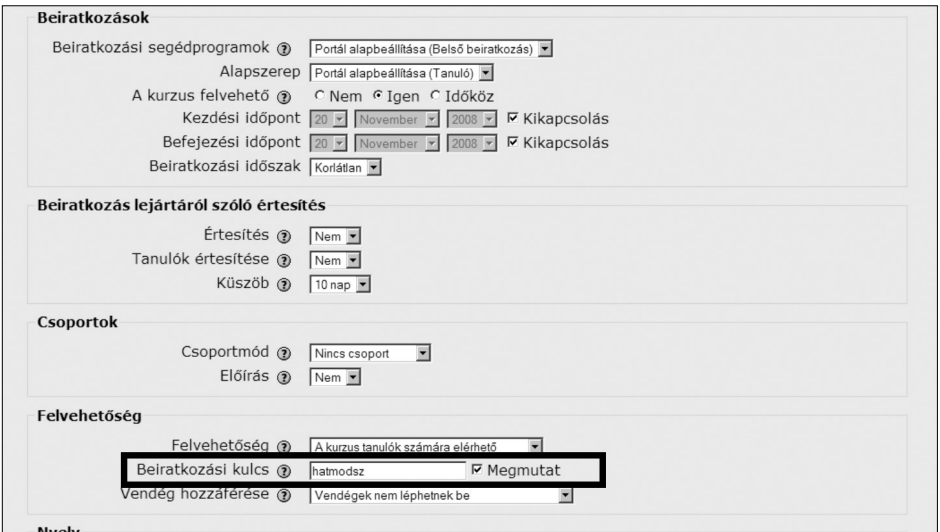

8. ábra A tanlap beállítása

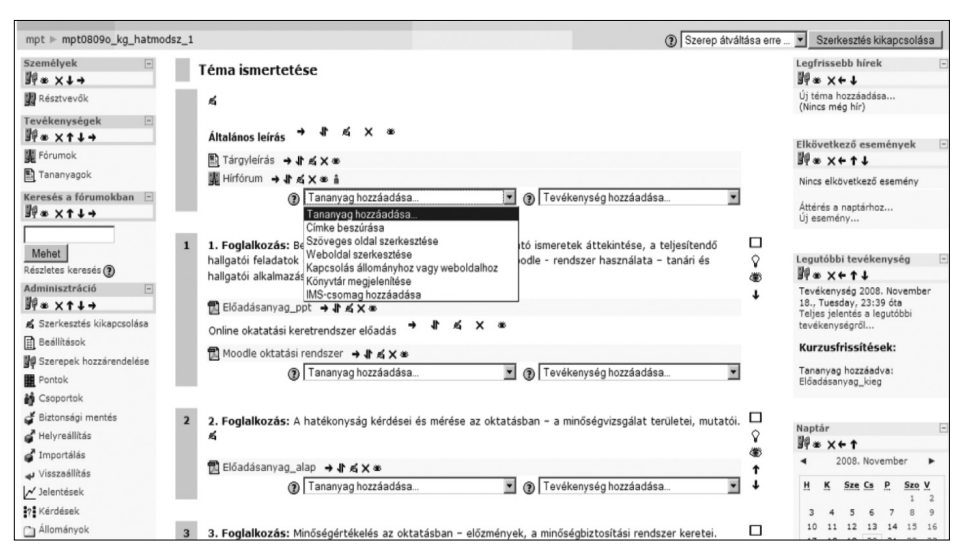

9. ábra Kurzusszerkesztés

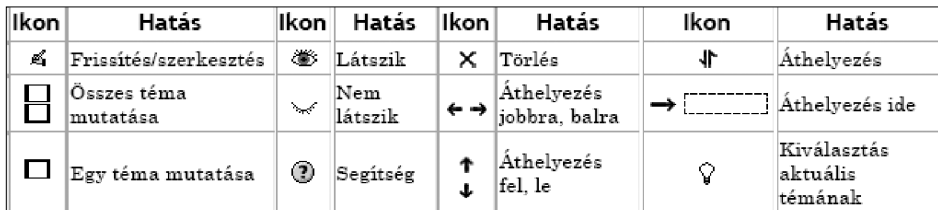

10. ábra Szerkesztési eszközök és szimbólumok

<sup>11.</sup> ábra Résztvevôk nyomon követése

| Hospitálás II. (OMTL, OMTN, MTL) - 2008/09 - Tavasz                                                                                                    |                                                     |                 |              |                  | Ugrás       |  |  |  |
|----------------------------------------------------------------------------------------------------|-----------------------------------------------------|-----------------|--------------|------------------|-------------|--|--|--|
| mpt ⊫ mpt0809t hospi1 ⊫ Résztvevők                                                                                                    |                                                     |                 |              |                  |             |  |  |  |
|                                                                                                    | Hospitálás II. (OMTL, OMTN, MTL) - 2008/09 - Tavasz |                 |              |                  |             |  |  |  |
|                                                                                                    | Résztvevők                                          | Blogok          | Megjegyzések |                  |             |  |  |  |
| hosszabb ideje tétlen, mint Időszak kiválasztása v<br>Felhasználók felsorolása Kevésbérészletes<br>Kurzusaim mpt0809t_hospi1<br>Jelenlegi szerep Mind<br>$\overline{\phantom{a}}$                                                 |                                                     |                 |              |                  |             |  |  |  |
| Minden résztvevő: 23                                                                                                    |                                                     |                 |              |                  |             |  |  |  |
| Keresztnév : Mind A Á B C CS D DZ DZS E É F G GY H I Í J K L M N NY O Ó Ö Ő P Q R S SZ T TY U Ú Ü Ű V W X Y Z ZS<br>Vezetéknév : Mind A Á B C CS D DZ DZS E É F G GY H I Í J K L M N NY O Ó Ö Ő P Q R S SZ T TY U Ú Ü Ű V W X Y Z |                                                     |                 |              |                  |             |  |  |  |
| Oldal: 1 2 (Következő)                                                                                                    |                                                     |                 |              |                  |             |  |  |  |
| Felhasználó képe                                                                                                    | Keresztnév / Vezetéknév                             | Város/falu      | Ország       | Utolsó belépés 1 | Kiválasztás |  |  |  |
|                                                                                                    | Molnár György                                       | Budapest        | Magyarország | 3 mp             | $\Box$      |  |  |  |
| లే                                                                                                    | <b>Veres Judit</b>                                  | <b>Budapest</b> | Magyarország | 5 nap 2 óra      | п           |  |  |  |
| €                                                                                                    | <b>Mozsolics András</b>                             | Budapest        | Magyarország | 5 nap 8 óra      | $\Box$      |  |  |  |

oldalon, akkor azok hivatkozásai is megjelennek. A 'Résztvevôk' menüpont kiválasztásakor, a kurzusra beiratkozott vagy beiratott hallgatókat, illetve a kurzust oktatókat lehet megtekinteni (11. ábra).

Az 'Adminisztráció' blokk utolsó eleme a profil menüpont, mely segítségével a felhasználó szerkesztheti saját profilját az igényeinek megfelelôen. Ez a funkció nemcsak így, hanem a saját névre kattintva is elérhetô, ahol néhány információ található a felhasználó tevékenységérôl, ugyanitt megváltoztatható a saját profil, másrészt a fórum hozzászólásai között lehet böngészni, vagy éppen blogot írni. Az oldal alján megjelenô két gomb segítségével pedig megváltoztatható a jelszó és megtekinthetôk a beérkezett üzenetek, melyek érkezhetnek a hallgatóktól és a kollégáktól egyaránt.

A profilban szintén megváltoztatható a név, e-mail cím, megadható honlap, ICQ szám, telefonszám, saját kép tölthetô fel, rövid leírást adhat magáról az oktató, illetve egyéb beállítások is elvégezhetôk (12. ábra).

Rendszergazda-.jogosultsággal lehetôség nyílik az oktatási keretrendszer terhelésének, teljesítményelosztásának, használati gyakoriságának mérésére a 'Jelentések/Statisztika' funkció segítségével; a diagram az MPT Moodle-rendszerének elmúlt féléves forgalmát mutatia (13. ábra).

A 14. ábra a hivatalos, regisztrált Moodle felhasználók megoszlását mutatja 2003 és 2009 között.

### 6. Moodle-fejlesztés

Jelenleg elérhetô, de csak kísérletezésre javasolt változat a 2.0-ás verzió, mely nemcsak színvilágában, hanem alkalmazási lehetôségeiben is továbbfejlôdött korábbi elôdeinél (15. ábra).

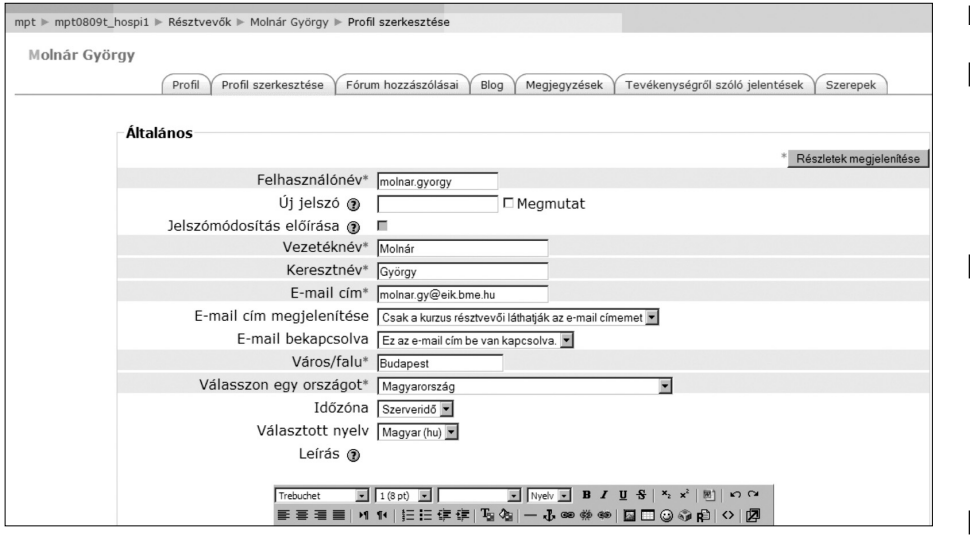

12. ábra Résztvevôk nyomon követése

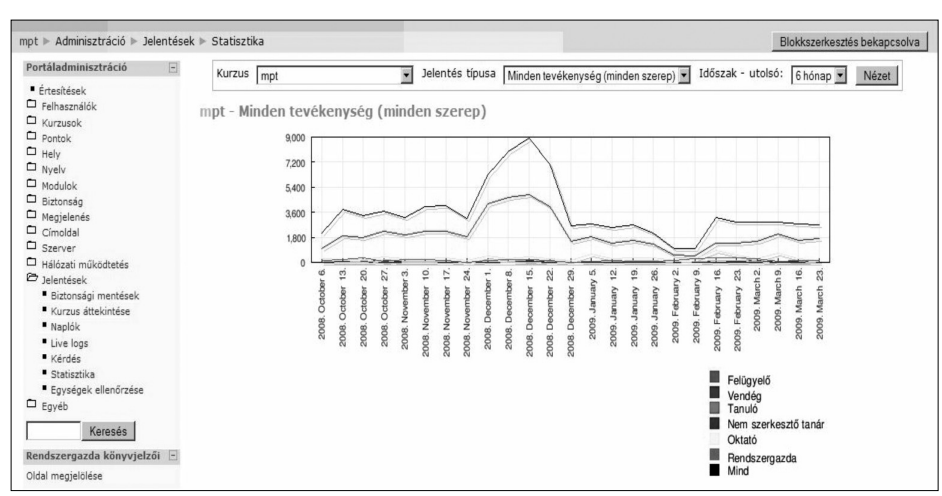

Registered validated sites

Number of countries

Courses

Teachers<sup>-</sup>

Enrolments:

Forum posts:

Resources: Ouiz questions:

Users:

52.244

2 7 7 4 4 4 2

1.872.143

30 189 929

21.575.135 37.832.191

22,167,134

29829382

207

13. ábra MPT Moodle forgalmi statisztika

14. ábra Az ismert Moodle rendszert használók megoszlása

### 15. ábra A Moodle 2.0 felülete

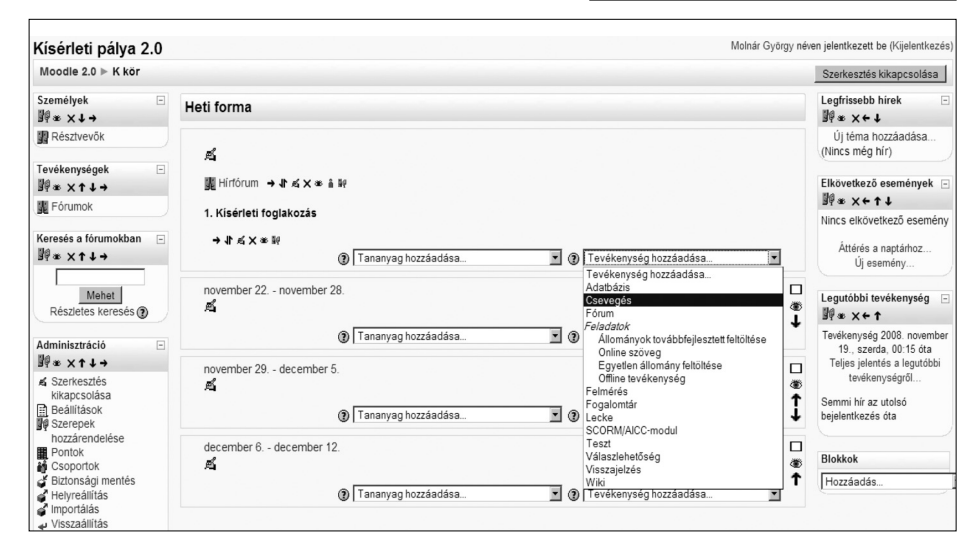

#### **Irodalom**

- [1] Dr. Hegyi Sándor, Császár-Cs. Péter, Oktatói kézikönyv a MOODLE v1.6 eLearning keretrendszer használatához, 2007.
- [2] Horváth Cz. János, Bevezetés a Moodle keretrendszer használatába, In: Dr. Benedek András (sz.): A távoktatás és az e-learning fejlesztése tananyagterv, Nemzeti Felnôttképzési Intézet, 2006 december.
- [3] http://moodle.org/ (Letöltés: 2009.03.29.)
- [4] http://mpt.moodle. appi. bme.hu/ (Letöltés:2009.03.29.)

### **A szerzôkrôl**

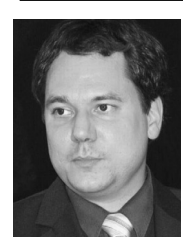

**MOLNÁR GYÖRGY** a Budapesti Mûszaki és Gazdaságtudományi Egyetem Mûszaki Pedagógia Tanszékének egyetemi adjunktusa. 2000-ben szerzett okl. villamosmérnöki diplomát a BME Villamosmérnöki és Informatikai Kar, Villamosmérnöki szakán, 2002 ben az Orvosbiológus szakon szerzett oklevelet, majd 2004-ben a BME Gazdaságés Társadalomtudományi Karán okleveles mérnöktanári végzettséget. PhD fokozatát neveléstudományból szerezte meg. A következô tárgyak oktatói feladatát látja el: Matematika, oktatásmódszertan, pedagógiai gyakorlat, munkavédelem, szakmai ismeretek, informatika, oktatáselmélet, hospitálás, szakdolgozat tárgyak. Tagja a Neveléstudományi Egyesületnek, Magyar Pedagógusi Társaságnak illetve a Magyar Szakképzési Társaságnak.

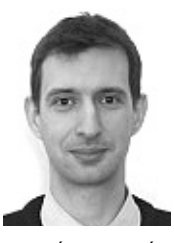

**HORVÁTH CZ. JÁNOS** 2000-ben szerzett okleveles villamosmérnöki diplomát, majd 2002-ben okleveles mérnöktanári diplomát a BME-n, 2009-ben pedig mérnök-közgazdász diplomát a BCE-n. A BME APPI Mûszaki Pedagógia Tanszéken dolgozik egyetemi tanársegédként. Kutatási területéhez tartozik a tudáshálózatok és tanulói hálózatok szerepének vizsgálata az oktatásban.

# A projektszponzor szerepe, lehetôségei

JENEI ZOLTÁN

jenei.zoltan@telekom.hu

*Kulcsszavak: projektszponzor, projektmenedzser, Üzleti Tanulmány*

A cikk a szakirodalomra valamint a szerzô két évtizedes tapasztalataira támaszkodva ismerteti a szponzor szerepét, a célok meghatározásának módját és elemeit, a projektszponzor és a projektteam közötti kölcsönös elvárásokat, a szponzor kapcsolati rendszerét, valamint azokat a jellemzôket, melyek valakit jó projektszponzorrá tesznek.

### 1. Bevezetés

A projektszponzor (PS) az a személy, aki a projekt célkitûzéseiért, az erôforrások biztosításáért és a mûködés meghatározásáért felelôs. Könnyen belátható, hogy kiemelt hatása van a projekt sikerére vagy kudarcára. Mégis a projektszponzor az, aki legkevésbé kap képzést, szervezett formában ismereteket a projektmenedzsment-módszertanokról, a szponzori feladatokról, jó és rossz gyakorlatokról, visszajelzést és utóértékelést arra vonatkozóan, hogy mennyire jól látja/látta el projektszponzori feladatait.

A cikk következô szakasza bemutatja a projektszponzor három fô felelôsségét, a cél, az erôforrások és a mûködés meghatározását, biztosítását. A harmadik szakasz leírja a célok meghatározásának fontos elemeit a három fontos résztvevői csoportra vonatkozóan, melyek a tulajdonos, az ügyfél és az alkalmazott és elemzi a célkitûzés egyik tipikus eszközének, az Üzleti Tanulmány (Business Case) alkalmazásának leggyakoribb problémáit. A projektszponzor és a projektteam közötti együttmûködés akkor megfelelô, ha mindenki elvégzi a rá esô feladatokat, egymás elvárásait ismerik, és annak megfelelnek – ezt ismerteti a negyedik szakasz. Az ötödik szakasz felvázolja a projektszponzor kapcsolati rendszerét, azon belül részletesebben a szponzor és a projektmenedzser közötti együttmûködést, annak lehetôségeit és nehézségeit. A hatodik szakasz felsorolja a jó projektszponzor legfontosabb jellemzôit, megadva, hogy milyen módon (hatalom, kapcsolat, tudás) fejtheti ki hatását, majd az utolsó szakaszban összefoglaljuk a legfontosabb megállapításokat és szempontokat, végül pedig rövid irodalomjegyzéket adunk.

### 2. A projektszponzor szerepe

A projektszponzor felelôssége a cél, az erôforrások és a mûködés meghatározása, biztosítása. Ez természetesen nem azt jelenti, hogy mindezt neki kell végezni, de a végsô felelôsség, és az felelôsséget lehetôvé tevô befolyás és szervezeti erô a szponzoré – a RACI terminológiában kifejezve lehet számos "Responsible", de az "Accountable" minden esetben a szponzor. Három alapvető szerep számos tevékenységet, pontosabban kifejezve számos tevékenység eredményéért való végsô felelôsséget takar.

### **Cél**

• Mindenki, aki elkezd projekttel foglalkozni, tisztában van azzal, hogy a projektnek legyen célja, ami mérhető. Mégis az tapasztalható, hogy nagyon sok esetben nem megfelelô ez: a cél nem egyértelmû, nem mérhető, továbbá attribúciós ("minek tulajdonítható egy eredmény") problémák is fellépnek – ha például  $n$  db különféle kezdeményezés növeli a bevételt x%-kal, akkor a k-adik projekt pontosan mekkora bevételt hozott?

• A célkitûzéseket el kell fogadtatni, a fôbb résztvevôknek (stakeholder) elkötelezettséget kell vállalni, olyan módon is, hogy a várt eredmény beépül az üzleti tervükbe, érdekeltségi rendszerükbe; a szponzor feladata, hogy ez valóban megtörténjen, illeszkedve az adott szervezet belsô mûködéséhez, kultúrájához, kapcsolati és befolyási rendszeréhez

• A rendszeres beszámoltatás, számonkérés feladata annak biztosítása, hogy minden eltérést, problémát, kockázatot a megfelelô idôben a megfelelô módon kezelni lehessen. Itt be kell vonni külsô minôségbiztosítót is, aki a projektmenedzsertôl független, a szponzornak tartozik beszámolással

• A kommunikáció feladata a célkitûzések, az elvárások és az elkötelezettség folyamatos megerôsítése mellett természetesen a résztvevôk ellátása a szükséges információkkal. Tervezzük meg, hogy mennyi kommunikációra van szükség, és azt szorozzuk meg kettôvel, egyik legtipikusabb utóértékelési elem a kommunikáció elégtelen szintje.

### **Erôforrások**

• A szponzor feladata minden szükséges erôforrás biztosítása, a saját rendelkezési körbe tartozó erôforrásokon felül meg kell szerezni a többi résztvevô (stakeholder) hatáskörébe tartozó erôforrásokat is. A tervezés és a megegyezések után jó megjelenítési forma le-

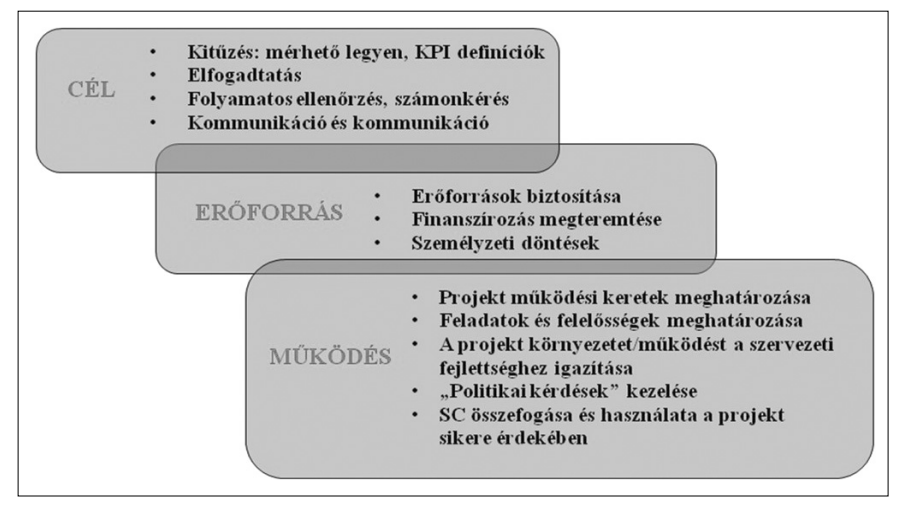

het a projekt saját költségvetésének elkülönítése, a projekt számára biztosított közös irodaterület, továbbá megbízólevelek a szervezet felsôvezetôje által kiadva.

• A finanszírozást, a tervben szereplô erôforrások hozzárendelését szintén biztosítani kell. A jóváhagyást követôen a projektmenedzser feladata a felhasználás a megfelelô kontrollok mellett.

• Az egyik legfontosabb személyzeti döntés a projektmenedzser kiválasztása és szükség esetén cseréje. Elôfordulhat, hogy a szponzor cseréjére lenne szükséges, azonban ez már nem ezen cikk témája.

### **Mûködés**

• A szponzor határozza meg a projekt mûködési kereteit, benne a funkcionális szervezethez való illeszkedést, erôforrásokkal (projekttagok, beszállítók, technológia...) való rendelkezés módját, beszámolási és ellenôrzési rendet, kommunikációt stb.

• A feladatok és felelôsségek pontos meghatározásának hiányára vezethetô vissza a csúszások, kudarcok egy jelentôs része. Dokumentálási formája lehet PAO (Projekt Alapító Okirat), Projekt SzMSz (Szevezeti és Mûködési Szabályzat).

• Az egyes szervezetek nagyon eltérô projektkultúrával rendelkeznek: államigazgatás, illetve versenyszféra, gazdasági szektorok, cégméret, általános cégkultúra, tulajdonosi szerkezet és még számos tényezô mentén. Van, ahol teljesen természetes a funkcionális területeken átívelô projektmûködés (mátrix), máshol ez teljesen idegen, sôt ellentétes a szervezeti kultúra alapvetô szokásaival és értékeivel. A szponzor felelôssége, hogy a projekt mûködését a szervezeti fejlettséghez igazítsa.

• Minden szervezetben megjelennek "politikai" kérdések, ismerni kell a formális és informális hatalmi, szövetségesi viszonyokat, ellentéteket, ellenérdekeltségeket, esetleges "hidden agenda"-kat, és mindezen ismereteket a projekt érdekében fel kell használni.

• A szponzor a PIB (Projekt Irányító Bizottság) vezetôje, a PIB tagjait mobilizálnia, bevonnia kell, megszerezni a cél eléréséhez szükséges elkötelezettséget. A PIB fontos terepe a döntéseknek és a kommunikációnak, de a sikeres mûködtetésének egyik alapvetô feltétele az elôzetes egyeztetések és a támogatás megszerzése.

# 3. A célok meghatározása

Egy szervezet vagy mûködése sok érdekelt fél bonyolult együttmûködése alapján alakul ki. Az egyes szereplôk érdekei lehetnek ellenétesek vagy azonosak, az érdekek rendszere komplex és idôben is változik. Például az árak csökkentése érdeke az ügyfélnek, rövid távon nem érdeke a tulajdonosnak (csökkenô profit), hosszú távon viszont érdeke (piaci részesedés megtartása).

A szereplôk és érdekeltségek öszszetett rendszerét három csoportba

lehet osztani: tulajdonos, ügyfél, alkalmazott. Ha bármelyik sérül hosszabb távon, az negatív hatással lesz a többi érdekeltre is. Fontos tehát, hogy mindháromra figyeljünk és a szponzor olyan célrendszert fogalmazzon meg, mely kiegyensúlyozottan biztosítja a három fô csoport összhangját. Egy-egy célkitûzés több csoport számára is hozhat elônyt. Mindezt számszerûsítve is meg kell fogalmazni a projekt KPI-k (Key Performance Indicators) keretén belül. Néhány példát az alábbiakban adunk meg, zárójelben lehetséges KPI-ket ismertetünk.

### **Tulajdonos**

- A hatékonyság növelése többek között növeli a profitpotenciált, valamint az árversenyhez való alkalmazkodás képességét (fajlagos költség, szervezeti költség, folyamati KPI-k);
- az üzleti stratégia érdekében új piacokat, szolgáltatásokat létesíthetünk vagy éppen szervezeti átalakítást tehetünk lehetôvé (új vs régi szolgáltatások bevételének aránya, bevétel n éven belül az új szolgáltatásból);
- új termékekkel, szolgáltatásokkal, márkaépítéssel, partneri együttmûködésekkel erôsíthetjük a piaci pozíciót (új szolgáltatások bevétele, márkaismertség).

## **Ügyfél**

- Az ügyfelek szolgáltatási igényei változhatnak, nôhetnek, ha ezek például projektek végrehajtásával kielégülnek, az ügyfél nem kényszerül kompromisszumokra és/vagy szolgáltatóváltásra (ügyfél-elégedettség);
- az elégedettség növelése elôsegítheti a lojalitást és a komfortérzet növelését (ügyfél elégedettség, elvándorlás mértéke);
- a szabályozások és az egyre fejlettebb technológiák, az internet révén a piacok, közgazdasági értelemben egyre "tökéletesebbek", melynek része, hogy az ügyfél kis ráfordítással képes kiválasztani az igényeinek megfelelô legalacsonyabb árat, így egyre tudatosabban tudják kiválasztani a legmegfelelôbb ár/érték arányt (egységár, lojalitás, piaci bechmark és pozíció).

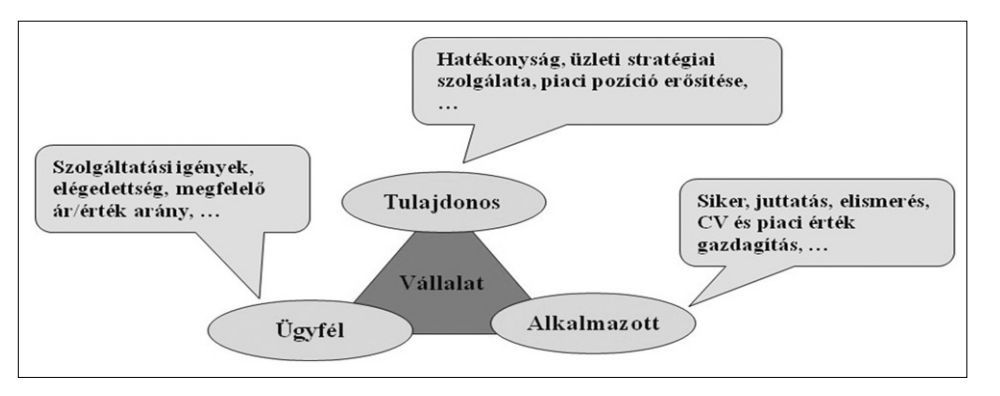

### **Alkalmazott**

- Az alkalmazottak elismerés, javadalmazás, siker reményében és arra vágyva végzik feladataikat, az alkalmazotti elégedettsége nélkül sérülni fognak a tulajdonos és az ügyfél érdekei, ennek ellenére ritka, hogy projektek kapcsán az alkalmazottakra is KPI-kat határozunk meg (dolgozói elégedettség);
- az alkalmazottaknak bár ezt néhányan nem ismerik fel, vagy nem tesznek a cél érdekében proaktív lépéseket – érdekükben áll saját tapasztalatuk és piaci értékük növelése, ezzel a szervezet is nyer, hiszen megnövekszik a humán erôforrás kapacitása (benchmarkok, például Hay Group).

A célok elérése esetén megvalósuló elônyöket és a szükséges ráfordításokat Üzleti Tanulmány (Business Case) dokumentumban szükséges gazdaságilag is öszszesíteni és elemezni. Az elônyök minél nagyobb részét kell pénzügyi formában számszerûsíteni a pénzügyi modell bemeneteként. A fentebbi felsorolást nézve ilyen lehet a bevételnövekedés és a költségcsökkenés összege, elvándorló ügyfél bevétel kiesésének megelôzése, betanulási ráfordítások csökkentése alacsonyabb alkalmazotti fluktuáció által stb. A ráfordításokat szintén össze kell gyûjteni, ilyenek lehetnek a saját alkalmazottak költségei, vállalkozók díjai, licenszek, energia stb.

A gyakorlatban számos probléma jelentkezik, néhányat az alábbiakban adunk meg:

• Az üzleti hasznosság számszerûsítésével elôálló hatásokat a szervezetek nem akarják bevállalni az eredeti tervükre való "ráfeszítésként", azaz a többletbevétellel, költség- és létszámcsökkentéssel nem akarják aktualizálni üzleti tervüket. Alapesetben be kell vállalni, hiszen ez a projekt hitelességének és az elkötelezettségnek mércéje. Ugyanakkor lehetnek olyan érvelések, hogy a projekt elônyeit már beépítették feltételezésként a jelenlegi terv változatba.

• Több terület és osztott költségvetés – például decentralizált szervezetek – esetén nem világos, hogy ki állja az erôforrás-terveket. A közös finanszírozást az elônyök arányában célszerû megtenni, de kiemelt projektek esetében jobb megoldásnak tartom, hogy központi legyen a finanszírozás.

• A megfelelô projektek kiválasztása – portfolio-menedzsment – komplex mûszaki és gazdasági feladat, ráadásul iteratív és idôben elnyúlik. Nem mindig áll elô egy idôpontban az összes lehetséges projekt elemzése, ezért lehet, hogy egy kevésbé elônyös projektre elkötelezettséget vállal a szervezet, és késôbb készülnek el nagyon eredményt adó projektek BC-i, melyekre már csak kisebb összeg jut.

• A projekt leszállítja a kí-

vánt terméket, a hasznosság realizálása a szervezeti befogadáson is múlik. Az üzleti hasznosulást is vissza kell mérni, nem csak a technikai teljesülést. Ha nem jól beágyazott a projekt, ha nem megfelelô az érintett szervezetek részvétele, ha nem funkcionál a PIB, ha nem megfelelô a kommunikáció, akkor elôfordulhat, hogy elkészül a projekt terméke (rendszer, folyamat, technológia stb.), de nem hasznosul a BC-nek megfelelôen, szélsôséges esetben ki kell dobni. Ilyen esetben a projekt sikertelen, ez a nem megfelelô projekt szponzorálás egyik tipikus káros következménye.

• Feltételezéseket kell tenni a jövôbeli elônyökre vonatkozóan (mekkora lesz a bevétel az új szolgáltatásból stb.) a BC elkészítéséhez, ezek a feltételezések nem meglepô módon általában túl optimisták. Lehetséges kontroll az, hogy az érintett szervezetek befogadják-e üzleti tervükbe az elônyöket.

• Attribúciós probléma: egy adott üzleti siker minek tulajdonítható? Ez számos esetben nehezen vagy egyáltalán nem dönthetô el, különösen ha az adott cél (például bevételnövelés) érdekében számos tevékenység zajlik egy idôben.

### 4. Kölcsönös elvárások a projektszponzor és a projektteam között

A szponzor elsôsorban természetesen azt várja el, hogy a projektteam a célkitûzéseknek megfelelôen, a megadott költségvetésen és idôn belül, a meghatározott minôségben szállítsa le az eredményeket.

A projekt mûködése során számos problémával, kockázattal találkozik. Amennyiben a számára meghatározott keretek ezt lehetôvé teszik, a PM feladat a megoldás, a PS részére a projekt mûködési rendjének megfelelôen tájékoztatást kell adnia. Amennyiben azonban a problémát nem tudja kezelni, azonnal eszkalálni kell. Sok probléma származik abból, ha a PM és PS kapcsolata nem ösztönzi, és nem teszi lehetôvé a gyors problémakezelést bizalom hiánya, kevés idő (=alacsony prioritás), szervezeti kultúra és számos egyéb ok miatt.

Eszkalált probléma esetén a projektteam lehetôség szerint adjon megoldási, kezelési javaslatot, próbálja megfogalmazni, konkrétan milyen segítséget kér, ezzel javul a szponzori beavatkozás eredményessége, hatása.

A projekttagok jól ismerik, érzik a kockázatok jelentôs részét. Számos példa van arra, hogy együttmûködé-

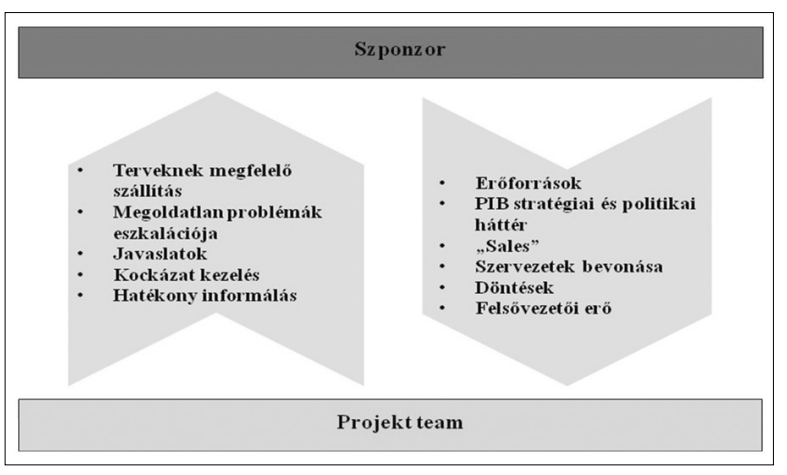

si, kommunikációs, kulturális, bizalmi és még sok egyéb ok miatt a kockázatok késve jutnak el a projekt menedzsment és a PS szintjére, ezzel kárt okozva. A jó szponzor kifejezetten elvárja a kockázatok rendszeres bemutatását, azok kezelését vagy eszkalációját.

A szponzort folyamatosan informálni kell, ez legyen hatékony és hatásos. A szponzor számára összefogott és rendszeres tájékoztatást kell adni. Ehhez tapasztalat kell, hiszen a szakértôk hajlamosak elveszni a részletekben, továbbá jól tudjuk, hogy nehéz rövid összefoglalót írni. A projektteam elvárja a szponzortól az erôforrások biztosítását, többek között éppen a projektteam összeállítását.

A projekt mûködéséhez szükséges a szponzori szintû stratégiai és politikai háttér. Lényegesen alacsonyabb ráfordítással és konfliktusokkal lehet egy feladatot úgy elvégezni, hogy a felsôvezetôi szinte egység van a feladatokat és szándékokat illetôen. Egy telefonhívás a szponzortól a megfelelô felsôvezetô felé segíthet elkerülni szakértôk idejének terméketlen pazarlását.

A szervezeti kultúra lényegesen befolyásolja az együttmûködést, de még a legfejlettebb projekt kultúrájú

szervezetek esetében is jelentôs a szponzor szerepe a szervezetek bevonásában. Általában nagyobb egy csoport együttmûködési hajlama, ha a feladatot a vezetôitôl kapja, ellenkezô esetben még akár azt is érezheti és érzékeltetheti, hogy szívességet tesz a projektben való részvétellel.

Egy projekt mûködése során számos döntést kell meghozni. A projekt mûködés keretein belül ez a PM feladat, de sok esetben szükség lehet a PS döntésére. Fontos a gyorsaság, továbbá általában a nem döntés is egyfajta döntés, nagyon sokat tud ártani a PS döntésre való képtelensége, vagy szándéka.

A szponzorok általában felsôvezetôk, és idônként szükség lehet a pozícióból adódó erô használatára. Ha elbizonytalanodnak a résztvevôk, ha felerôsödnek a szkeptikus hangok, ha más projektek és munkák veszélyt jelentenek az erôforrásokra, akkor a PS feladata, hogy erôt mutasson, megerôsítse a projekt célok iránti elkötelezettséget, egyértelmûvé tegye, hogy a célt el kell érni, ha kell, akkor az "asztalra kell csapni", a szimbolikus tettek gyorsan terjednek a szervezeten belül és az egyik leghatásosabb kommunikációs módot jelentik.

### 5. A projektszponzor kapcsolati rendszere

A szponzor minden irányban rendelkezik kapcsolatokkal a szervezeten belül és kívül.

A belsô egységekkel (üzlet, technológia, pénzügy/ kontrolling) a célok meghatározása, az erôforrások biztosítása, a szponzor által kezelendô problémák esetén az együttmûködés és a támogatás megszerzése érdekében tart kapcsolatot.

A külsô partnerekkel és szállítókkal a megfelelô elôrehaladás biztosítása érdekében dolgozik együtt, a kommunikáció rendszeres, kereteit a vállalkozói szerzôdésekben is szokás rögzíteni (Irányítóbizottság mûködési rendje, a projektszervezet felépítése, eszkalációs eljárások stb.).

A szponzor legfontosabb feladata sok esetben az, hogy a felsôvezetéssel együttmûködjön annak érdeké-

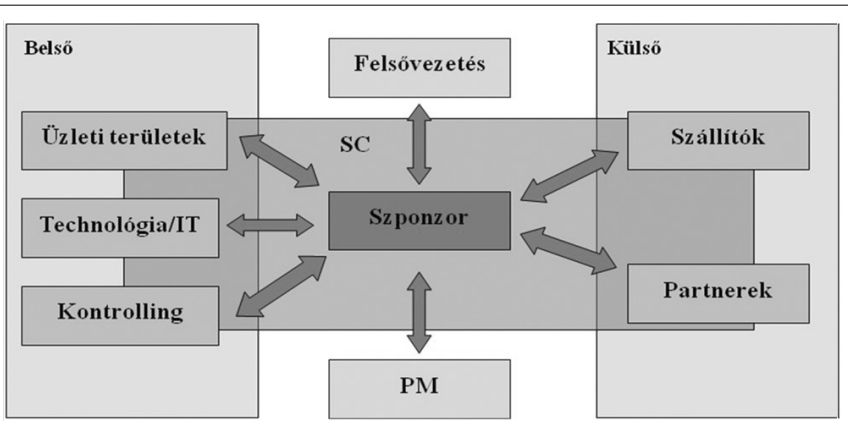

ben, hogy a szervezet elfogadja a projektet, elkötelezettséget vállaljon a célok eléréséhez, biztosítsa az erôforrásokat, megadja a projekt mûködése során szükséges közremûködést.

A projektszponzor számára a projektmenedzserrel való együttmûködés számos lehetôséget és csapdát tartalmaz:

• A jó közös munka alapvetô feltétele a bizalom, ennek hiányában váltani kell. Ez szinte az összes esetben a PM cseréjét jelenti, sajnos még akkor is, ha a szponzor a felelôs a helyzetért. Ezért is fontos, hogy a szponzori ismeretek növekedjenek.

• Ha lelövik a rossz hír hozóját, arról mindenki azonnal tudomást szerez, és ez gátolja a megfelelô információáramlást és a kockázatkezelést. A szponzornak kifejezetten támogatnia kell a kockázatok, problémák feltárását.

• A projektszponzornak kell felügyelnie a projekt mûködését, miközben a PM a projektmódszertanokat és gyakorlatokat sokszor lényegesen jobban ismeri. Ehhez célorientált vezetési stílus és bizalom kell, egyben remek fejlôdési lehetôség a szponzor számára.

• El kell kerülni azt is, hogy a projektszponzor átvegye az operatív vezetést a projektmenedzsertôl, de azt is, hogy túlságosan visszavonuljon és a szponzori feladatokat is a PM-mel végeztesse el. A jól kialakított és megértett munkamegosztás segíthet a szerepekkel kapcsolatos problémák elkerülésében.

• A projekt vezetôjétôl rengeteg javaslat, információ, ötlet érkezhet, amennyiben nyitott légkörben folyik a munka, mindez beépülhet a közös munkába.

• A sikerek megünneplése kis ráfordítással nagy hasznot hozhat, többek között emelheti a motivációt, növelheti az alkalmazottak elégedettségét, eszköze lehet a projektcélok ismételt megerôsítésének, kapcsolatot teremthet a szponzor és a végrehajtást végzôk között, továbbá kiváló kommunikációs alkalom is egyben.

• A PS gyakran mentori feladatokat is végez, sok példát lehet látni arra, hogy egy sikeres projekt megvalósítása, megtámogatva a PS mentori hozzáállásával fontos lépést jelentet a mentorált PM további fejlôdésében. A szponzor szintén továbbfejlôdhet, hiszen a mentori együttmûködés legalább akkor lehetôség a mentor, mint a mentorált számára.

# 7. Összefoglalás

A projektszponzor szerepe kiemelten fontos egy projekt sikerében, ennek ellenére nem kap elég figyelmet a projektszponzorok képzése, a tudásmegosztás, a tapasztalatcsere.

A projektszponzor legfontosabb három feladata a cél, az erôforrások és a mûködés meghatározása, biztosítása. Mindezt nem elég deklarálni, a megfelelô vezetôi figyelmet és energiát is biztosítani kell.

Sok résztvevô (stakeholder) motivációját és érdekeltségét kell összehangolni. A szereplôket három fô csoportba lehet osztani: tulajdonos, ügyfél, alkalmazott. Az érdekeltséget és motivációt kiegyensúlyozott módon kell biztosítani a három csoport között, ha valamelyik nem kap megfelelô figyelmet, az a másik két csoportra negatív hatással lesz, például az ügyfél háttérbe szorítása hozhat költségcsökkentô megoldást, de már középtávon is negatívan visszahathat a bevételre és így a tulajdonosra is.

Az Üzleti Tanulmány (Business Case) a célok meghatározásának és kommunikálásának elterjedt és hatásos eszköze, de alkalmazása során számos problémával kell megküzdeni. Ilyenek például az projekt hatásának átvezetése a szervezet üzleti tervén, a közös finanszírozás megosztásának dilemmái, a portfolió-menedzsment komplexitása, a jövôre vonatkozó feltétele-

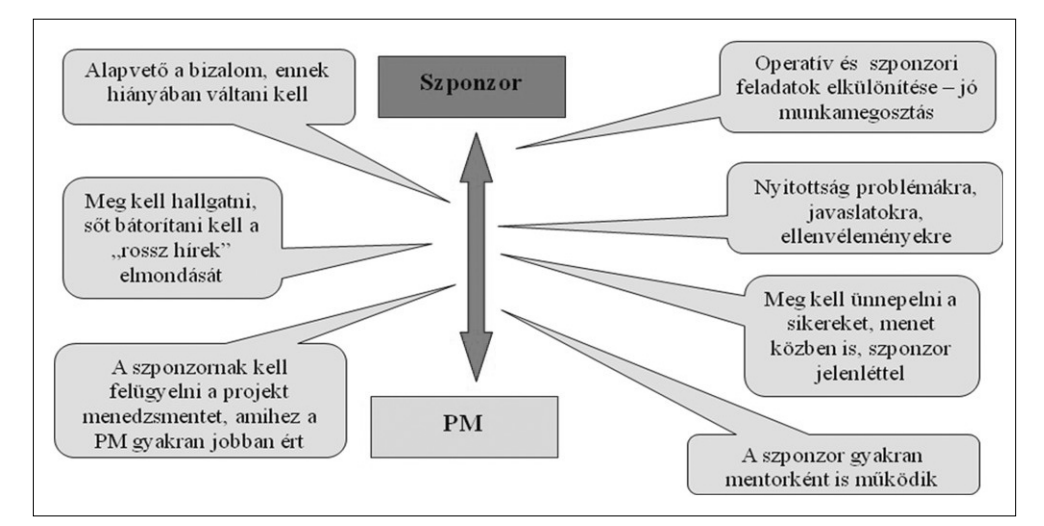

zések megalapozottsága, valamint utóellenôrzésnél az attribúciós probléma.

A projektszponzor bonyolult kapcsolati rendszerben végzi feladatát. Nagyon fontos feladata az, hogy a felsôvezetésben képviselje a projektet. A projektcsapattal való kapcsolatát kölcsönös elvárások mentén kell kialakítani, a közös munka kezdetekor szükséges tisztázni és megfogalmazni ezeket.

### 6. A jó projektszponzor jellemzôi

A fentiek alapján jól látható, hogy igen összetett feladatot kell ellátni a projektszponzornak, ez sokféle képességet, készséget, szervezeten belüli befolyást követel meg. A táblázatban összefoglaltuk a legfontosabb jellemzôket, megadva, hogy ezek a szponzor szervezeten belüli formális Hatalmára (H), szervezeten belüli és kívüli Kapcsolataira (K) vagy a Tudására (T) alapoznak.

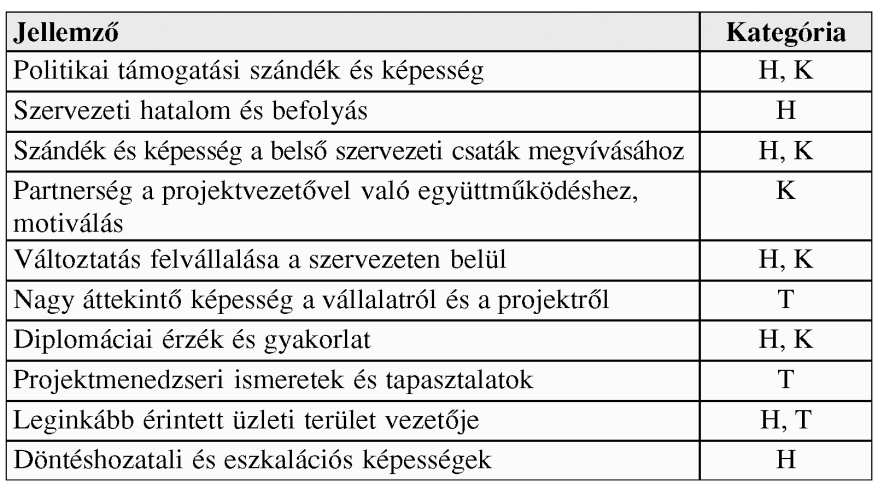

A projektmenedzserrel való megfelelô kapcsolat alapvetô jellemzôje a kölcsönös bizalom, ennek hiányában váltani kell. A szponzornak kellô idôt és figyelmet kell szentelnie a projekt számára, de el kell kerülni a mikromenedzselést, azt, hogy részben/egészben átvegye a projektmenedzser feladatait.

A jó projektszponzornak számos jellemzôje van, hatását a szervezeti formális hatalmára, a szervezeten belüli és kívüli kapcsolataira valamint személyes tudására alapozva gyakorolhatja.

### **A szerzôrôl**

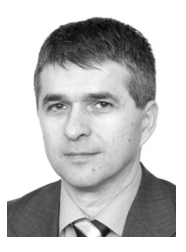

**JENEI ZOLTÁN** 1989-ben végzett villamosmérnökként a BME-n, ezt követôen 1992-ben ELTE számítástudományi szakinformatikusi, majd 2005-ben nemzetközi MBA diplomát szerzett. 1989-ben csatlakozott az akkori Matávhoz, ahol az IT minden területén dolgozott. Volt többek között projektvezetô, számítóközpont-, fejlesztési és számlázási IT vezetô. 2000 óta igazgatóként dolgozik a Magyar Telekomnál, jelenleg a Magyar Telekom csoport IT architektúra és fejlesztési tevékenységeit irányítja. Szakmai társadalmi tevékenységei közül legjelentôsebb a VISZ (Vezetô Informatikusok Szövetsége, a magyar CIO közösség) elnöki tisztsége, melyet a 2000-2004 idôszakban töltött be, jelentôsen megnövelte a tagok számát, és számos új tevékenységgel gazdagította a mûködést. 2002-ben elnyerte az "új gazdaság vállalatai" kategóriában az Év Vezetô Informatikusa címet.

#### **Irodalom**

- [1] Les Labuschagne, Terr Cooke-Davies, Lynn Crawford, J. Brian Hobbs, Kaye Remington, Exploring the Role of the Project Sponsor,
- PMI Global Congress Proceedings, 2006. [2] Michael O'Brochta, How Executives Can Act For Project Success
	- PMI Global Congress Proceedings, 2006.
- [3] dr. Prónay Gábor, Projekt szponzor: siker–felelôsség–kompetencia, 11. Projektmenedzsment a Gazdaságban Fórum, 2008.
- [4] Jenei Zoltán,
	- A projekt szponzor szerepe, lehetôségei,
	- 12. Projektmenedzsment a Gazdaságban Fórum, 2009.
- [5] R.L. Englund, A. Bucero, Projektszponzorálás, Akadémia Kiadó, 2009.

# Felhívás

**Ezúton is felhívjuk Olvasóink figyelmét a Híradástechnika magyar folyamában való publikálási lehetôségekre. Elsôsorban közérthetô, széles olvasóközönségnek szóló, színvonalas áttekintô cikkeket várunk, amelyek egy-egy szûkebb szakterület érdekességeit mutatják be azok számára is, akik nem ezen a területen dolgoznak. Célunk, hogy a szakma egyetlen magyar nyelvû, színvonalas ismeretterjesztô folyóirataként közvetítsük az egyes részterületek helyzetét, fejlôdésének irányait és legújabb eredményeit a minél szélesebb olvasótábor számára és formáljuk, befolyásoljuk a magyar szaknyelvet.**

Várjuk Olvasóink jelenkezését a fentiek szerint elkészített kéziratokkal, az infokommunikáció különbözô részterületeirôl és határterületeirôl, többek között az alábbi témákban:

- Adat- és hálózatbiztonság
- Digitális mûsorszórás
- Infokommunikációs szolgáltatások

 $\bullet$  $\bullet$ 

- Internet-technológiák és alkalmazások
- Médiainformatika

Ċ

- Multimédia-hálózatok és rendszerek
- Optikai kommunikáció
- Társadalmi vonatkozások
- Távközlés-gazdaság és -szabályozás
- Távközlési szoftverek
- Teszthálózatok és kutatási infrastruktúrák
- Ûrhírközlés
- Vezetéknélküli és mobil távközlés

Rendszeresen jelentkezô rovatainkhoz is várjuk beküldött anyagaikat, melyek közül a követk ezôket szeretnénk kiemelni:

- hazai és nemzetközi projektek ismertetése,
- konferenciákról, fontos szakmai
- eseményekrôl szóló beszámolók,
- a HTE szakosztályainak tevékenységét bemutató cikkek,
- egyetemi és kutatóintézeti egységek
- bemutatkozása,
- könyvismertetések.

**A kéziratokat kérjük a fôszerkesztônek elektronikusan megküldeni a** szabo@hit.bme.hu **címre, akihez a témákkal és a cikkek elkészítésével kapcsolatos bármilyen kérdéssel is fordulhatnak a fenti e-mail-címen. A szerzôinknek szóló tájékoztató elektronikus változatát lapunk internetes portálján találhatják meg, a** www.hiradastechnika.hu **cím alatt.** <sup>A</sup> Szerkesztôség

# Szemelvények az IT3 Körkép blogból

ÖSSZEÁLLÍTOTTA: KÖMLŐDI FERENC

technodr@t-online.hu

A Nemzeti Hírközlési és Informatikai Tanács (NHIT) Információs Társadalom Technológiai Távlatai (IT3) mûhelyének keretében 2005 és 2008 között kéthavonta nyomtatott formában megjelent IT3 Körkép rendeltetése egyrészt az IKT területén végbemenô fontos változásokról tudósító, on-line és off-line világsajtóban napvilágot látott szakmai hírek összegyûjtése és kommentálása, másrészt egy-egy elôremutató jelenség, illetve trend rövid tanulmány formában történô bemutatása volt. A kor szellemére és a web 2.0 világára reagálva, a Körkép élete 2009 januárjától új, modernebb formában, blogként folytatódik (http://korkepblog.blogspot.com). Az alábbi híreket e blogból válogattuk.

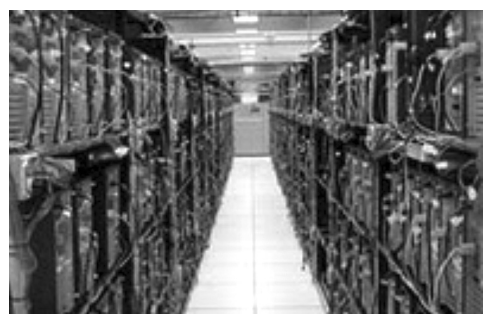

*2010. április 25.*

### Megegyezés adatközpontok energiahatékonyságának mértékegységérôl

**Az adatközpontok energiahatékony mûködése a zöld IT sikerének egyik feltétele. Komoly elôrelépés, hogy nemzetközi szinten sikerült megegyezni a hatékonyság mértékegységérôl.** 

Amerikai, európai és japán ipari csoportok egyezségre jutottak a tekintetben, hogy hogyan mérjék az adatközpontok energiahatékonyságát. Ennek eredményeként egy közösen elfogadott mértékrendszer jött létre, amelynek segítségével az eltérô típusú adatközpontok összehasonlíthatóvá válnak. Ez nem csak az energiahatékonyság, hanem az energiatakarékossági beruházások hatékonyságának mérését is lehetôvé teszi majd. Az egyezség létrehozásában kiemelkedô szerep volt a Green Grid elnevezésû amerikai konzorciumnak. Az egyezség résztvevôi megállapodtak, hogy az ún. energiafelhasználási hatékonyság (Power Usage Effectiveness, PUE) lesz a hatékonyság mértékegysége. A PUE az adatközpont által összesen felhasznált energia és az adatközpontban található informatikai eszközök által felhasznált energia hányadosa, és lényegében azt mutatja meg, hogy mekkora a mechanikus és elektronikus elemek által felemésztett energiaveszteség. A PUE elfogadása részben annak köszönhetô, hogy Microsoft és a Google is ezt a megoldást támogatta. Az egyezséggel a munka természetesen nem ért véget. Néhány nem elhanyagolható részletkérdés tisztázása még szükséges. Ilyen kérdés például az, hogy pontosan hogyan számítsák ki az adatközpontok összesített energia felhasználását. Forrás: www.infoworld.com

IT3-komment: A felhô-számítástechnika alapinfrastruktúráját a nagy adatközpontok adják. Üzemeltetésük hatékonysága nem csak környezetvédelmi kérdés, hanem egyre jelentôsebb költség, és ezáltal versenyképességi tényezô is. Jelenleg a második generációs adatközpontok elterjedésének lehetünk tanúi, de már tervezik a harmadik és negyedik generációs megoldásokat is (lásd bôvebben az IT3 Projekt keretében tartott elôadást: Christian Belady, Lean Data Centers: Leading the Transformation). Nem kizárt, hogy néhány éven belül az erômûvekhez hasonlóan az országok fejlettségi mutatói közé kerül az is, hogy mennyire modern és hatékony az adatközpont infrastruktúra.

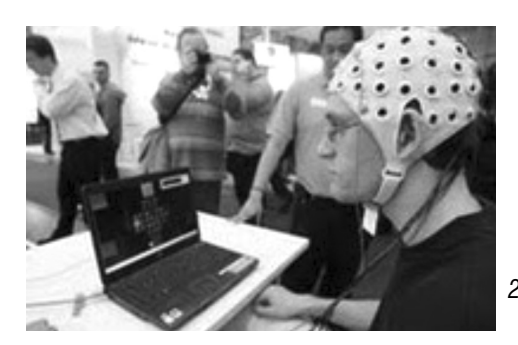

*2010. április 26.*

### Japán csúcstechnológia 2020-ban

### **Milyen robotok, elektronikus berendezések és intelligens alkalmazások várhatók 2020-ra Japánban?**

Japánban "elmeolvasó" robotok, gondolati úton vezérelt elektronikai eszközök fejlesztését tervezi, és a kutatók bíznak benne, hogy egy évtizeden belül kereskedelmi forgalomba kerülnek. A sci-fi-szerû készülékek

az úgynevezett agy-gép interfésztechnológiát fogják használni: a felhasználó agyhullámait elemzik, szenzorokkal felszerelt sisakjaik a véráram mintái után kutakodnak. Az elképzelések szerint még a kisujjunkat sem kell felemelni, mobiltelefonhoz sem kell hozzányúlni a berendezések között szereplô televízió-szett vezérléséhez. Elvégzi helyettünk a gondolataink alapján szöveges üzeneteket összeállító, majd elküldô mobil.

A kormány és a privátszektor partnerviszonyán alapuló kezdeményezés idén indul. Lesznek benne olyan alkalmazások is, mint például a vezetés közben éttermet keresô autónavigációs-rendszer: a vezetô ételre gondol, a rendszer harapnivaló után néz. A légkondicionálók aszerint szabályozzák magukat, hogy fázunk, vagy melegünk van. A tervekbôl természetesen robotok sem hiányoznak: idôs vagy mozgáskorlátozott személyek gondját viselik, például nehéz csomagok cipelésében segítenek nekik. A kezdeményezésben az olyan ipari óriások, mint a Toyota, a Honda, a Hitachi ugyanúgy részt vesznek majd, mint az Információs és Kommunikációs Technológiák Nemzeti Intézete, az Oszaka Egyetem és a Fejlett Telekommunikációs Kutatóintézet.

Forrás: www.physorg.com

IT3-komment: Gondolatokkal irányított infokommunikációs eszközök, elménkben olvasó robotok általában sci-finek tûnnek, és az ilyen jellegû tudósításokról gyakran ki is derül: szenzációhajhászok. Viszont, ha a csúcstechnológiai megoldásairól ismert Japán kormánya és piacvezetô cégei azt tervezik, hogy 2020-ra mindezek kézzelfogható, az átlagfogyasztó számára is megvásárolható valósággá váljanak, akkor már kevésbé tûnik szenzációhajhásznak a hír.

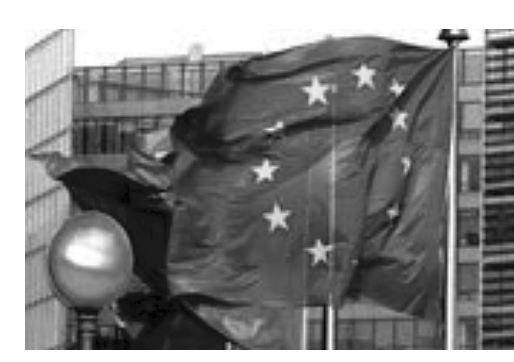

*2010. május 4.*

## Felhôk Európa felett

### **Biztonságos felhô-számítástechnikát szorgalmaz az Európai Unió.**

Az Európai Unió hálózat és információ biztonsági hivatalának az ENISA-nak egy jelentése szerint az elkövetkezô évek információ biztonsági kutatásainak kiemelt területei a felhô-számítástechnika, a vezeték nélküli hálózatok és az ellátási lánc integritása lesznek. A "Kutatási prioritások a jelenlegi és a kialakulóban lévő hálózati technológiák" címû elemzés azt vizsgálta, hogy az információbiztonság hogyan segítheti a 2020-ig tartó uniós stratégiai célok megvalósítását. Az elemzés öt kulcsfontosságú területet emel ki, amely területeken az elkövetkezô 3-5 évben a legerôteljesebben fognak kutatási igények megjelenni.

Ezek a felhô-számítástechnika, a valós idejû felismerô és elemzô rendszerek, a jövô vezeték nélküli hálózatai, a szenzorhálózatok és ellátásilánc-integritás. Az ENISA szerint felhô-számítástechnika területén új szakpolitikai és jogérvényesítési kihívások, valamint mûszaki problémák is megjelennek. A jelentés kiemeli, hogy a felhô-számítástechnika jelentôsen profitálhat az egységes uniós adatvédelmi és adatmegôrzési szabályozásból. Emellett megállapítja, hogy kutatások szükségesek a hatékony incidenskezelés területén, valamint ajánlások és szabványok kidolgozása szükséges a felhô-számítástechnika segítségével nyújtott szolgáltatások értékeléséhez és tanúsításához.

Forrás: www.v3.co.uk

IT3-komment: A felhô-számítástechnika eredményeként újfajta biztonsági kockázatok jelentek meg. A Web 2.0-s alkalmazások gyors elterjedését az alkalmazások használatában rejlô gazdaságossági elônyök segítik. A további térhódításuknak komoly akadálya lehet a biztonság hiánya. A biztonsági problémák megoldása jelentheti a továbblépést a Web 2.0-ról a Web 3.0 felé.

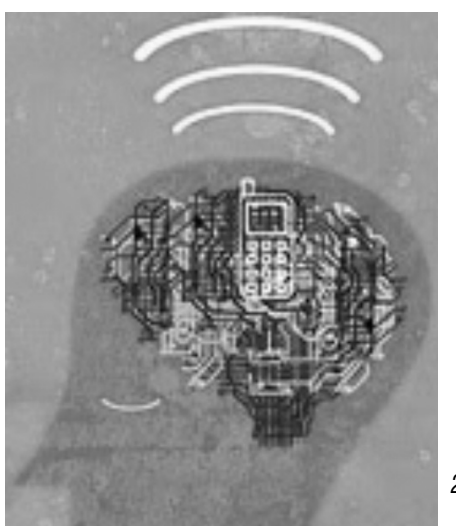

*2010. május 11.*

# Okostelefon-chipekkel szimulált emberi agy

**Újabb nagyszabású kezdeményezés az emberi agy szimulálására – a végcél valószínûleg nem valósul meg, de az eredményeket több kutatási terület, így a robotika is hasznosíthatja majd.**

Informatikusok hosszú ideje kísérleteznek az emberi agy teljesítményét elérô számítógép létrehozásával. A legjobb utánzatok ezidáig gyakorlati hasznosításra alkalmatlan, szuperszámítógépeken futó szimulációk voltak. A Manchester Egyetem kutatója, Steve Furber szerint, az agy rugalmasságát részben utánozni képes megoldást a megfizethetô árú, alacsony teljesítményû számítógép-alkatrészek alkalmazása jelentheti. – "Jelenleg kereskedelmi forgalomban kapható, meglehetôsen alacsony teljesítményû eszközökkel kísérletezünk" – mondja Furber.

A kutatás elsô célkitûzése, hogy egy robotkart irányítani tudjanak, ezt követôen pedig humanoid robot létrehozását kísérlik majd meg. Azt feltételezik, hogy az agyhoz hasonló módon szervezôdô vezérlôegység hatékony megoldást ad a képfelismerés, a tájékozódás és a döntéshozatal területén.

Forrás: www.puppetgov.com

IT3-komment: Az informatikai eszközök számítási és tárolási kapacitása továbbra is exponenciálisan fog nôni az elkövetkezô 10 évben. Az egyik fontos kérdés, hogy mindez önmagában közelebb visz-e minket az emberi agy mûködéséhez hasonló eszközök megalkotásához. Manapság egyre több olyan kutatással találkozunk, amely azt feltételezi, hogy nem a teljesítmény, hanem a szervezettség módja a lényegi kulcskérdése a problémának.

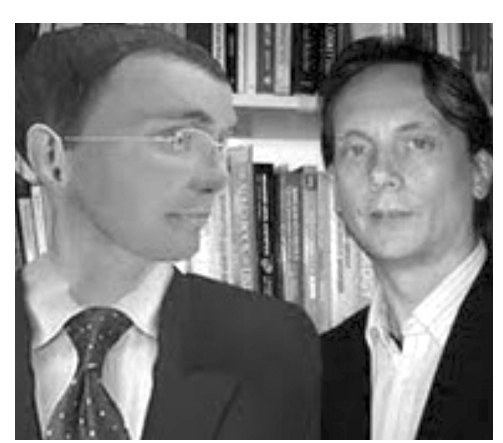

*2010. május 18.*

# Tanítás 3D-ben

**A 3D-t és az oktatást kapcsolja össze egy uniós kezdeményezés.**

Az angliai Hertfordshire Egyetem Számítástudományi Tanszék kutatói jóvoltából diákok hamarosan osztálytermekben élhetik át a 3D-s virtuális világok által nyújtott élményeket. Az Európai Unió megbízásából készülű "Avatár Projekt", mihelyst a fejlesztések befejezôdnek, korábban soha nem tapasztalt tanulási gyakorlattal gazdagítja majd ôket. A 3D-s technológiák témákat keltenek életre, a virtuális világok kisiskolást és egyetemi hallgatót egyaránt kimozdítanak a sztereotip tanulási környezetbôl. A tanári kart betanítják, hogyan oktassák hallgatóikat az új közegben, s gazdagítsák ôket hasznos élményekkel. A Hertfordshire Egyetem saját diákjaival és oktatóival végez úttörô kísérletet, és a projekt 2012-es végére azt ígérek, hogy kontinens-szerte száz tanár lesz képes munkája magas szintû elvégzésére virtuális világokban.

Az egyetem Valósidejô 3D csoportjához tartozó David Lee a következőt nyilatkozta: - "Fogyasztóként azt láttuk az utóbbi pár évben, hogy a 3D-s mozi és televízió valóban elôretört. Ezek a technológiák a szórakozás egyre több területén jelennek meg, a 3D-s virtuális világ ma már kevesebb félelmet generál, mint régebben. Az oktatási technológiák követni és használni fogják ezeket az innovatív megoldásokat. Pozitív hatással lesznek a hétköznapokra. Eddigi kutatásaink során megállapítottuk, hogy általános és középiskolák, egyetemek részérôl egyaránt érzékelhetô a szabványos szöveges, könyvalapú módszerek melletti, az osztályterembe életet hozó alternatívák iránti igény. Reméljük, hogy egy szép napon a virtuális valóság az Egyesült Királyság összes iskolájában valósággá válik."

A projekt következô fázisában a Hertfordshire és a Dél-dániai Egyetem június végéig felépítik a tervezett virtuális világot. A két egyetemen kívül olasz, bolgár, spanyol és osztrák felsôoktatási intézmények vesznek még részt a kezdeményezésben.

Forrás: www.alphagalileo.org

IT3-komment: A mozivászon, az otthoni számítógépmonitor és általában a szórakoztatóipar után/mellett oktatási környezetekben is egyre gyakoribbak az avatárok, szakemberek a tanulás egyik jövôbeli segédeszközét látják bennük és a tevékenységük helyszínét jelentô 3D-s virtuális világokban. Bíznak benne, hogy az alternatív tanítási módszer izgalmasabbá teszi az eddig fôként elôadások és könyvek formájában prezentált tananyagot.

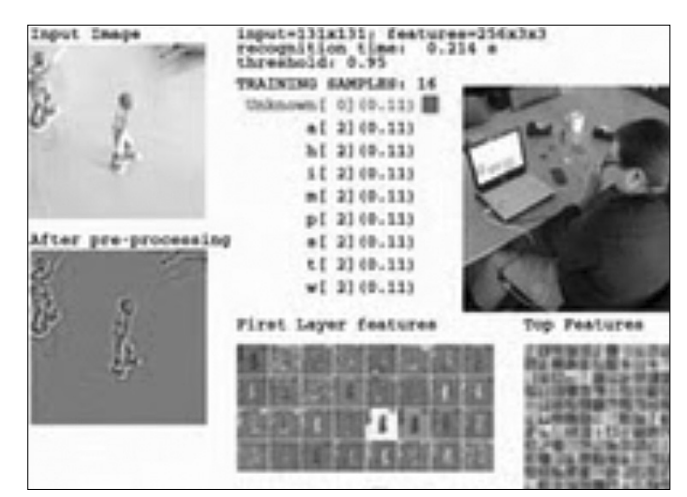

*2010. május 25.*

# Felismerés minden szinten

**Amerikai kutatók biológiai modellen, az agyon alapuló "többszörös" felismerô-rendszert fejlesztenek.**

A biológia által inspirált két tudósnak köszönhetôen a szoftverrendszerek háborús zónában készült homályos felvételektôl kezdve írott szövegek rejtett szarkazmusaiig egyszer majd szinte mindent elemezhetnek. A DARPA finanszírozású "Mély Tanulás" program agya a New York Egyetem két kutatója, Yann LeCun és Rob Fergus. Ötletük saját magát képen belüli objektumok, videón belüli cselekvések/történések, tömegen belüli

hangok észrevételére tanító kód fejlesztése. Az objektumazonosításra használt jelenlegi szoftverek erôsen függenek az emberi segítségtôl. A felhasználó kulcsjegysorozatokat, például élek statisztikákat kivonatolja, majd az adatokat egy futó algoritmusba táplálja, amely e jegyek alapján próbálja felismerni a vizuális inputot. Le-Cun szerint "az agyon belül van valamilyen tanuló algoritmus, viszont nem tudjuk, mi az." Ezzel együtt az elme algoritmikus tehetsége és a vizuális adatok absztrakció útján történô azonosítási képesség lesznek az új rendszer legfôbb komponensei.

A mai algoritmusok kétféleképpen ismernek fel tárgyakat. Az egyiknél, az úgynevezett "irányított tanulás" során reprezentatív példákat mutatnak nekik arról, hogy mondjuk, milyen a ló. Ezt követôen a kód megpróbál minden új lényt az ôscsôdörhöz társítani. A másik módszer, a "nem irányított tanulás" alkalmazásakor a szoftvernek mutatnak egy csomó lovat, majd felépíti saját modelljét arról, hogy milyennek kell lennie egy lónak. Le-Cun és Fergus olyan kódot fejlesztenek, amely az elsô nem irányított példán szintrôl szintre kivonatolja egy objektum legfontosabb jellemzôit. És ez még csak a kezdet. A DARPA tevékenységeket, mint például futást, ugrást, autóból való kiszállást észlelô rendszert is szeretne.

A végsô változat irányítás nélkül mûködne, úgy lesz programozva, hogy az algoritmus összes szintjén észre vegye, majd magától korrigálja a hibákat. A szintrôl szintre haladó algoritmikus technikának szövegekre is alkalmazhatónak kellene lennie. Manapság az történik, hogy a számítógépes rendszer mondatokat elemez, és a különbözô szavak szövegbeli elôfordulása alapján pozitívként, vagy negatívként kategorizál. A szintek elemzése során történő alkalmazással a "Mély Tanulás" gép szarkazmust és iróniát is észre fog venni. Legalábbis LeCun és Fergus reménykednek benne.

Forrás: www.wired.com

IT3-komment: A használatban és fejlesztési stádiumban lévô felismerô-rendszerek általában egy területen tevékenykednek: kép, hang/beszéd, szöveg stb. A DARPA által szponzorált "Mély tanulás" program keretében két kutató önmagától tanuló különleges képfelismerô algoritmuson dolgozik, amit a késôbbiekben hangok, szöveg stb. azonosítását is elvégezné. Olyan szinten, hogy például mondatokat pozitív és negatív tartalmuk alapján különböztetne meg egymástól. A tervek szerint a "Mély tanulás" komplex felismerő rendszerként működhet majd.

# $F1$ ír $R$ a $R$

# **Novell – Jelszókezelés 2010-ben**

A Novell szerint a legjobb, legteljesebb és legköltséghatékonyabb jelszókezelési megoldást a különbözô jelszókezelési módszerek megfelelô kombinációja nyújtja a vállalatok számára.

• **Kiszolgálói jelszó-szinkronizálás:** a módszer a jelszókezelést egy nagyobb személyazonosság életciklus-kezelô és felhasználói hozzáférés-kiosztási megoldás részévé teszi.

• **Webes hozzáférés-felügyelet:** a webes hozzáférés-felügyeleti rendszerek egy felhasználói hozzáférés-kiosztási eszközzel együttmıködve szabályozzák, hogy ki milyen erôforrásokhoz férhet hozzá a portálon keresztül.

• **Vállalati egyszeri bejelentkezés:** alkalmazása esetén a felhasználók egy hitelesítô adatkészlet megadásával jelentkeznek be a hálózatba.

A kiszolgálói szinkronizációs megoldása:

# **Novell Identity Manager**

A Novell megoldása automatizálja a felhasználó-létrehozás és jelszókezelés felügyeletét a felhasználó teljes életciklusára vonatkozóan – azonnali hozzáférést biztosít az új felhasználóknak, szükség szerint módosítja, vagy megszünteti a hozzáférést az összes rendszeren és egységesíti a jelszókezelést. Az Identity Manager szinkronizálja a felhasználó összes jelszavát, és egyetlen jelszavas elérést nyújt az összes rendszerhez. Szabályokkal garantálható, hogy a használt jelszavak biztonságosak: erôs, az egész rendszerre kiterjedô jelszóirányelvek alakíthatók ki, amelyek védenek a szótár alapú támadások ellen.

#### A webes hozzáférés-felügyeleti megoldása: **Novell Access Manager**

Funkciói közé tartozik, hogy a felhasználó részére SMS-ben is küldhetô vele egy egyszer használatos bejelentkezési kód. Pontosan meghatározható, hogy kik jogosultak az erôforrások elérésére, ôk pedig mindent, amihez jogosultságuk van, egyetlen jelszóval érhetnek el. A Novell Access Manager támogatja a webszolgáltatás-összevonást (WS-Federation), egy olyan egypontos bejelentkezési módszert, amelynek köszönhetôen a Novell Access Manager az iparág legteljesebb webes hozzáférés-kezelési szolgáltatását kínálja.

A vállalati egyszeri bejelentkezés megoldása: **Novell SecureLogin**

Lehetôvé teszi, hogy az alkalmazottak egyetlen, biztonságos bejelentkezéssel hitelesítsék magukat a vállalati erôforrásokon, amellyel kiválthatók a különbözô felhasználónevek és jelszavak kezelésével járó feladatok. Zökkenômentesen mûködik együtt a Windows rendszerekkel, valamint a webes, Java-alapú és egyéb vállalati alkalmazásokkal, és segítségével ezek az alkalmazások kiegészíthetôk erôs hitelesítésen alapuló felhasználó azonosítással, varázslója pedig számos alkalmazást automatikusan integrál.

http://www.novell.hu

# Barsiné Pataky Etelka: Mérnök a politikában

**Az** <sup>idei év elején a Gate Open kiadó gondozásában<br>**AZ** "Mérnök a politikában" címmel jelent meg egy</sup> könyvújdonság. A szerzô Barsiné Pataky Etelka okleveles általános mérnök, urbanisztikai szakmérnök komoly tapasztalatokat szerzett a politika világában, hiszen 2004-2009 között tagja volt az Európai Parlamentben a Közlekedési, valamint az Ipari, Energia, Telekommunikációs Bizottságnak is.

Barsiné Pataky Etelka – az 1996-os mérnöki és építész kamarai törvényt megelôzôen 1990-tôl 1991-ig a Mérnöki Kamara (Egyesület) alelnöke, majd 2009-ben a Magyar Mérnöki Kamara küldött-közgyûlésen megválasztott elnöke –, sokadik generációs értelmiségiként került be a hazai és a nemzetközi közéletbe, és hozta magával többgenerációs tudását.

Megtudhatjuk, hogy sokszor egészen apró, váratlan történések vezették arra a pályára, amely ma már nagyrészt mögötte áll: így lett mérnökbôl rendszerváltó politikus, 1992-től két évig az "információs szupersztráda" bemutatására teljes erôvel készülô magyar EXPO fôbiztosa, 2000-ben hazánk ausztriai nagykövetévé nevezték ki, majd 2004-tôl 2009-ig európai parlamenti képviselô, és a GALILEO program parlamenti jelentéstevôje.

A program az EU és az Európai Ûrügynökség közös vállalkozása, melynek célja, hogy létrehozza az elsô olyan világméretû mûholdas rádiónavigációs és helymeghatározó infrastruktúrát, amelyet kifejezetten polgári célokra terveztek. A három különféle pályára állított harminc mûhold oly módon kerül kiala-

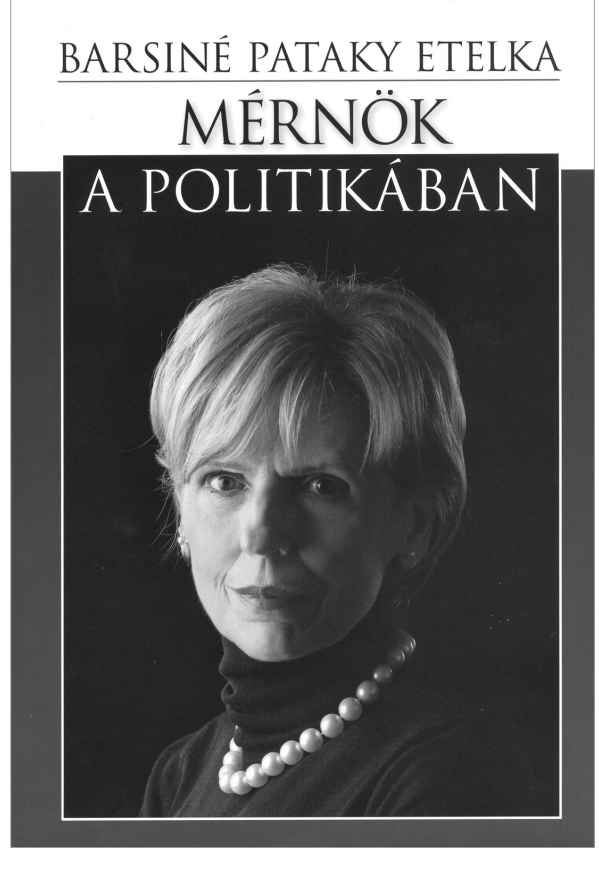

kításra, hogy az egész Földet optimális módon lefedje, amit a jelenlegi GPS és GLONASS rendszerek konstellációi nem tesznek lehetôvé. A GALILEO új világméretû közszolgáltatást nyújt, soha nem látott pontosságú térbeli és idôbeli helymeghatározással, a Föld egészére vonatkozóan. Miközben a nagyközönség által jelenleg elérhetô GPS rendszer 5-10 méteres pontosságot nyújt, addig a GALILEO által nyújtott valamennyi szolgáltatás

pontossága két méter alatt, a kereskedelmi szolgáltatás pontossága pedig egy méter alatt lesz.

Anélkül, hogy tudatos karrierépítés állt volna a szerzô eddigi ténykedései mögött, mégis az lett, amire reformkori felmenôinek élete már-már predesztinálta: közéleti, a közjóért aktívan és eredményesen dolgozó ember. A könyvet olvasva bepillanthatunk a mindig fegyelmezettnek ható, komoly politikusnak ismert Barsiné Pataky Etelka gyermekkorába, felvidéki ôseinek világába, az 56-os forradalom napjaiba. Feltárulnak a rendszerváltás és a meghiúsult budapesti világkiállítás történetének kulisszatitkai, de a bécsi nagyköveti, majd az európai parlamenti munka mindennapjai sem maradhatnak homályban... Bod Péter Ákos politikus kollégájától a könyvbemutatón megtudtuk, hogy mérnöki precizitás-

> sal vállalta, illetve jelenleg is végzi a közügyek felkarolását. Könyvét – melyben egy interjúsorozat erejéig közremûködött Ablonczy Bálint és Stumpf András, a Heti Válasz két újságírója is –, a rövid, tiszta és érthetô mondatszerkesztések jellemzik.

> A sok közül igen tanulságosak az alábbi, könyvbéli következtetések:

- Fontos a történelmi és a társadalmi beágyazottság.
- Nem lehet büntetlenül átugrani a fejlôdési szakadékot!
- Nem lehet megérteni a jelent, ha nem értjük az elôzményeket!
- Nem lehet jól politizálni, ha nem ismerjük a környezetünket!

Fontos a munka és a tudás, de a sors ajándéka, hogy ösztöndíjasként világot látott és késôbb nagykövet lehe-

tett. A politikában csak az lehet járatos, aki kellôen nagy horizonton gondolkodik és aki jól ismeri a világot.

Sipos László

# Kommunikációról mindenkinek Szerkesztette: Buzás Ottó

**Az**információ és a kommunikáció egyidôs az embe-riséggel, és az elmúlt évezredekben mindkettô folyamatosan fejlôdött. Kétségtelen azonban, hogy a két fogalom alá tartozók a 20. század folyamán bekövetkezett jelentôs társadalmi változások és hatalmas technikai fejlôdés következményeként jelentôsen bôvültek. A könyv az emberiség kommunikációs fejlôdését ismerteti és közben kitér minden olyan társadalmi és technikai változásra, amely a kommunikáció fejlôdésére jelentôs hatást gyakorolt. A kiadvány színvonalasan mutatja be, hogy az emberi információ és kommunikáció fogalomkörébe milyen hatalmas ismeret, tudomány tartozik.

Az emberiség kommunikációs fejlôdése több tízezer éves folyamat, amelyben – a 20. században bekövetkezett hihetetlen gyors fejlôdés ellenére – ugrás-

szerû változások nincsenek. A birodalmak létrehozása, a háborúk, a forradalmak és a reformok az érintett országok fejlôdési folyamatát rövidebb hosszabb ideig megszakítják, de ezek az emberiség fejlôdésének folyamatát nem törik meg. A különbözô fejlôdési folyamatok általában exponenciális függvény szerint alakulnak, azaz egy-egy újdonság fejlôdése, vagy elterjedése kezdetben igen lassú, majd gyors fejlôdés és elterjedés követi, addig, amíg valami új el nem indítja a régi lassabb, vagy gyorsabb sorvadást.

A kötet az emberi kommunikáció körébe tartozókat két nagy részre osztva tárgyalja. Az elsô fejezet az emberiség kommunikációs fejlôdését mutatja be, a második, a teljes emberrel: a test és a tudat (a lélek) együttesével foglalkozik. Ez a fejezet viszonylag részletesen foglalkozik az ember

sait mutatja be. Mivel korunkban az elektronikus kommunikáció készülékeit: munkára, tanulásra, szórakozásra és mûvelôdésre egyaránt használni lehet, ezért ebbôl következôen az elektronikus készülékekbôl legalább egyfélét mindenki igénybe vesz, de egyre többen egyre többfélét. A 8. fejezet – a "Kiadványszerkesztés, Gutenbergtôl napjainkig" – a nyomdai betûk, és nyomtatott kiadványok fejlôdését ismerteti.

A könyvbôl megismerhetô az a magától érthetô tény, hogy az információ és a kommunikáció az élet valamennyi területére hatással van. Ezért a könyvben mindenki talál a maga számára hasznos olvasnivalót, esetenként tanulnivalót. Az ezredfordulót megelôzô és követô években a kommunikáció elektronikus és fotonikus korszakát éljük, amelyekben a digitális technika domi-

> nál. Mivel a digitális technika elvének és eszközeinek ismerete hozzátartozik az általános mûveltséghez, ezért az olvasó ezekrôl is tájékozódhat.

> Az ezredfordulót megelôzô és követô évtizedben már a humán tudományokat: irodalmat, zenét, képzômûvészetet is az elektronikus kommunikáció készülékeivel oktatják, illetôleg mûvelik. Tehát a humán kultúrát mûvelôk alkalmazzák a mûszaki kultúrát és meggyôzôdhetnek arról, hogy korunk technikája mi mindenre alkalmazható. A mûszaki kultúrát mûvelôk pedig áttekintést kapnak a humán kultúra, a humán kommunikáció fejlôdéstörténetérôl.

> A könyv az emberi kommunikáció kultúrtörténeti és részben tudománytörténeti ismertetôje is, és nem mellesleg szórakoztatva tanít. A szó-

érzékszerveivel, mert az ember az érzékszerveivel érzékeltekre reagálva kommunikál. Az elsô két fejezetbôl világossá válik, hogy az emberi kommunikáció – amelybe beletartozik az emberi kultúra –, az emberiség által létrehozott valamennyi érték, és az emberiség által érzékelhetô világ.

A könyv második része (3-7. fejezet) az elektronikus kommunikáció korszerû eszközeit, azok szolgáltatárakoztatást versek, novellák, humoros írások, képek és rajzok szolgálják. A kiadványt valószínûleg sokan kézikönyvként, tehát fejezetenként is olvasni, illetôleg használni fogják, ennek érdekében a fejezetekben bizonyos mértékû ismétlôdés is elôfordul.

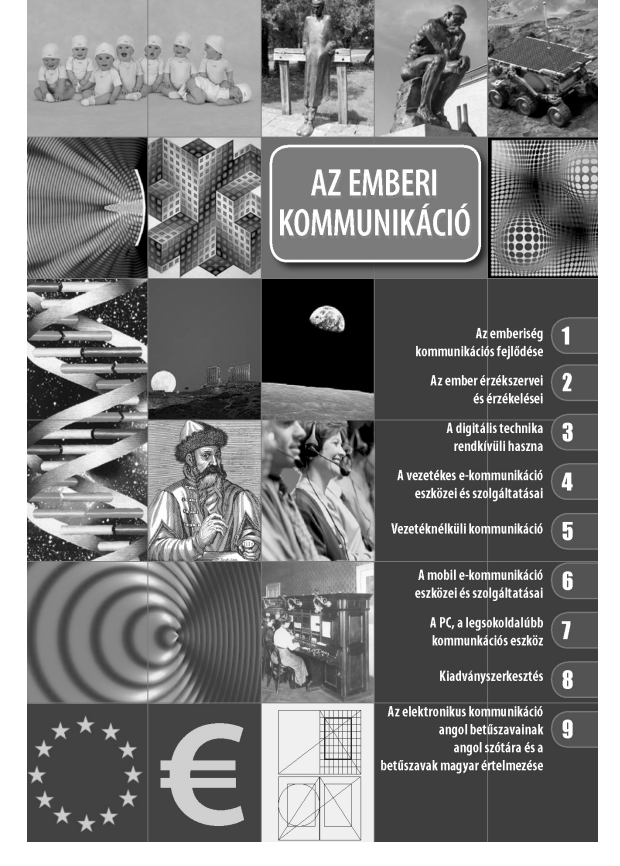

# **Summaries**  $\cdot$  of the papers published in this issue  $\frac{1}{1}$

#### **Integrated Internet and mobile phone access at home with femtocells**

Keywords: femtocell, femto access point, access point base station

A femto access point (also known as an access point base station, home base station, 3G home gateway, home node, or home cell base station) is a low power 3G Node B that can be connected to the core network via an arbitrary Internet connection. The area it covers (a femtocell) is very small, but femtocells provide better quality broadband indoor service than the overlaying macrocell network. The quality of service also depends on the Internet connection that provides the backhaul, in most cases, a DSL line. In this article it is analyzed how the quality of the DSL line affects the quality of service of the wireless broadband connection provided by the femto access point.

#### **The Debrecen Developer Network**

Keywords: community building, mobile game, Java, Kolmogorov-complexity, LEGO robot car, open source

In this paper, we present the development and organisation of a university software developer community called Debrecen Developer Network, or briefly DDN. Past and current projects of our evolving community and typical use cases of DDN will be described.

#### **First computations for development of a footballer and football simulation markup language**

Keywords: simulation of football, open source, XML-based modeling, Football World Cup

We have a dream, we would like to develop a simulation model to support the decision making in football. In this paper we present the efforts that we have made to fulfil this dream. In addition, we point to some criteria to be used when selecting the appropriate simulation model.

#### **Supporting workflow design with groupware solutions**

Keywords: locking, consistency, workflow, editing Workflow applications model and automate business processes and scientific simulations. The paper presents a concept to extend workflow definition tools with support for collaborative development by multiple users. The method enables the developers to define and execute directed graphs with minimal effort. The solution applies locks to control access to different parts of a workflow graph by multiple users, moreover it guarantees the semantic consistency of shared entities. Consistency maintenance is critical in order to assure that the workflow process can be later executed. The implementation of the concepts in the P-GRADE Portal is also introduced.

#### **Domain-specific modeling**

Keywords: modeling, visual languages, model-driven developement

Model driven software engineering has become an actively researched area recently. In addition to the usual documentation purposes, models can be used for formalizing requirements, performing verification and used as the source of automated code generation. With the help of modeling we can highly increase the reusability of software components and domain specialists not familiar with informatics can also be involved in the developement process. We present the steps of creating a domainspecific language including the specification of the language items and constraints. We also show how the models built with such a language can be processed and used for code generation.

#### **Experience in electronic learning environment – the Moodle learning management system**

Keywords: ICT, Web 2.0, online-framework, e-learning This article presents a framework to use the Moodle educational path, from system installation to operation, the online framework structure in operation, its main characteristics, as well as the inherent education of technologic, didactic and methodological options.

#### **The role and possibilities of the project sponsor**

Keywords: project sponsor, Business Case

In this article – based on literature and also on two decades long experience of the author – the role of the project sponsor, the methods and elements of goal setting, the mutual expectations between the project sponsor and the project team, the relationships of the sponsor, and those characteristics which make someone a good project sponsor are described.

### **Szerkesztôség**

HTE Budapest V., Kossuth L. tér 6-8. Tel.: 353-1027, Fax: 353-0451, e-mail: info@hte.hu

### **Hirdetési árak**

Belív 1/1 (205x290 mm) FF, 120.000 Ft + áfa Borító II-III (205x290mm) 4C, 180.000 Ft + áfa Borító IV (205x290mm) 4C, 240.000 Ft + áfa

### **Cikkek eljuttathatók az alábbi címre is**

Szabó A. Csaba, BME Híradástechnikai Tanszék Tel.: 463-3261, Fax: 463-3263 e-mail: szabo@hit.bme.hu

**Elôfizetés** HTE Budapest V., Kossuth L. tér 6-8. Tel.: 353-1027, Fax: 353-0451

e-mail: info@hte.hu

### **2010-es elôfizetési díjak**

Közületi elôfizetôk részére: bruttó 32.130 Ft/év Hazai egyéni elôfizetôk részére: bruttó 7.140 Ft/év HTE egyéni tagok részére: bruttó 3.570 Ft/év

**Subscription rates for foreign subscribers:**

4 issues (on english) 50 USD, single copies 15 USD + postage

www.hte.hu Felelôs kiadó: NAGY PÉTER Lapmenedzser: DANKÓ ANDRÁS

HU ISSN 0018-2028 Layout: MATT DTP Bt. • Printed by: Regiszter Kft.